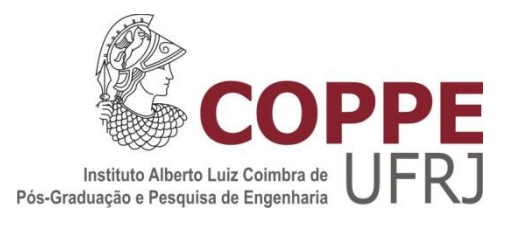

## CÁLCULO DA DOSE ABSORVIDA NA CARTILAGEM ARTICULAR DO JOELHO DEVIDO À RADIOSSINOVIORTESE UTILIZANDO SIMULAÇÃO MONTE CARLO

Fernando Luiz Marzullo

Dissertação de Mestrado apresentada ao Programa de Pós-graduação em Engenharia Nuclear, COPPE, da Universidade Federal do Rio de Janeiro, como parte dos requisitos necessários à obtenção do título de Mestre em Engenharia Nuclear.

Orientador: Ademir Xavier da Silva

Rio de Janeiro Dezembro de 2017

CÁLCULO DA DOSE ABSORVIDA NA CARTILAGEM ARTICULAR DO JOELHO DEVIDO À RADIOSSINOVIORTESE UTILIZANDO SIMULAÇÃO MONTE CARLO

Fernando Luiz Marzullo

DISSERTAÇÃO SUBMETIDA AO CORPO DOCENTE DO INSTITUTO ALBERTO LUIZ COIMBRA DE PÓS-GRADUAÇÃO E PESQUISA DE ENGENHARIA (COPPE) DA UNIVERSIDADE FEDERAL DO RIO DE JANEIRO COMO PARTE DOS REQUISITOS NECESSÁRIOS PARA A OBTENÇÃO DO GRAU DE MESTRE EM CIÊNCIAS EM ENGENHARIA NUCLEAR.

Examinada por:

Prof. Ademir Xavier da Silva, D.Sc.

\_\_\_\_\_\_\_\_\_\_\_\_\_\_\_\_\_\_\_\_\_\_\_\_\_\_\_\_\_\_\_\_\_\_\_\_\_\_\_\_\_\_\_\_\_\_\_\_

Prof. Wilson Freitas Rebello da Silva Junior, D.Sc.

\_\_\_\_\_\_\_\_\_\_\_\_\_\_\_\_\_\_\_\_\_\_\_\_\_\_\_\_\_\_\_\_\_\_\_\_\_\_\_\_\_\_\_\_\_\_\_\_

Prof. César Marques Salgado, D.Sc.

\_\_\_\_\_\_\_\_\_\_\_\_\_\_\_\_\_\_\_\_\_\_\_\_\_\_\_\_\_\_\_\_\_\_\_\_\_\_\_\_\_\_\_\_\_\_\_\_

RIO DE JANEIRO, RJ - BRASIL DEZEMBRO DE 2017

Marzullo, Fernando Luiz

Cálculo da dose absorvida na cartilagem articular do joelho devido à Radiossinoviortese utilizando simulação Monte Carlo/Fernando Luiz Marzullo. – Rio de Janeiro: UFRJ/COPPE, 2017.

X, 112 p.: il.; 29,7 cm.

Orientador: Ademir Xavier da Silva

Dissertação (mestrado) – UFRJ/ COPPE/ Programa de Engenharia Nuclear, 2017.

Referências Bibliográficas: p. 80-92.

1. Dosimetria Interna Personalizada. 2. Simulador voxelizado específico. 3. Monte Carlo. I. Silva, Ademir Xavier da. II. Universidade Federal do Rio de Janeiro, COPPE, Programa de Engenharia Nuclear. III. Título.

#### **AGRADECIMENTOS**

Gostaria de agradecer à minha família e meus amigos que conseguiram entender e suportar os meus momentos de ausência, e em especial a minha mãe que sempre me apoiou nas minhas escolhas, nas boas e nas duvidosas.

Gostaria de agradecer ao meu orientador professor Ademir por toda confiança e apoio em todos os momentos difíceis, que não foram poucos, ao longo desta dissertação, sempre ajudando com calma, paciência e humanidade.

À Mirta Berdeguez, por todo treinamento e orientação com os programas computacionais *SLICER, VV, GATE, MCNP*. Sem sua contribuição não seria possível a realização deste trabalho.

Ao professor Canedo pela ajuda nas análises e correções das rotinas em *MATLAB*.

Também gostaria de agradecer a todos meus colegas do Laboratório de Análises Ambientais e Simulação Computacional por todo acolhimento, apoio, companheirismo bem como pelos momentos de convívio harmonioso e divertido.

E agradecer meus amigos e companheiros de Mestrado que sempre me entenderam e me aturaram. Catherine, Carlos Quitanilha, Carlos Pastrana e Felipe Lima.

A todos os professores do Programa de Engenharia Nuclear da COPPE, por contribuírem para meu crescimento profissional e pessoal.

Aos funcionários do PEN, Jô, Lili e Washington pela boa vontade na solução dos problemas acadêmicos.

A Capes, pelo suporte financeiro.

iv

Resumo da Dissertação apresentada à COPPE/UFRJ como parte dos requisitos necessários para a obtenção do grau de Mestre em Ciências (M.Sc.)

### CÁLCULO DA DOSE ABSORVIDA NA CARTILAGEM ARTICULAR DO JOELHO DEVIDO À RADIOSSINOVIORTESE UTILIZANDO SIMULAÇÃO MONTE CARLO

Fernando Luiz Marzullo

Dezembro/2017

Orientador: Ademir Xavier da Silva

Programa: Engenharia Nuclear

A dosimetria interna paciente-específico em *Radiossinoviortese* (RSV), utilizada neste trabalho, baseia-se na estimativa da energia depositada na cartilagem utilizando simulação por Monte Carlo, considerando a anatomia e biodistribuição da Hidroxiapatita marcada com Ítrio-90 injetada na articulação do joelho. Para este propósito, foi necessário desenvolver um método baseado na aplicação da imagem real da articulação sinovial, incluindo osso, cartilagem articular e sinóvia, obtida através das imagens de Ressonância Magnética (RM) em 3D de dois pacientes submetidos à RSV de joelho no HUCFF/UFRJ.

Este projeto de pesquisa tem como objetivo calcular a dose absorvida na cartilagem patelar, femoral e tibial por Monte Carlo com o código *GATE* devido à RSV de joelho*.* Para tal, foram realizadas as seguintes tarefas: modelagem da articulação sinovial a partir de segmentação das imagens de RM de dois pacientes com diferentes lesões relacionadas à artropatia hemofílica usando o *3D Slicer*, utilização do método de Monte Carlo - código *GATE* versão 7.1 - para simulação no modelo anatômico construído da articulação do joelho, e finalmente, a utilização de uma rotina de programação em ambiente *MATLAB* para elaboração dos histogramas dose-volume.

Os resultados obtidos forneceram indícios para o conhecimento, de uma forma mais realística e individualizada, da dose e sua distribuição nas cartilagens dos pacientes submetidos à RSV em joelho, contribuindo assim com uma melhor avaliação e compreensão do que ocorre com as cartilagens e com o próprio tratamento.

Abstract of Dissertation presented to COPPE/UFRJ as a partial fulfillment of the requirements for the degree of Master of Science (M.Sc.)

### CALCULATION OF ABSORBED DOSE IN JOINT CARTILAGE OF THE KNEE DUE TO RADIOSYNOVIORTHESIS USING MONTE CARLO SIMULATION

Fernando Luiz Marzullo

December/2017

Advisor: Ademir Xavier da Silva

Department: Nuclear Engineering

 The patient-specific internal dosimetry in Radiosynoviorthese (RSV), used in this study, is based on the estimation of the energy deposited in the cartilage using Monte Carlo simulation, considering the anatomy and biodistribution of the injected Yttrium-90 Hydroxyapatite in the knee joint. For this purpose, it was necessary to develop a method based on the application of the real image of the synovial joint, including bone, articular cartilage and synovium, obtained through the 3D Magnetic Resonance Imaging (MRI) of two patients submitted to knee RSV in HUCFF / UFRJ.

This research project aims to calculate the dose absorbed in the patellar, femoral and tibial cartilage by Monte Carlo with the GATE code due to knee RSV. To do this, the following tasks were performed: synovial joint modeling by segmentation of MRI images of two patients with different hemophilic arthropathy-related lesions using 3D Slicer, using the Monte Carlo method - GATE code version 7.1 - for simulation in the anatomical model constructed of the knee joint, and finally, the use of a programming routine in MATLAB environment for the elaboration of dose-volume histograms.

The results obtained provided indications for a more realistic and individualized knowledge of the dose and its distribution in the cartilages of patients submitted to RSV in the knee, thus contributing to a better evaluation and understanding of what occurs with the cartilages and with the treatment itself.

## Sumário

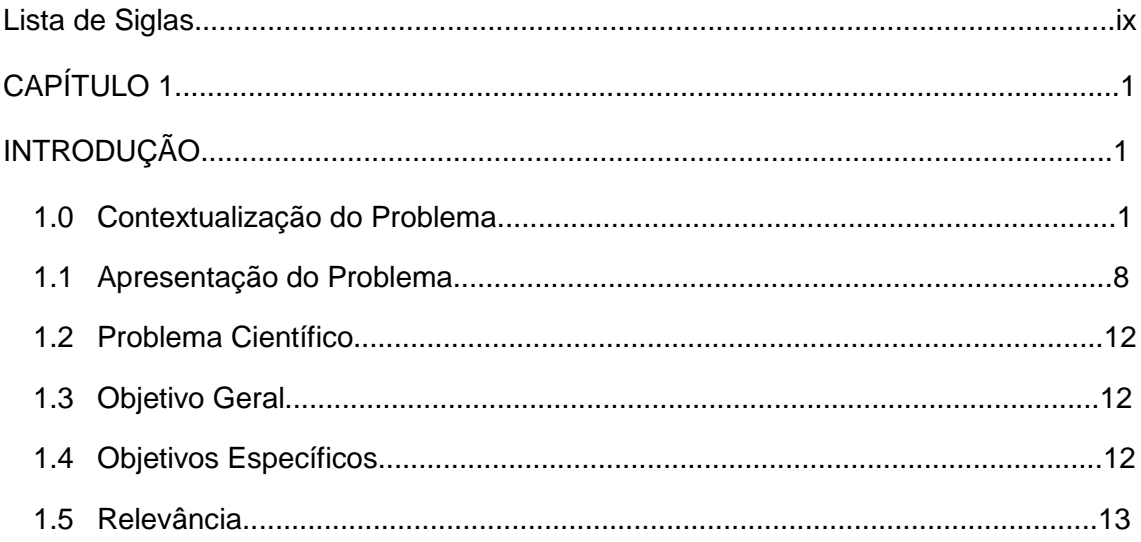

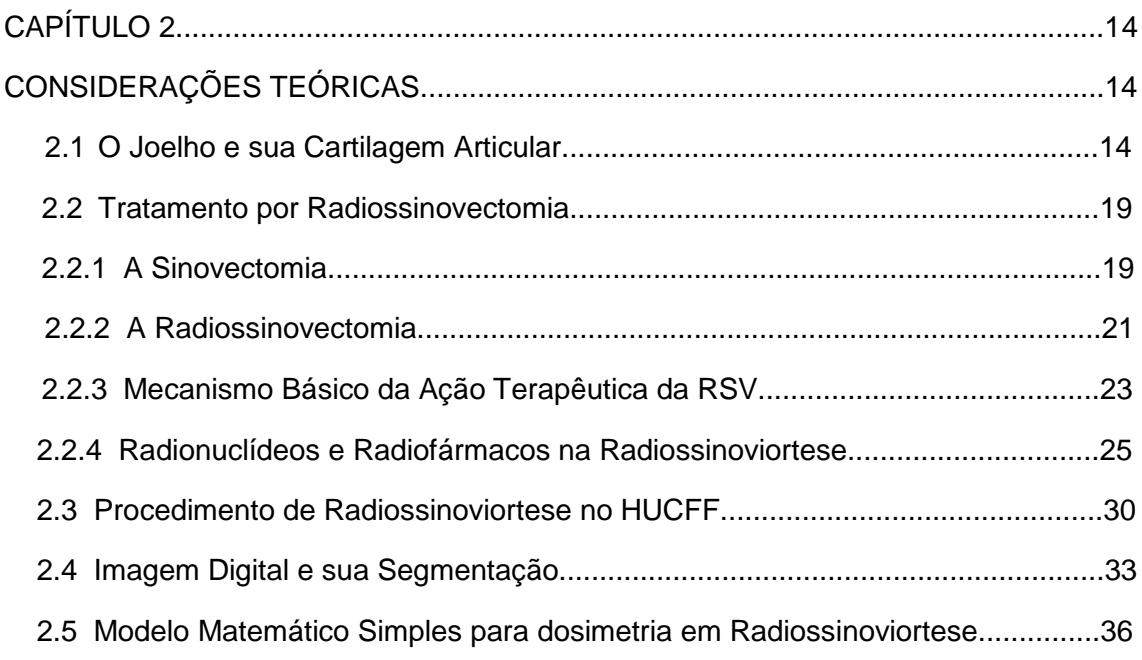

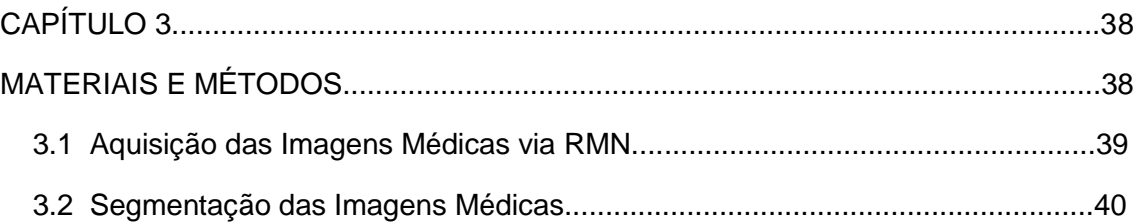

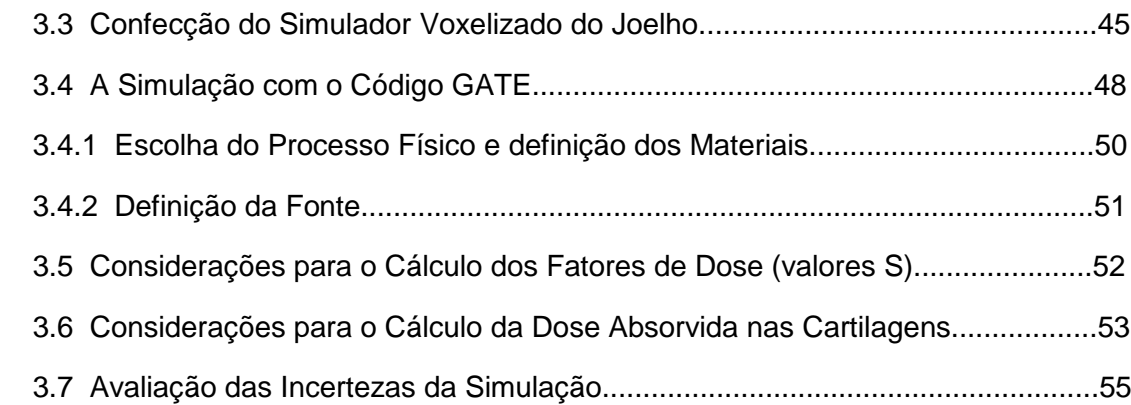

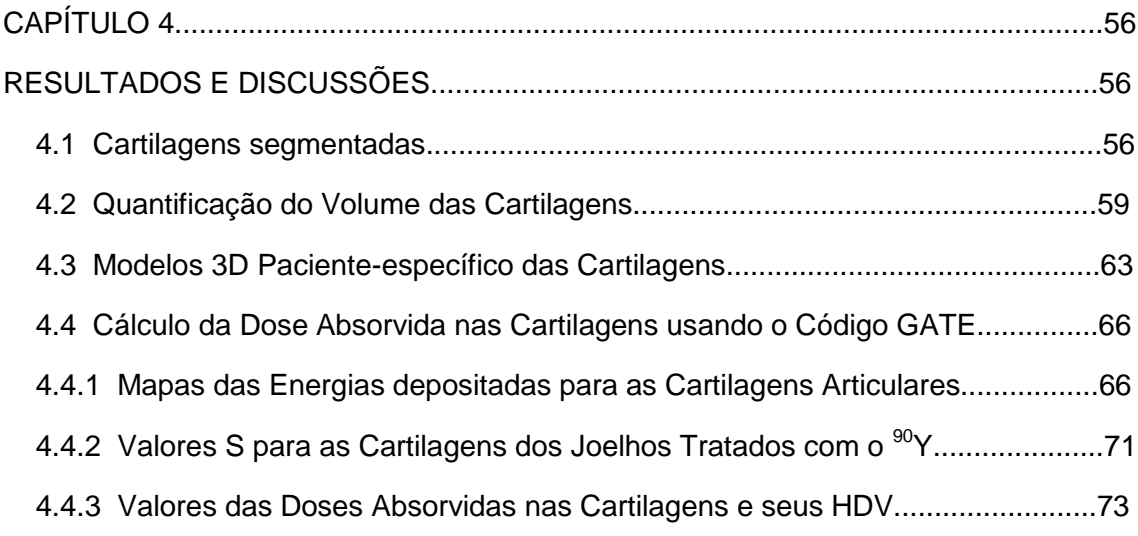

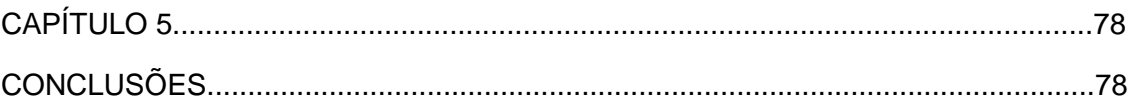

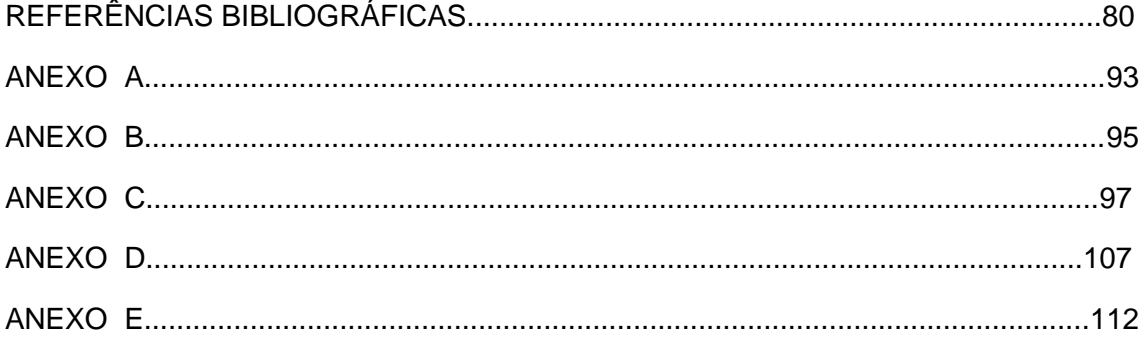

## **Lista de Siglas**

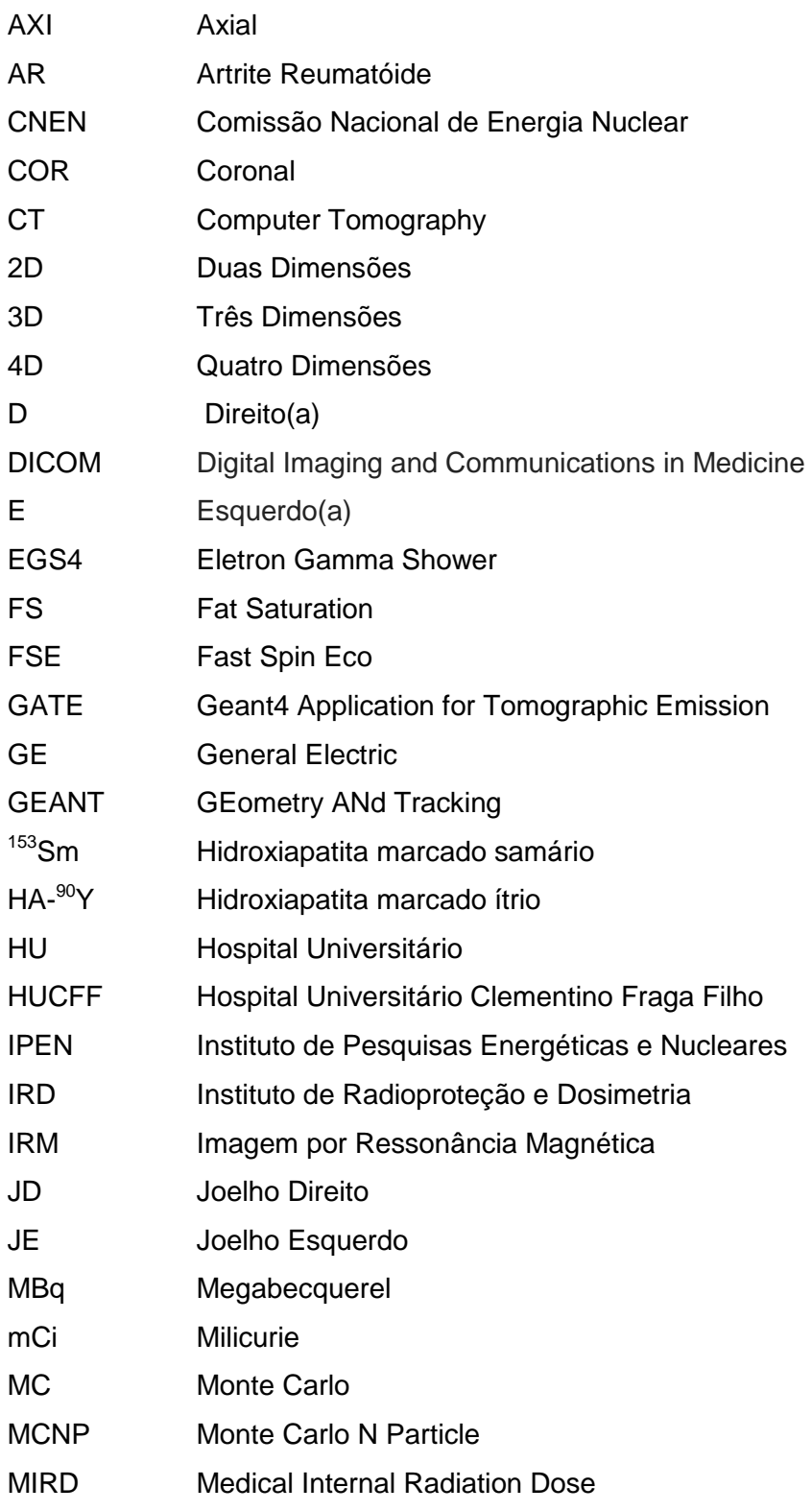

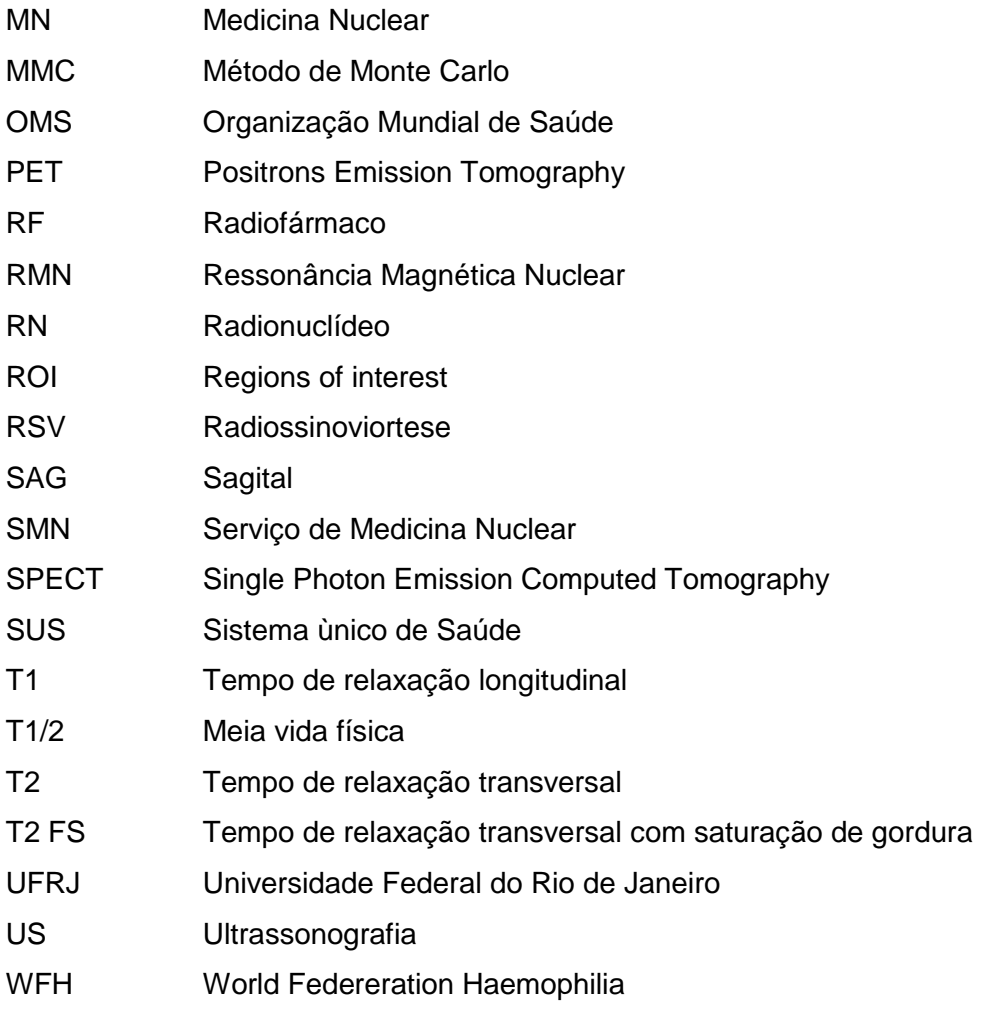

# **CAPÍTULO 1 INTRODUÇÃO**

A área de energia nuclear tem conquistado um *status* importante na sociedade e na comunidade científica internacional, não só pelo seu acelerado desenvolvimento científico e tecnológico bem como nos serviços prestados a sociedade em geral, uma vez que suas aplicações cobrem um amplo espectro. Mesmo numa época de escassos recursos financeiros, crise política e econômica sem precedentes como a nossa, ela continua estando presente e dando contribuições na indústria, na agricultura, na pesquisa (da espacial à arqueológica); mas talvez seja na medicina onde encontremos a sua maior revolução e contribuição social, onde, naturalmente, a Radioterapia e a Medicina Nuclear tiraram o maior proveito, já que estas utilizam radiação ionizante, oriunda da eletrosfera ou do núcleo atômico, para seus processos específicos de terapia e diagnóstico de doenças.

#### **1.0 Contextualização**

A Medicina Nuclear (MN), modalidade *"in vivo"*, é uma área relacionada à Radiologia Médica que se ocupa das técnicas de diagnóstico por imagem e de terapia utilizando radionuclídeos (RN) que são administados no corpo humano. Num serviço de medicina nuclear, que é um tipo de instalação radioativa e que deve conter em si um serviço de radioproteção, atua - ou podem atuar - profissional de diversas áreas, tais como: médico nuclear, físico-médico, engenheiro biomédico, radiofarmacêutico, tecnólogo em radiologia, técnico em radiologia, enfermeiro e técnico em enfermagem. Isso mostra o caráter inter e transdisciplinar bem como a importância dessa atividade na área de saúde e porque ela é classificada como área de alta complexidade procedimentos que envolvem alta tecnologia e alto custo - pelo Sistema Único de Saúde (POZZO *et al.*, 2014).

Na qualidade de instalação radioativa, um serviço de medicina nuclear (SMN) tem como rotina diária, entre outras coisas, a manipulação de fontes radioativas abertas (na forma líquida, gasosa ou sólida) para o preparo e administração dos radiofármacos bem como para controle de qualidade de certos equipamentos com fontes seladas, além é claro dos exames propriamente ditos - as cintilografias – nas quais o paciente injetado com o radiofármaco torna-se, ainda que temporariamente, uma fonte radioativa. Estas substâncias radioativas podem ser administradas aos pacientes por inalação, via oral ou endovenosa. Os exames cintilográficos existentes cobrem diversas áreas da medicina como Cardiologia, Neurologia, Gastroenterologia, Nefrologia, Urologia Endocrinologia, Pneumologia, Infectologia, Oncologia e Sistema esquelético; podendo chegar por volta de cem tipos diferentes, segundo BARBOZA (2009). Tal extensão de cobertura mostra a importância e diferenciação da medicina nuclear quer seja na pesquisa acadêmica, no ensino especializado, ou na assistência à sociedade moderna.

Para realização destes exames, no SMN são produzidos/adquiridos radiofármacos (RF) - uma sustância composta por um fármaco específico marcado com certo radionuclídeo - que permitem o diagnóstico ou terapia de um grande número de doenças, inclusive alguns tipos de cânceres. Uma vez ocorrendo a incorporação do RF e esse chegando ao seu "alvo" - a sua distribuição no interior do corpo se dá através de processos biocinéticos-, um determinado órgão/tecido/processo metabólico que se quer estudar, comporta-se como uma fonte de radiação interna temporária liberando certa quantidade de energia, que é usada para formação de imagens (caso diagnóstico) ou para a destruição/ablação de um tecido que se tornou indesejável (caso terapêutico). Tal exposição interna acarreta uma dose absorvida no órgão/tecido alvo e nas estruturas próximas adjacentes (órgão/tecido não-alvo), que geralmente são estimadas como pequenas no caso da medicina nuclear diagnóstica, uma vez que a quantidade de material radioativo, quantificada pela atividade administrada ao paciente em MBq (ou mCi), injetada e o seu tempo de permanência dentro do organismo, também são pequenos.

Nas exposições médicas, caso do paciente submetido a diagnóstico ou terapia, não há sentido em considerar o princípio da Limitação de dose individual, um dos tripés dos princípios básicos da radioproteção. Porém, isso não significa que se deve dispensar toda uma filosofia de proteção radiológica do paciente. Pode e devese neste caso buscar um melhor resultado terapêutico/diagnóstico com a menor dose possível nos tecidos sadios, mantendo, ainda assim, uma proteção radiológica do paciente baseada, agora, nos dois princípios restantes: o da justificação e da otimização. Na prática isso significa que as exposições médicas devem ser otimizadas ao valor mínimo necessário para obtenção do objetivo radiológico, diagnóstico e/ou terapêutico, compatível com os padrões aceitáveis de qualidade de imagem e da terapia específica. De qualquer forma, se quiser orientar-nos pelo princípio de otimização da radioproteção, tem-se que ter em mente que a dose absorvida internamente precisa ser calculada com acurácia e de forma mais realística para garantir a radioproteção do paciente (DESBRÉE, 2011).

É conhecido, através das práticas em um serviço de medicina nuclear, que, diferentemente do caso da MN diagnóstica (trabalha geralmente com administração de quantidades pequenas de RFs gama-emissores de meia-vida física curta e média); a MN terapêutica utiliza RFs beta-emissores (tipo de radiação diretamente ionizante mais utilizada na terapia) em grandes quantidades. Desta forma, as doses por procedimento terapêutico estão tipicamente na faixa de 20-60 Gy (RADIOISOTOPES..., 2017[\), mas](http://www.world-nuclear.org/information-library/non-power-nuclear-applications/radioisotopes-research/radioisotopes-in-medicine.aspx),%20mas) podendo chegar até a 110 Gy em alguns casos. Este é o caso da dose média, calculada de forma aproximada, no joelho devido ao procedimento de sinovectomia radioativa na Alemanha (NEMEC e FRIDRICH, 1997). Desta forma pode-se chegar a causar danos nos tecidos sadios adjacentes como resultado da incorporação desses RNs nesses valores. Isso, por si só, já justificaria o crescente interesse em planejamento individual para a avaliação dosimétrica do paciente no caso de terapia com RF.

A medicina nuclear terapêutica tanto sistêmica (tratamento da dor óssea metastática, por exemplo) quanto local (tratamento de câncer de tiróide, sinovectomia radioativa de articulações, entre outros) que utiliza radionuclídeos beta-emissores não é recente, e tem mostrado um crescimento na sua utilização em todo o mundo para o tratamento de diferentes doenças, malígnas ou não. Tal terapia tornou-se progressivamente mais bem sucedida no tratamento de doenças persistentes. Daí a importância de uma dosimetria interna mais elaborada como também começar a pensar numa otimização e personalização do próprio tratamento para um determinado paciente (tendência mundial), uma vez que em tais doenças pode-se repetir o tratamento quando necessário.

Este trabalho de pesquisa vai nesta direção de tendência mundial, uma vez que não só se valerá de uma metodologia para dosimetria interna com maior exatidão utilizando o método Monte Carlo bem como por trabalhar com um simulador

3

voxelizado paciente-específico, ou seja, um modelo mais realista e específico, tendo assim potencial para otimização do tratamento.

A primeira utilização intra-articular pré-clínica de Radionuclídeos que se tem notícia foi descrita em 1924 utilizando um isótopo radioativo do Tório com o nº de massa 228 – alfa emissor (ISHIDO, 1924). Na década de cinquenta, FELLINGER e SCHMID (1952) foram os primeiros a usar radionuclídeos em pacientes com doenças reumáticas. Em 1959, um estudo de referência com cães hemofílicos, SWANTON (1968), mostrou que o local inicial de sangramento no desenvolvimento de uma hemorragia articular era a sinóvia – ou seja, a membrana sinovial de uma articulação. No ano de 1968 no continente europeu, o termo radiossinoviortese, objeto de nosso estudo, foi introduzido por DELBARRE (1968) para descrever a exposição (interna) médica para terapia local do revestimento sinovial de articulações com diversas patologias relacionadas com a inflamação crônica da sinóvia.

O termo médico *Sinovectomia* refere-se à destruição ou remoção da membrana sinovial (resumidamente, sinóvia) que reveste internamente uma articulação. Ela pode ser do tipo: cirúrgica aberta, cirúrgica artroscópica, química e radioativa. O tratamento por *radiossinoviortese*, doravante RSV, segundo DELBARRE (1968), também chamado de sinovectomia radioativa, sinovectomia radioisotópica, ou ainda radiossinovectomia (mais atual), constitui uma técnica desenvolvida como uma alternativa aos outros tipos de sinovectomia citadas. O seu espectro terapêutico é amplo cobrindo uma variedade de patologias, tais como: artrite reumatóide, artrite reativa, osteoartrite, artrites purulentas, sangramentos recorrentes após artroscopia, sinovite pigmentada villonodular, sinovite hemofílica, e outras doenças das articulações (ZANT, 2008); ou ainda em situações pós-traumáticas de uma articulação. O Dr. Gregory M. Martin, diretor médico do Instituto Ortopédico do Centro Médico JFK em Palm Beaches, relata que o joelho é a articulação mais frequentemente selecionada para a sinovectomia, por ser a maior e mais frequente articulação afetada pela inflamação crônica (WRIGHT, 2007). Enquanto que, no continente europeu, em 1995, metade de todos os procedimentos de RSV já era na articulação do joelho (CLUNIE, 1995).

Melhorias nas estimativas dos cálculos de dosimetria interna tem sido uma preocupação constante de diversos autores da comunidade científica internacional, já que o interesse na terapia do câncer com radionuclídeos e de outras doenças tratadas

com RFs beta-emissores também tem aumentado e isso, em parte, se deve ao desenvolvimento de novos radiofármacos. A determinação exata e precisa da dose absorvida nos tecidos alvos e nos tecidos/órgãos saudáveis adjacentes é essencial em qualquer terapia com radiação ionizante, pois estabelece uma correlação entre a energia deposita por unidade de massa e a resposta terapêutica desejada, permitindo avaliar a eficácia do tratamento bem como a sua radiotoxicidade (ZAIDI, 2003). Nessa modalidade terapêutica com fontes não seladas beta-emissoras, apesar dos valores da atividade injetada geralmente serem pequenos (de 5 a 7 mCi, para RSV de joelho), acabam proporcionando altas doses absorvidas de radiação ionizante (Gy) nos tecidos alvos específicos - no caso da RSV no joelho, podendo chegar a 110 Gy de dose absorvida na membrana sinovial, como já foi indicado - geralmente com a intenção de cura ou de obter um efeito paliativo. Como as doses absorvidas e/ou atividades injetadas na terapêutica é várias ordens de grandeza maior do que a do diagnóstico - por exemplo, segundo MARTINS-FILHO *et al.*, (2010), em terapia com iodo radioativo ( $131$ I) atividades injetadas podem variar de 100 mCi (3700 MBQ) até 300 mCi (11100 MBq) - tem-se que voltar a atenção para a importância de um desenvolvimento de técnicas e formalismos cada vez menos aproximativos e mais realistas para resolver o problema da dosimetria interna, já que se torma mais crítico no caso terapêutico. Autores consagrados na área de dosimetria interna apontam para essa direção, como STABIN (2008), STABIN e FLUX (2007), ZAIDI e SGOUROS (2003); e o motivo é evidente: a utilização de uma abordagem simples para a terapia com RN (a saber, uma mesma quantidade de atividade injetada para todos os pacientes com a mesma patologia, ou ainda, a mesma atividade administrada por unidade de massa corporal) não permite a otimização da terapia individual do paciente.

O esquema de dosimetria interna do comitê da sociedade de medicina nuclear norte-americana (*Medical Internal Radiation Dose* - *MIRD*) vêm, ao longo das décadas, fornecendo um amplo quadro para a avaliação da dose absorvida para órgãos inteiros, sub-regiões de tecidos, estruturas de tecido voxelizado, e compartimentos celulares individuais para uso em MN diagnóstica e terapêutica. O esquema foi publicado originalmente em 1968, revisado em 1976 e republicado em forma didática com exemplos abrangentes como no *MIRD* para iniciantes em 1988 e 1991 (BOLCH *et al.*, 2009).

De forma geral, a estimativa de dose absorvida em órgãos e tecidos devido à incorporação de RN é, mais frequentemente, baseada em tabelas de referência padrão publicadas nos folhetos técnicos, *Pamphlet MIRD*, sendo tal sistema estabelecido em 1976 (*MIRD Pamphlet No.1*) e indo até 2009 (*MIRD Pamphlet No.21*). Essas referidas tabelas dão a dose absorvida média para os principais órgãos humanos para qualquer quantidade especificada de atividade injetada, e foram calculadas por simulação computacional para um homem de referência utilizando um simulador matemático.

Entretanto este método de dosimetria interna de órgãos/tecidos por mais utilizado que seja por causa também da sua praticidade, ainda continua sendo uma estimativa muito aproximada, e como tal não ajuda muito na situação da otimização terapêutica por causa de suas considerações hipotéticas serem muito idealizadas. As limitações para terapia do modelo *MIRD* têm sido reportadas (FISHER,1994, PETOUSSI-HENSS, 2005, DIVOLI *et al.*, 2009). Entre suas desvantagens destacamos aqui as seguintes:

I - assume a uniformidade da distribuição de atividade nos órgãos fontes,

II - assume a uniformidade da deposição de energia nos órgãos alvos,

III - usa modelos anatômicos ideais de idade e sexo específicos,

IV - não incorpora os tumores como orgãos fonte, nem como órgãos alvo,

V - os valores de dose obtidos representam somente valores aproximados da dose média absorvida para os órgãos do modelo anatômico selecionado.

Uma dosimetria que utilize um modelo dosimétrico como esse - "rígido", padronizado, no sentido de não acompanhar as variações anatômicas presentes (tamanho, forma e posição real das estruturas) nem a distribuição biocinética do RF própria de cada indivíduo, - pode levar a subestimar ou superestimar a dose absorvida nas estruturas/tecidos de interesse, e, consequentemente, não conseguir uma melhor resposta terapêutica por não ser específica. Criou-se assim a necessidade de se estabelecer novos modelos que fossem além das limitações do modelo *MIRD* para dosimetria interna, ganhando-se com isso: a) estimativas dosimétricas com menores erros, b) redução da radiotoxidade nos tecidos normais, tecidos não-alvos, e c) melhora na predição da resposta no tecido-alvo (BOLCH *et al.*, 2009). Todas essas limitações numeradas anteriormente da metodologia *MIRD* levaram ao desenvolvimento de métodos mais sofisticados de avaliação de dose absorvida devido à irradiação interna conhecido como dosimetria paciente - específico (KOLBERT *et al*., 1997).

O conceito de dosimetria paciente – específico (dosimetria individualizada) em RSV baseia-se, por meio do método de Monte Carlo, na estimativa do cálculo da dose absorvida, considerando agora a variação anatômica e a biodistribuição do RF na articulação sinovial de um paciente específico; e não mais num simulador/fantoma tipo homem referência, ou mesmo um simulador físico da articulação em questão. Para levar avante a implementação deste conceito, é necessário desenvolver uma metodologia baseada na utilização da imagem real da articulação sinovial (de um dado paciente), incluindo osso, cartilagem articular, sinóvia e a distribuição do RF no encapsulamento articular. Essas imagens são obtidas através das técnicas de imagens médicas em 3D como a Tomografia Computadorizada (CT), Ressonância Magnética Nuclear (RNM), Tomografia Computadorizada por Emissão de Fóton Único (SPECT) ou Tomografia por Emissão de Pósitron (PET). Geralmente utiliza-se, na prática, as imagens de CT e de RMN, pois definem melhor, por causa da melhor resolução espacial, as estruturas anatômicas mais relevantes para o dosimetria em questão.

Esse método dosimétrico possibilita a eliminação de uma prática habitual no procedimento da terapia com RN de uma forma geral - incluindo a RSV - em muitas Instituições nos EUA, Europa, Ásia e adotada também no Brasil, a saber, a utilização de uma atividade injetada fixada empíricamente baseada na experiência terapêutica médica; prática essa que sela de vez a possibilidade de otimização do tratamento tão debatida por uns (por ainda ser controversa no tocante ao seu ganho efetivo) e, por outro lado, cada vez mais cobrada (STABIN e BRILL, 2008). Mas se, em vez disso, utiliza-se uma dosimetria paciente-específico tem-se agora a possibilidade de selecionar uma atividade injetada terapêutica mais efetiva e o RN mais adequado em função da espessura da membrana sinovial a ser tratada e da dose absorvida na cartilagem articular e no osso, para o caso da RSV (CLUNIE e FISCHER, 2003, JOHNSON e YANCH, 1991, JOHNSON *et al.*,1995, TORRES *et al.*, 2009).

Ainda que o estudo de acompanhamento de pacientes através IRM de PIRICH *et al*. (1999) tenha sugerido não haver danos severos a curto ou a longo prazo para cartilagem articular devido à RSV com hidróxido férrico marcado com Disprósio-153 (<sup>165</sup>Dy); em tese, de uma forma geral, outros autores acham que danos são possíveis (TURKMEN, 2009, SILVA *et al*., 2012). Nos casos específicos de pacientes com estadiamento avançado de artropatia hemofílica (este estudo utilizará dados referentes

7

à RSV de joelho em crianças hemofílicas) a própria doença produz danos irreversíveis na cartilagem articular, segundo GODDARD e MANN (2007), de modo que é difícil quantificar (de forma simples) e diferenciar os danos devido à irradiação interna dos danos resultantes da artropatia hemofílica, ou ainda, se estamos diante da combinação de ambos os fatores. De qualquer forma, a utilização da dosimetria paciente-específico para RSV poderá contribuir de forma diferenciada (resultados com melhor exatidão por fazer uma modelagem mais realista) para um melhor posicionamento no tocante ao embate científico referente ao dano na cartilagem articular.

#### **1.1 Apresentação do problema**

O Hospital Universitário Clementino Fraga Filho da Universidade Federal do Rio de Janeiro (HUCFF/UFRJ) que é referência em tratamento de diversas patologias consideradas de alta complexidade (inclusive em RSV), através do seu Serviço de Medicina Nuclear, recebe encaminhamento de pacientes de diversos estados brasileiros para tratamento de RSV em pacientes hemofílicos com artrite hemofílica. De acordo com THOMAS (2009), o serviço recebe a cada 15 dias, cerca de 10 pessoas referenciadas dos diversos Hemocentros brasileiros, cumprindo dignamente não só sua obrigação na área de assistência, mas também dando diversas contribuições na área do ensino e da pesquisa.

Somente através do esforço de funcionários, professores, alunos e estagiários acreditando na pesquisa colaborativa e interdisciplinar, além de uma boa parceria entre a COPPE/PEN/Física nuclear aplicada e o HUCFF/SMN é que foi possível a realização desta pesquisa.

A hemofilia é uma doença genética, hereditária e congênita ocasionada pela deficiência na atividade dos fatores da coagulação VIII (hemofilia tipo A) ou IX (hemofilia tipo B), levando a hemorragias espontâneas ou pós-traumáticas, especialmente em articulações e músculos. Apesar de afetar mais de 400.000 indivíduos em todo o mundo de acordo com STONEBRAKER *et al.* (2010), a hemofilia é uma patologia rara e aparece, quase que exclusivamente, nos indivíduos do sexo masculino (ocorrência de um a cada cinco mil). Com relação à localização do sítio

8

hemorágico na hemofilia, cerca de 80% são hemartroses - sangramentos com acúmulo de sangue dentro de o espaço articular. Se elas se tornarem recorrentes, ocasionam hiperplasia e inflamação crônica da membrana sinovial (sinovite crônica) evoluindo, se não tratada adequadamente, para artropatia hemofílica, com possibilidade de destruição da articulação (LLINÁS, 2008, RODRIGUEZ- MERCHAN, 2012). A hemartrose é uma complicação muito importante relacionada à hemofilia, pois é responsável por uma artropatia crônica particularmente debilitante em longo prazo. Na Figura 1.1 temos a imagem de um paciente jovem com artropatia hemofílica no joelho esquerdo (JE), mostrando quão severa pode ser em termos de comprometimento articular.

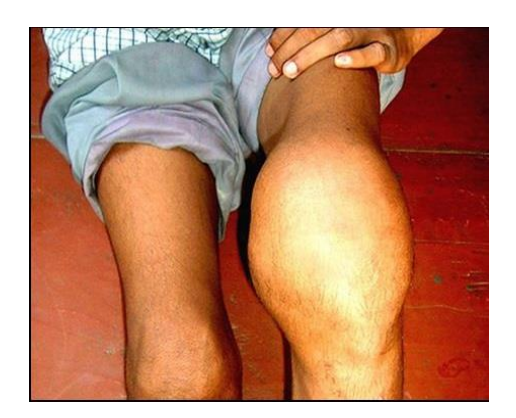

Figura1.1 Imagem de artropatia hemofílica no joelho em paciente jovem. Crédito das imagens: [http://vzmechani.blogspot.com.br/2005/10/caso-hemofiliauniversidad](http://vzmechani.blogspot.com.br/2005/10/caso-hemofiliauniversidad-nacional.html)[nacional.html](http://vzmechani.blogspot.com.br/2005/10/caso-hemofiliauniversidad-nacional.html)

Até 1994 não se conhecia uma terapia ótima e com boa relação custo-benefício para prevenção e conduta médica de crianças com hemofilia grave; entretanto, MANCO-JOHNSON *et al.* (1994) num estudo clínico randomizado controlado concluíram que a profilaxia secundária (indicada para crianças acima de três anos de idade e adultos antes de lesões osteocondrais, depois da segunda hemartrose) com factor VIII (ou o IX) recombinante poderia prevenir lesões articulares e diminuir a frequência de hemorragias conjuntas e outras hemorragias em crianças (menores que 30 meses) com hemofilia A grave - a reposição dos fatores não reverteu o grau da doença articular, mas pode alterar o curso clínico da hemofilia. Temos então que a estratégia primeira para prevenir as hemartroses (para pacientes com hemofilia) é a reposição do fator de coagulação deficiente. Assim sendo, a artropatia hemofílica pode ser evitada na maioria dos casos, desde que se tenha o cuidado de se instituir a reposição profilática do fator, antes do surgimento das primeiras hemartroses (MANCO-JOHNSON *et al.*, 1994, MANCO-JOHNSON *et al.*, 2007). Todavia, para o caso de pacientes com dano pré-existente na articulação, a profilaxia pode não ser suficiente para reduzir a frequência das hemartroses, e, consequentemente, não sendo também capaz de deter a progressão da artropatia (VALENTINO, 2004).

No caso em que a profilaxia com fatores de coagulação não se mostra efetiva ou exequível em pacientes com sinovite hemofílica, então a sinovectomia (ablação da sinóvia/membrana sinovial) é indicada para esses pacientes (LLINÁS, 2008, RODRIGUEZ- MERCHAN, 2012). Já para o caso de tratamento da sinovite hemofílica crônica, ainda de acordo com RODRIGUEZ-MERCHAN (2011), a radiosinovectomia deve sempre ser indicada como o primeiro procedimento; mas se após três procedimentos - exige-se intervalo de seis meses entre os procedimentos - a RSV não tiver obtido resultado satisfatório, deve ser indicado a sinovectomia artroscópica (procedimento muito invasivo, por ser cirúrgico).

Estudos com o RN <sup>90</sup>Y, indicado para RSV em articulações de maior tamanho, mostram que a atividade média, rotineiramente usada, de 185 MBq (5 mCi) injetada no joelho, resultará na dose absorvida prescrita de 100 Gy para 100 g de sinóvia (ZUCKERMAN *et al*., 1987, DEUTSCH e BRODACK, 1993). Tais valores, utilizando o <sup>90</sup>Y, têm mostrado sua eficácia no tratamento tanto da artrite reumatóide como da artropatia hemofílica; apesar de alguns autores em centros com pouco atendimento em RSV questionarem a sua indicação clínica e eficácia para o caso específico da artrite reumatóide – eles alegam que um bom resultado dependerá do estádio da artrite (MERASHLI, *et al*., 2016).

DEUTSCH e BRODACK (1993) já haviam indicado que o cálculo da dose absorvida na membrana sinovial (importante para o tratamento das hemartroses via RSV) é de difícil determinação. A dose absorvida além de depender do radionuclídeo utilizado e da atividade injetada, em MBq ou em mCi, também depende de outros fatores correlacionados e difíceis de quantificar, a saber: a) a dimensão de o espaço articular da articulação em questão, b) a espessura da membrana sinovial, c) a estrutura da membrana sinovial, d) a distribuição do RF na articulação, e) a absorção coloidal no fluido sinovial, f) a característica do líquido articular - se gel, se aquoso -, e; por último, g) a atividade inflamatória da sinóvia.

Tanto na radioterapia externa quanto na medicina nuclear terapêutica, o uso do método de Monte Carlo (MMC) para simular o transporte da radiação através da matéria tem se tornado o meio mais preciso para predizer a distribuição de dose absorvida e outras quantidades físicas de interesse no tratamento de doenças malignas (ou não) com radiação ionizante (ZAIDI e ANDREO, 2003). Assim sendo, a avaliação dosimétrica em RSV neste projeto de pesquisa será através do método de Monte Carlo com o código GATE.

TORRES *et al.* (2009) utilizaram o Monte Carlo (através do código MCNP4C) para determinar a dose absorvida na sinóvia, osso e cartilagem articular, utilizando um modelo geométrico/matemático simplificado para representar a articulação sinovial. Ele era formado por uma série de finas camadas empilhadas (na forma de cilindros com diversas alturas) representando: osso, cartilagem articular, tecido sinovial e líquido sinovial; ou seja, respeitando o ordenamento das estruturas no sentido de "dentro para fora". O modelo assumia a retenção completa do RF no encapsulamento da articulação, isto é, a não ocorrência de extravazamento da quantidade injetada. Essa não é só uma exigência teórica (para simplificações das considerações físicas do problema), mas também do próprio procedimento, devido à questão da proteção radiológica do paciente e efetividade do tratamento, já que o RF precisa ficar retido na cavidade articular a ser tratada. Os resultados das simulações com esse modelo matemático (considerado padrão) da articulação sinovial, possibilitou a obtenção de curvas de perfis de dose absorvida para o tecido sinovial, osso e cartilagem articular, para diversos RN como o  ${}^{32}P$ ,  ${}^{90}Y$ ,  ${}^{188}Re$ ,  ${}^{177}Lu$ ,  ${}^{153}Sm$  e  ${}^{169}Er$  (os de uso mais frequentes na RSV, até então).

Apesar da importância dos resultados apontados, tem-se ainda assim as limitações de ordem geométrica no modelo; por não considerar modelos pacientesespecíficos. Outra questão importante para o futuro da MN terapêutica é que, apesar dos trabalhos científicos em dosimetria na RSV como os de ZALUTSKY *et al*. (1986), ZUCKERMAN *et al*. (1987), JOHNSON *et al*. (1995), EANM (2003), LI *et al*. (2004), LIMA e CAMPOS (2005), ERNESTO *et al*. (2010); não têm havido nenhuma preocupação em implementar-se um método de planejamento de dose na rotina diária. Talvez a única excessão seja a pesquisa de BERDEGUEZ (2016) que propõe uma mudança de paradigma na MN terapêutica para o caso da RSV, estando em consonância com regulamentação através de norma, CNEN (2005), atualizada pela resolução CNEN 164/2014 (Alteração do item 5.4.3.1), a qual estabelece a extensão do princípio de otimização para exposições médicas – que, obviamente, também contempla o paciente submetido à terapia em MN.

#### **1.2 Problema científico**

O problema científico a resolver neste projeto são respostas para as seguintes questões relativas à RSV de joelho na artropatia hemofílica de dois pacientes do HUCFF/UFRJ:

- 1 Qual a dose absorvida na cartilagem do fêmur, da rótula e da tíbia de uma forma mais realista, ou seja, considerando a dosimetria paciente-específico?
- 2 Há diferenças de doses absorvidas nas respectivas cartilagens quando se compara diferentes modelos de simulador voxelizado de joelho (modelo com ausência/presença de estrutura óssea para um paciente, e modelo com ausência/presença da membrana sinovial para o outro)?
- 3 Que volume de cartilagem chega a receber valores significativos de dose absorvida (se for o caso)?

#### **1.3 Objetivo Geral**

 Avaliação da dose absorvida nas cartilagens do joelho de dois pacientes com artropatia hemofílica do HUCFF/UFRJ submetidos à Radiossinoviortese.

#### **1.4 Objetivos Específicos**

1. Calcular a energia depositada, e posteriormente a dose absorvida, na cartilagem patelar, femoral e tibial pelo método de Monte Carlo, código *GATE*, mediante construção de um simulador voxelizado paciente-específico para dois pacientes submetidos à RSV de joelho do HUCFF/UFRJ;

- 2. Comparar os dois modelos, de cada paciente, para determinar quais estrututas presentes/ausentes influenciam na determinação da dose absorvida na cartilagem;
- 3. Construir os respectivos histogramas de dose-volume para avaliação da doseefeito na cartilagem.

#### **1.5 Relevância**

A relevância científica deste trabalho é conhecer de uma forma mais realística (através da simulação Monte Carlo) a dose absorvida na cartilagem articular da rótula, do fêmur e da tíbia devido a RSV em joelho; uma vez que, em tais tratamentos, há a possibilidade de ocorrência de absorção de altas doses em tecidos não-alvos. Além disso, tal determinação de dose, para esse procedimento e com essa metodologia, nunca foi realizada; preenchendo assim uma lacuna na pesquisa na área de Física Nuclear Aplicada.

O modelo matemático simples, geometria da forma dos tecidos considerada como camadas, utilizado até então por JOHNSON *et al.* (1995), TORRES *et al.* (2009), ERNESTO *et al.* (2010) não tem como fornecer informações mais realísticas devido a suas considerações muito idealizadas e, consequentemente, pode estar super/subestimando a dose absorvida na cartilagem, além de não fornecer uma visão da distribuição da energia depositada (ainda que de forma aproximada) e do histograma dose-volume para as cartilagens articulares do joelho tratado pela RSV.

# **CAPÍTULO 2 CONSIDERAÇÕES TEÓRICAS**

#### **2.1 O joelho e sua cartilagem articular**

O joelho é a maior articulação sinovial do corpo humano, complexa e nobre, pois se depende dela para locomoção bem como para absorção e distribuição da carga de todo o peso corporal situado acima dele. Em termos de sustentação ele é responsável por, aproximadamente, de 60 a 70% do peso total do corpo (HARTMANN e RODRIGUES, 2014).

A parte óssea de sua arquitetura é formada basicamente por: fêmur (extremidade distal), patela (antiga rótula), tíbia (extremidade proximal) e fíbula (proximal). A Figura 2.1 nos mostra a localização desses ossos na articulação.

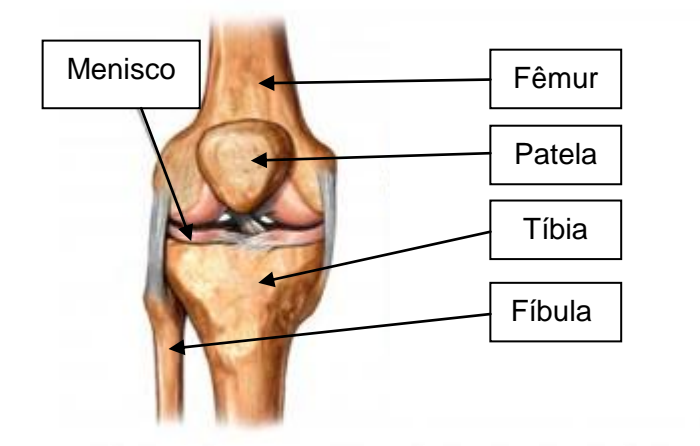

**Figura 2.1** - Vista frontal de uma representação artística do joelho direito (JD) destacando as principais estruturas ósseas bem como as estruturas de fibrocartilagem chamadas meniscos. Crédito das imagens: adaptado de KARPSTEIN (2017).

A cartilagem normal do joelho é um tecido de 2 a 5 mm de espessura que reveste os ossos que formam o joelho (fêmur, tíbia e patela) sendo um tecido um pouco menos duro que o osso. Ela é uma forma especializada de tecido conjuntivo composta de uma matriz extracelular altamente especializada, rica em proteoglicanos (função de dar a matriz uma característica hidratada e rígida, resistindo à compressão e preenchendo espaços) e colágeno em um único tipo de célula: o condrócito (LANZER e KOMENDA, 1990). Desempenha a função de suporte de tecidos moles, reveste superfícies articulares onde absorve choques, facilita os deslizamentos e é essencial para a formação e crescimento dos ossos longos. Ela é hiperhidratada com o teor de água variando de 66-80%, com 20-34% de sólidos dos quais, 5-6% são componentes inorgânicos (principalmente hidroxiapatita) e do restante orgânico, 48-62% é formado por colágeno tipo II e 22- 38% por proteoglicanos. A resistência e elasticidade do tecido são resultado da relativa incompressibilidade das moléculas de proteoglicanas (REZENDE, *et al*., 2000). A cartilagem é a única entre os tecidos conjuntivos que carece de vasos sanguíneos e nervos e recebe sua nutrição apenas pelo processo de difusão; por esse motivo, o tecido cartilaginoso possui uma lenta capacidade de cicatrização e regeneração (consenso médico clássico). Entretanto pesquisas na Dinamarca, conduzida pelo reumatologista Michael Kjær da Universidade de Copenhague e colaboradores, parecem comprovar que a cartilagem do joelho uma vez danificada não se regenera (adulto), segundo matéria editada por LESLIE (2016) na revista *Science*. Muitas doenças estão associadas ao desgaste da cartilagem. Como exemplo, temos a osteoartrite (vulga artrose), uma doença de natureza inflamatória, crônica, degenerativa e multifatorial. Ela é a doença reumática mais comum representando de 30 a 40% das consultas em ambulatórios de reumatologia (10 milhões de brasileiros diagnosticados – de acordo com a socidade brasileira de reumatologia), e acometendo cerca de 70% a 80% da população mundial com mais de 65 anos de idade segundo Organização Mundial de Saúde (OMS). Caracterizada pelo desgaste da cartilagem articular e por alterações ósseas, que leva à incapacidade funcional progressiva (COIMBRA *et al.*, 2002). A Figura 2.2 ilustra estruturas anatômicas do joelho com um desenho de um corte sagital do joelho (esquerda) e a imagem de uma cartilagem femural (direita), respectivamente.

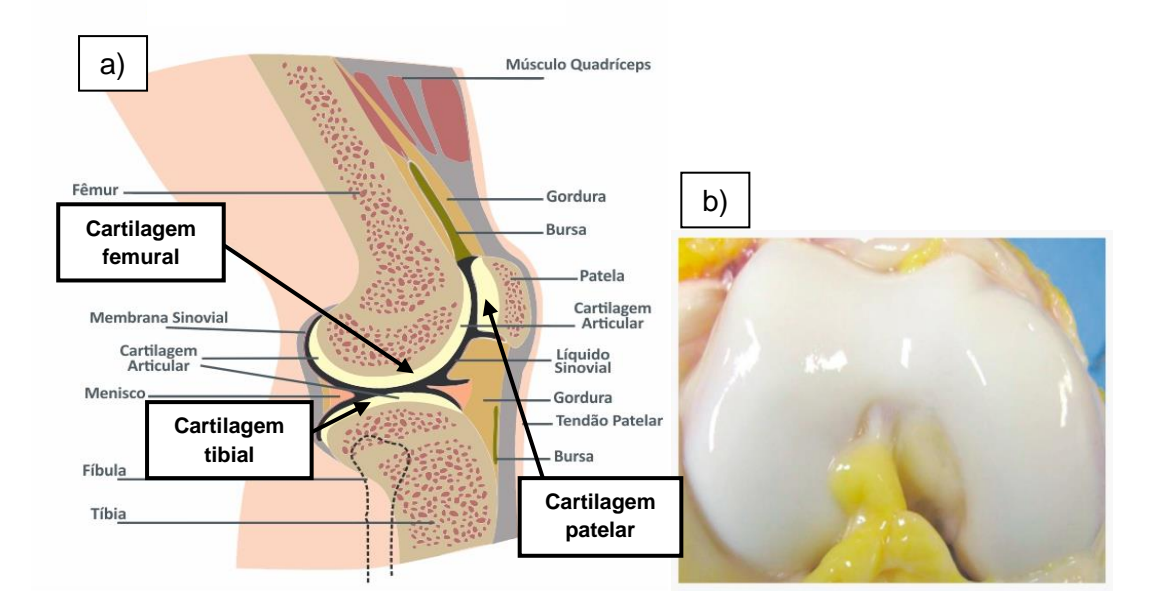

**Figura 2.2** – Estruturas anatômicas do joelho: a) Representação em corte sagital da anatomia de um joelho, com destaque nas três cartilagens na cor creme. Adaptado de: [http://muscleandjoint.ca/wp-content/uploads/2017/02/IMG\\_6494.jpg](http://muscleandjoint.ca/wp-content/uploads/2017/02/IMG_6494.jpg) e NETTER (2017); b) Vista frontal da imagem de uma cartilagem femural com joelho flexionado. Crédito da imagem: (GRACITELLI, 2014).

Toda a articulação do joelho é envolvida por um invólucro membranoso, a cápsula articular, que encerra as superfícies articulares, possuindo duas camadas: a membrana fibrosa (externa) e a membrana sinovial (Interna). Essa cápsula que circunda a articulação se adere ao redor das margens da facetas articulares da tíbia e fíbula (JOELHO..., 2017). A membrana externa é mais resistente e pode estar reforçada em alguns pontos por feixes também fibrosos que constituem os ligamentos capsulares para aumentar sua resistência. A membrana sinovial sadia possui de uma a duas camadas de células da linhagem fibroblástica e algumas da linhagem macrofágica, embebidas numa matriz extracelular. Em condições normais, a sinóvia compreende uma camada íntima, que tem uma espessura de 20 a 40 μm, e uma subíntima areolar, que pode ter até 5 mm de espessura (SMITH e WECHALEKAR, 2015). Ela reveste estruturas como tendões musculares, cápsulas articulares e bolsas sinoviais; e produz e absorve o líquido sinovial. Quando essa membrana se inflama, o equilíbrio produção/absorção se altera e a articulação se enche de líquido sinovial (ABCMED, 2013). Na Figura 2.3 temos uma representação microscópica de um corte em profundidade da membrana sinovial com suas camadas e respectivos elementos.

Na Artrite Reumatóide (AR), por exemplo, a membrana sinovial apresenta formação de novos vasos além de grande quantidade de células inflamatórias (linfócitos T CD4+, linfócitos B, plásmócitos, mastócitos, células dendríticas e, em menor grau, granulócitos). Este tecido que se desenvolve recebe o nome de *panus* (membrana celular espessada contendo sinoviócitos semelhantes ao fibroblasto e tecido fibrovascular granuloso-reativo) e é característico da AR, também. Resumindo, a AR (entre outras) afeta o tecido sinovial, a cartilagem e o osso envolvido e tem como caracterítica patológica a inflamação e a proliferação sinovial, as erosões ósseas e o afinamento da cartilagem articular (KASPER *et al.*, 2005). A Figura 2.4 apresenta uma visualização do tecido normal da sinóvia (E) e com formação de panus (D), respectivamente.

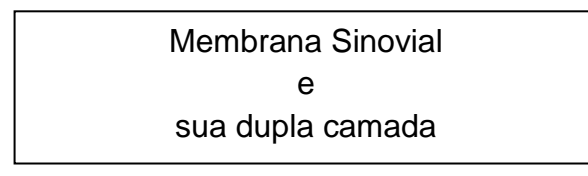

- Camada Íntima
	- Matrix
	- **Sinoviócitos**
	- · Células tipo B (tipo Fibroblasto)-
- Camada Sub-íntima
	- Fibroblastos
	- Macrofagos
	- · Adipócitos
	- · Mastócitos
	- Vasos Sanguineos, Nervos
	- Tecido Conjuntivo frouxo

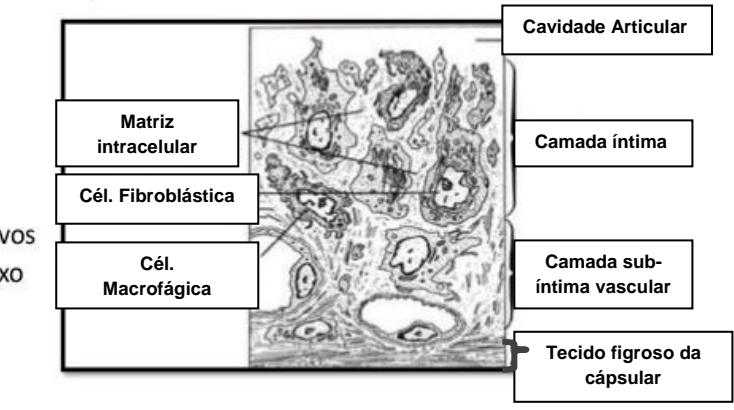

**Figura 2.3** – Desenho representando uma visão microscópica da membrana sinovial, corte em profundidade, destacando os elementos das camadas íntima e subíntima. Crédito da imagem: [https://image.slidesharecdn.com/artritereumatide](https://image.slidesharecdn.com/artritereumatide-amiromar-170121133506/95/artrite-reumatide-44-638.jpg?cb=1485005768)[amiromar-170121133506/95/artrite-reumatide-44-638.jpg?cb=1485005768](https://image.slidesharecdn.com/artritereumatide-amiromar-170121133506/95/artrite-reumatide-44-638.jpg?cb=1485005768)

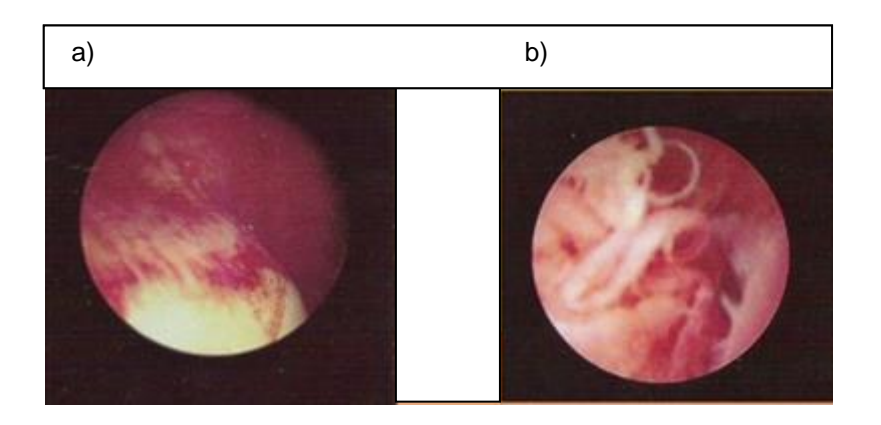

**Figura 2.4** – Visão artroscópica da sinóvia: a) caso normal; b) caso com formação de panus devido à sinovite.

A membrana sinovial que, diferente da cartilagem, é bastante vascularizada e inervada, produz o líquido sinovial (filtrado do sangue), que é um líquido viscoso transparente de cor amarelo pálido com pH em torno de 7,38 que não apresenta cristais nem coagula espontaneamente e cuja função principal é lubrificante, amortecedora e nutritiva do menisco e cartilagem. Contém [ácido hialurônico,](https://pt.wikipedia.org/wiki/%C3%81cido_hialur%C3%B4nico) o que confere a viscosidade necessária para a lubrificação da articulação (CÁPSULA..., 2016). É também composto de água, eletrólitos e um ultra filtrado do plasma através da membrana sinovial, cujas células secretam um mucopolissacarídeo contendo ácido hialurônico, proteínas de alto peso molecular (tais como fibrinogênio e globulinas) e glicose, entre outros componentes. As suas propriedades físicas citadas (transparência, cor, pH, viscosidade e elasticidade) podem ser alteradas, quer no caso de traumas recentes, quer no caso de doença crônica da articulação (JONES, 2010). Em condições de normalidade, o líquido sinovial é produzido em pequenas quantidades, sendo que no joelho seu volume não passa de 3 a 4 ml. Mas, no caso de um derrame articular pode chegar até 100 ml provocando inchaços, que podem ocasionar de desconforto a dor na articulação (LEONEL, 2015). A Figura 2.5 ilustra as componentes de uma articulação sinovial.

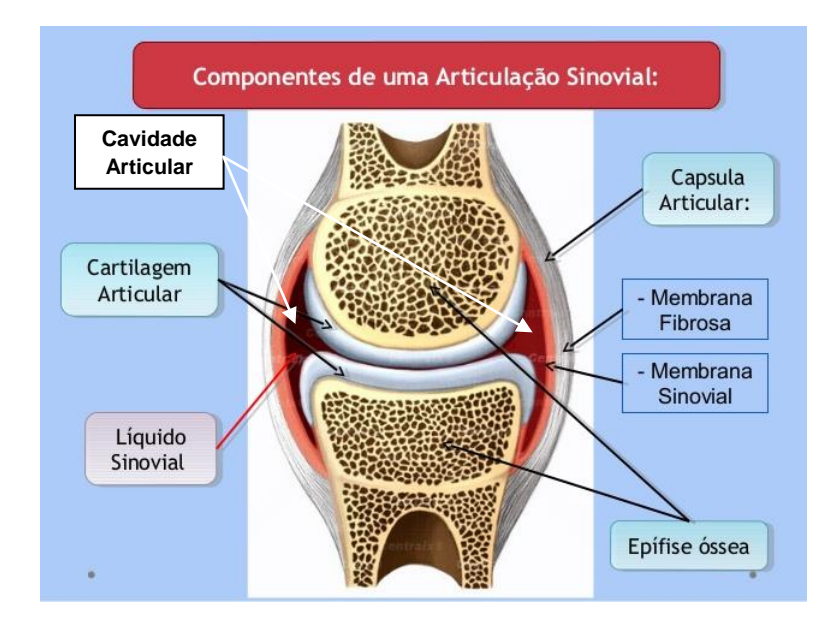

**Figura 2.5** – Concepção artística de uma articulação normal (ausência da parte muscular, vascular e nervosa) destacando alguns de seus elementos. Crédito das imagens: [https://image.slidesharecdn.com/aula3sistemaarticular-150521153856-lva1](https://image.slidesharecdn.com/aula3sistemaarticular-150521153856-lva1-app6891/95/anatomia-sistema-articular-22-638.jpg?cb=1488908982) [app6891/95/anatomia-sistema-articular-22-638.jpg?cb=1488908982.](https://image.slidesharecdn.com/aula3sistemaarticular-150521153856-lva1-app6891/95/anatomia-sistema-articular-22-638.jpg?cb=1488908982)

#### **2.2 Tratamento por Radiossinovectomia**

#### 2.2.1 A sinovectomia

A sinovectomia (SV), procedimento que consiste na ablação de uma membrana sinovial, é um tipo de tratamento capaz de prolongar a vida útil da cartilagem articular através da remoção da inflamação proliverativa (da sinóvia) que danifica a cartilagem. Sua indicação é para o caso de doença crônica e não para a forma aguda. A sinovite crônica é a inflamação e hipertrofia da sinóvia, decorrente das hemartroses recorrentes em uma mesma articulação (VALENTINO *et al*., 2012). Ela pode ser monoarticular (caso da sinovite vilonodular pigmentada) ou poliarticular (caso de artrite reumatóide ou na hemofilia). De acordo com HALPERN (2016), a proliferação da membrana sinovial é um fenômeno importantíssimo no desenvolvimento da artrite reumatóide, por isso deve ser combatida. Formalmente falando, o termo *sinovite* (inflamação da membrana sinovial) é relativamente inespecífico (em termos diagnósticos), e o distúrbio é, geralmente, causado por uma reação à irritação de uma articulação (SKINNER e MCMAHON, 2015).

É um achado clínico importante, e de longa data, que o surgimento da hemartrose hemofílica crônica é estimulada por uma sinóvia hipertrófica, hipervascularizada e que a sua remoção é a chave para a prevenção de novos danos articulares (STORTI *et al*.,1969). Naturamente, outros tipos de patologia também se beneficiam com a retirada da sinóvia, de forma que a sinovectomia é um procedimento importante para o gerenciamento de muitas doenças articulares.

Os tipos de sinovectomia podem ser agrupados em: cirúrgicas (aberta e artroscópica) e não-cirúrgicas (química e radioativa).

As SV abertas, hoje, só possuem interesse histórico, pois apesar do procedimento possuir uma taxa de sucesso maior que 80% no controle do sangramento recorrente (hemofilia) os pacientes, eventualmente, evoluíam para o estágio final da doença. Além disso, era necessária administração maciça de fatores de coagulação e prolongada hospitalização, e, no final, apresentavam dificuldades em recuperar a amplitude de movimento (WIEDEL, 1996).

Com o surgimento da SV artroscópica, o procedimento aberto foi amplamente abandonado e substituido por aquela (EICKHOFF *et al*.,1997). Tem-se quase uma equivalência entre as duas SV no tocante à capacidade de remover a sinóvia, mas na SV artroscópica, apesar da taxa de sucesso com relação às hemartroses recorrentes ser ligeiramente menor; seu procedimento está associado a uma menor perda de movimento. As desvantagens da SV artroscópica é que seus pacientes ainda requerem hospitalização, reposição, em grandes quantidades, do fator de coagulação e fisioterapia intensa.

SV químicas foram feitas no passado utilizando thiotepa, ácido ósmico e penicilamina-D, entre outras drogas, todas esclerosantes. Elas tinham a vantagem do relativo baixo custo e fácil disponibilidade; entretanto sua resposta terapêutica era limitada. Se comparar com a sinovectomia radioativa (RSV), a SV química é uma injeção dolorosa, além de poder apresentar danos na cartilagem articular – geralmente já comprometida pela doença em questão (THOMAS, 2009).

A sinovectonia radioativa, sinovectomia radioisotópica (nomenclaturas mais antigas), radiossinoviortese, ou ainda radiossinovectomia (mais atuais) são termos comuns usados para descrever a ablação sinovial realizada por injeção intra-articular de RN.

20

#### 2.2.2 A Radiossinovectomia

A radiossinovectomia (RSV) é a remoção da sinóvia (sinovectomia) que utiliza suspensões coloidais marcadas com material radioativo (radioterapia interna com radionuclídeos β e α emissores) como tratamento alternativo para artropatias de várias etiologias e, em particular, as associadas à artrite reumatóide e à hemofília (CALEGARO, 2007). Ela é um procedimento pouco invasivo que utiliza injeção intraarticular de RF cujo objetivo é estabilizar a membrana sinovial da cavidade articular a ser tratada evitando mais danos (futuros) nas articulações (ÖZCAN, 2014). Tal ocorrência se deve ao fato desses RN terem a capacidade de diminuir o processo inflamatório e ablar a membrana sinovial inflamada (panus) com subsequente fibrose (SCHNEIDER, *et al.*, 2005).

O tratamento por RSV está bem estabelecido, do ponto de vista da clínica médica, uma vez que tem sido usado por volta de 65 anos, considerando a publicação de FELLINGER e SCHMID (1952) - descrição da aplicação clínica para o tratamento dos transtornos inflamatórios da membrana sinovial - como pioneira; ou, ainda, pode ter sido usada há 93 anos, tomando-se por referência o trabalho de ISHIDO (1924) resultados pré-clínicos publicados da administração e ação de radionuclídeos localmente injetados na cavidade articular. De qualquer forma, esses estudos pioneiros abriram caminho para a ampla aplicação clínica encontrada hoje para a sinovectomia com a utilização de diversos RNs. A experiência mais ampla em radiossinovectomia da articulação do joelho foi, certamente, obtida com o RN Ítrio-90 (CLUNIE e ELL, 1995, KAMPEN *et al.*, 2007).

Esta técnica é mais uma opção no tratamento da sinóvia, sendo uma alternativa para sinovectomia cirúrgica e para a química; uma vez que irá aliviar a dor e reduzir o processo inflamatório em pacientes com artropatia hemofílica, artrite reumatóide, oesteoartrite e outras doenças articulares. Todavia, resultados conflitantes têm sido relatados no caso da osteoartrite do joelho com esta forma de tratamento (WILL, *et al.*,1991, STUCKI, *et al.*,1993, KRESNIK *et al*., 2002). Por exemplo, GRANT *et al.*  (1992), num ensaio controlado duplo-cego, questionam a eficácia frequentemente relatada do itrio-90 (para artrite reumatóide) e sugerem que o benefício observado na prática clínica pode depender da co-administração de um agente corticosteróide e que os benefícios a longo prazo do ítrio podem ser relativamente pequenos. Já KRESNIK *et al*. (2002) concluiram que a radiossinoviortese proporciona melhores resultados na artrite reumatóide do que na osteoartrite. No entanto, por outro lado, precisa-se ter em mente que, para o tratamento da sinovite hemofílica crônica, a radiossinovectomia deve sempre ser indicada como o primeiro procedimento (RODRIGUEZ-MERCHAN, 2011). Atualmente, uma das principais indicações da RSV é na sinovite hemofílica (caso dos pacientes da pesquisa), já que a artrite reumatóide é hoje, em boa parte, controlada de forma medicamentosa.

As vantagens da radiossinovectomia segundo KNAPP e DASH (2016) são:

- A Intervenção é mínimamente invasiva (injeção local);
- A RSV é geralmente realizada como um procedimento ambulatorial e envolve a internação durante a noite;
- Nenhum risco cirúrgico e/ou anestésico;
- Fornece uma opção de tratamento atraente para pacientes inoperáveis;
- Intensidade e duração da reabilitação são mínimas;
- A dose de radiação eficaz para o tratamento é baixa;
- Múltiplas juntas podem ser tratadas simultaneamente ou em curto prazo;
- Possibilidade de repetir o tratamento para atingir máxima resposta; e,
- Relativamente livre de efeitos colaterais (desde que não ocorra fuga do RN da cavidade articular).

A principal desvantagem do tratamento via RSV é o risco (baixo, mas não nulo) de exposição interna a tecidos/órgãos não-alvos, caso haja fuga do RF da cavidade articular. A saída do RF da articulação sinovial (atravessando as membranas sinovial, fibrosa e, por fim, a cápsula articular), pode provocar uma exposição interna significativa no fígado, baço e outros órgãos (KAMPEN, *et al.*, 2002). No caso de ocorrência de uma possível fuga do RN (um exame em câmara *SPECT* pode confirmar) as doses absorvidas nos órgãos não-alvos podem variar de 50 a 150 Gy (DEUTSCH e BRODACK, 1993).

Apesar do risco associado ao procedimento de RSV, e de questionamentos referidos anteriormente relativizando seus resultados no caso da AR; a literatura mostra que a RSV em pacientes com sinovite hemofílica segue se mostrando uma terapia eficiente e segura (ÖZCAN, 2014).

#### 2.2.3 Mecanismo básico da ação terapêutica da RSV

A RSV consiste na remoção da membrana sinovial por aplicação intra-articular de RF. Para isso é realizado um preparo coloidal com tamanho médio de partículas que, o ideal, segundo NOBRE *et al*. (1983), é de 2 - 5 µm, e; atualmente aceita-se entre 1 e 10 μm (KNAPP e DASH (2016)). Tais dimensões favorecem a absorção celular minimizando fugas extra-articulares pelo mecanismo de drenagem linfática ou venosa (KAMPEN, *et al.*, 2002). Após injeção do RF, os coloides radioativos são fagocitados pelos macrófagos da sinóvia inflamada (fagocitose é o processo de ingestão e destruição de partículas sólidas), as células fagocíticas presentes na superfície da membrana sinovial (ÖZCAN, 2014). Desta forma o RF injetado entra em contato com a membrana a ser tratada, e durante o processo de decaimento radioativo do RF absorvido é depositada, ao término do decaimento, uma dose absorvida terapêutica no tecido alvo: a sinóvia (membrana sinovial). Os sítios irradiados com alta energia resultam em esclerose, relata KAMPEN *et al.* (2002), trocando assim uma membrana sinovial inflamada, por uma fibrosada. Obtem-se uma redução significativa da dor e do derrame articular, podendo interromper assim o danoso ciclo de hemartroses e salvando assim a articulação. Pacientes não estando com osteoartrite coexistente ou degeneração articular avançada; a chance de sucesso de responderem bem a terapia é de 70 - 80% [\(CHOJNOWSKI,](https://www.ncbi.nlm.nih.gov/pubmed/?term=Chojnowski%20MM%5BAuthor%5D&cauthor=true&cauthor_uid=27504020) 2016).

Na Figura 2.6 (a) temos a representação de uma articulação sinovial doente, com sinovite, à esquerda (abaixo) o processo de fagocitose da membrana sinovial após injeção do RF, e a direita (abaixo) a membrana sinovial esclerosada pelo tratamento, agora sem sangramento e inflamação; respectivamente.

23

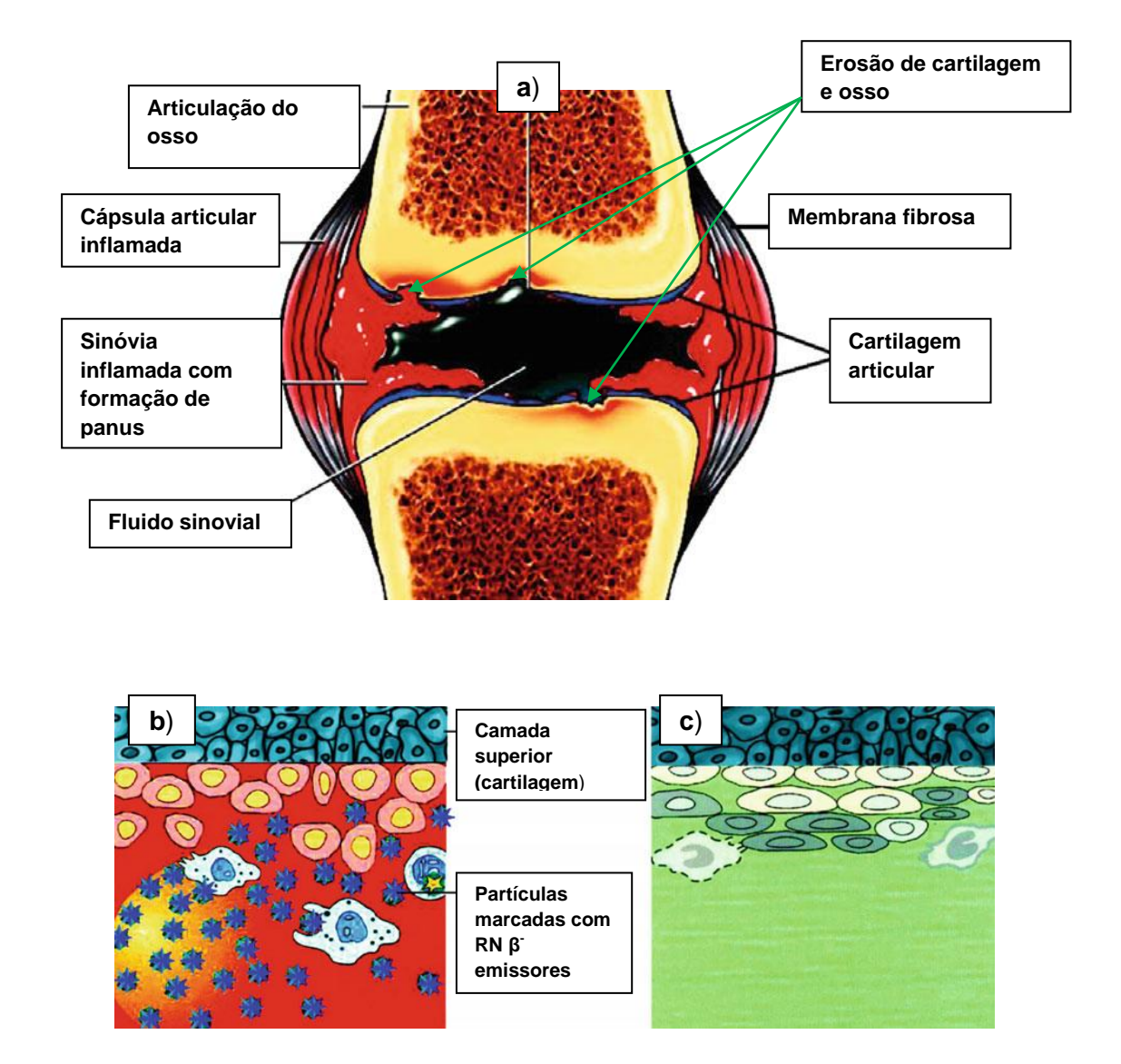

 **Figura 2.6 –** (a) Articulação (e seus elementos) comprometida pela sinovite crônica. Setas verdes indicando o alcance do dano, já alcançando cartilagens e ossos; (b) Partículas marcadas com RN β-emissores (esferas com estrelas azuis) sendo fagocitadas pelo revestimento sinovial hipertrófico inflamado, sem afetar a camada superior (cartilagem); (c) Sucessivo dano celular e esclerose da membrana sinovial. No caso (b) e (c) não houve tempo para dano na cartilagem; diferentemente do caso (a). Fonte: adaptado de KNAPP e DASH (2016).

#### 2.2.4 Radionuclídeos e Radiofármacos na Radiossinoviortese

Embora na prática vários radionuclídeos sejam utilizados para RSV, do ponto de vista teórico o RN ideal teria que ter algumas propriedades físicas específicas, como: a) ser beta emissor puro com energia suficiente para penetrar e provocar a ablação do tecido sinovial espessado e evitar o risco potencial da radiação para os tecidos vizinhos, principalmente na cartilagem articular; b) deve estar ligado a uma partícula que seja pequena a ponto de poder ser fagocitada, mas não tão pequena que permita ela extravasar da articulação antes que ela seja fagocitada - preferencialmente entre 1 e 10 μm - (KNAPP e DASH, 2016); c) sua ligação (do RN) com a partícula carreadora deve ser irreversível durante todo curso do tratamento e, finalmente, d) Meia-vida moderada para permitir uma gradual deposição de energia e evitar reações inflamatórias imediatas observadas com o decaimento muito rápido do RN (JOHNSON *et al*.,1995). A Tabela 2.1 mostra RNs (e suas marcações) que estão sendo avaliadas/aprovadas para utilização em diversos países para tratamento da AR.

**Tabela 2.1** – Exemplos sujeridos de RNs para tratamento de doenças inflamatórias articulares. Adaptado de KNAPP e DASH (2016).

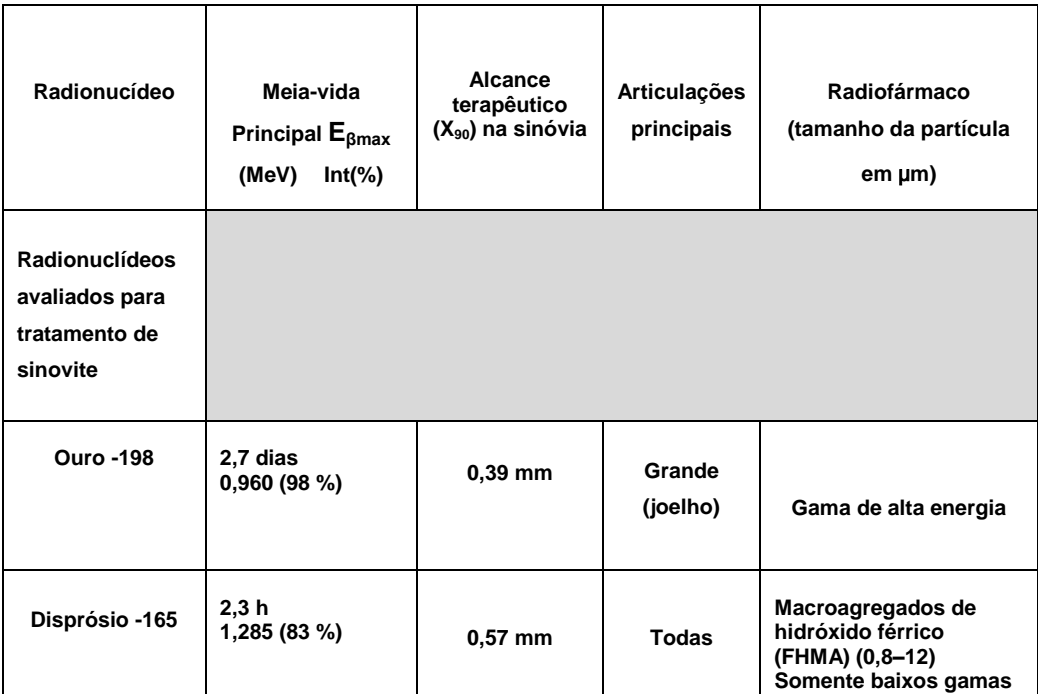

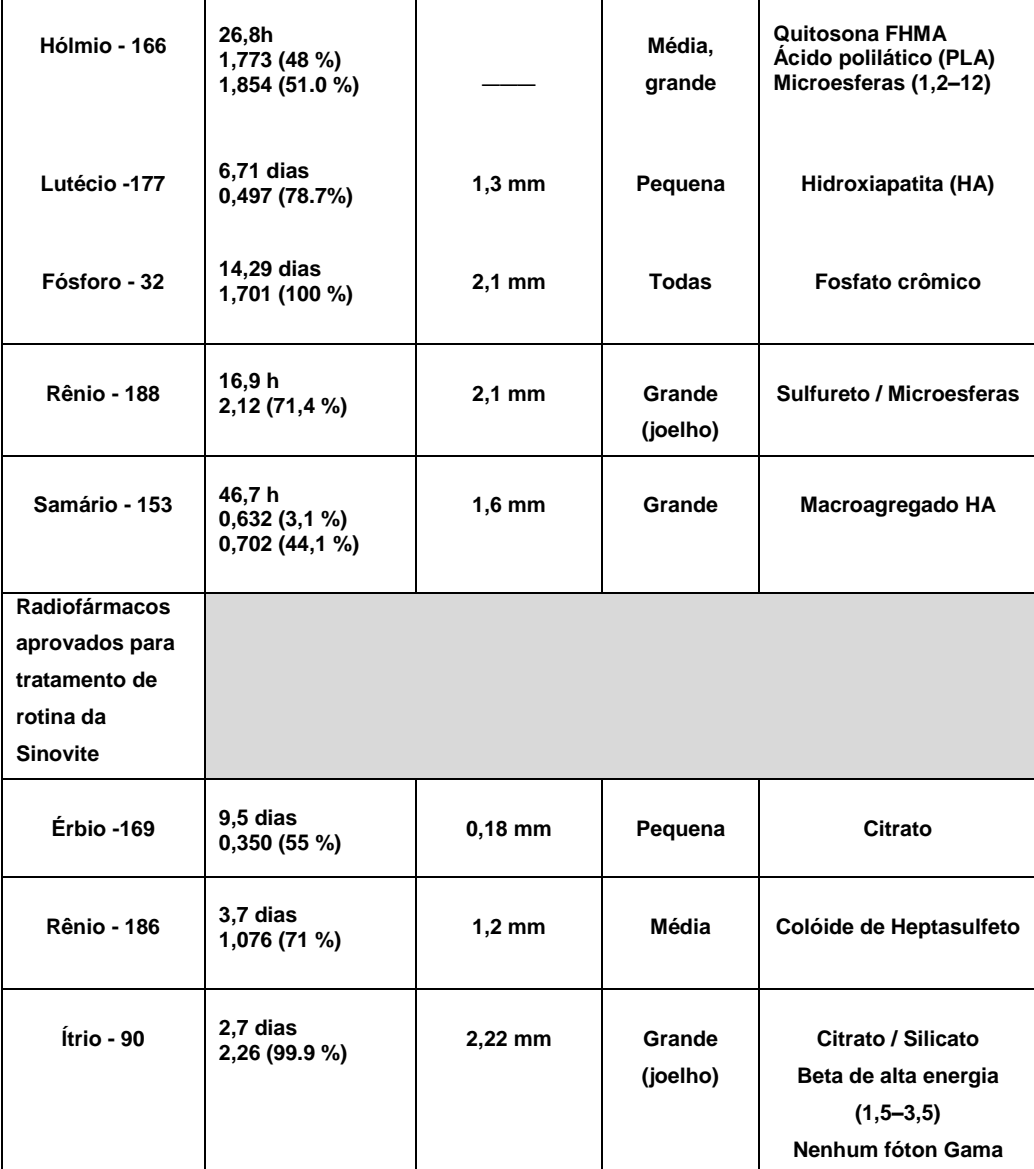

THOMAS (2009), seguindo na mesma direção que CLUNIE e FISCHER (2003) nas diretrizes de procedimento europeu para a RSV, apontam que os RN mais utilizados para terapia com RSV são: Ítrio  $(^{90}Y)$ , Disprósio  $(^{165}Dy)$ , Rênio  $(^{186}Re)$ , Fósforo ( $32P$ ) e o Érbio ( $169E$ r).

De acordo com DEUTSCH *et al.* (1993) e KAMPEN *et al.* (2007), o <sup>90</sup>Y é o radionuclídeo mais usado no tratamento de RSV, e tem sido o RN de preferência para radiosinovectomia das articulações do joelho desde os anos de 1970 (TAYLOR *et al.*, 1997); apesar de existirem referências ao seu uso em articulações medianas como ombro, cotovelo, quadril e tornozelo (DEUTSCH e BRODACK, 1993, KAVAKLI *et al.*,
2006). No tocante a atividade inicial injetada para a radiossinoviortese de joelho com  $90Y$ , o valor preferido varia de 5-15 mCi (SCHNEIDER, 2005).

No ano de 1970 o ítrio-90 ( $90Y$ ), um metal radioativo trivalente (três orbitais incompletos no último nível de energia), era descoberto na Europa (Suécia). Ele é resultado do produto de decaimento do <sup>90</sup>Sr, que por sua vez é produzido através da fissão nuclear do átomo de Urânio-238 em Reator Nuclear (para produção de radionuclídeos). Sua produção geralmente é contaminada com ferro, magnésio, cálcio, sódio, cromo e césio. Pode ser utilizado tanto na forma primária de distribuição (citrato), ou na forma de molécula marcada (silicato e hidroxiapatita). Uma grande vantagem (logística) na sua utilização é a disponibilidade de <sup>90</sup>Y a partir de um gerador  $90$ Sr/ $90$ Y, uma vez que a meia-vida longa, 28,8 anos, do  $90$ Sr torna o uso de gerador atrativo a longo prazo. A obtenção do  $^{90}Y$ , por eluição no gerador, é na forma "livre", resultando em marcações mais estáveis do que o  $90Y$  de baixa atividade específica produzido pela reação de ativação (n, γ) do <sup>89</sup>Y. Outras vantagens, agora clínicas, são devidas à capacidade de a sua radiação beta possuir alta energia,  $E_{\beta max} = 2.28$  MeV, permitindo penetrar profundamente no tecido; bem como uma meia-vida física adeguada (nem curta nem longa), fazendo do <sup>90</sup>Y um RN apropriado para a articulação do joelho e para aquelas com a membrana sinovial substancialmente espessadas devido ao grau da atividade inflamatória (ALLEN *et al.*, 2013, STUCKI *et al.*, 1993, SCHNEIDER *et al.*, 2005, BADIAVAS *et al.*, 2006, KAMPEN *et al.*, 2007, CHATZOPOULOS *et al.*, 2009).

Na Tabela 2.2 é listado os dados do decaimento radioativo para o  $90Y$  e na Figura 2.3 temos um gráfico mostrando a forma do seu espectro, e seus respectivos valores de energia média e máxima.

**Tabela 2.2 -** Sumário dos dados de decaimento para <sup>90</sup>Y. Fonte: arquivo ICRP-07. NDX, ECKERMAN e ENDO (2008).

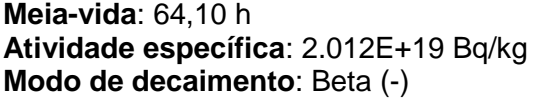

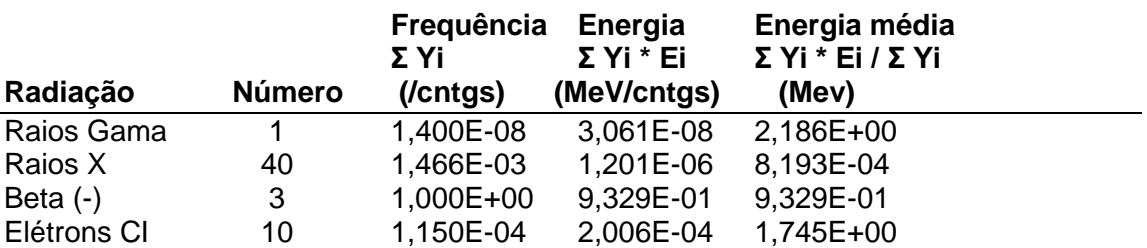

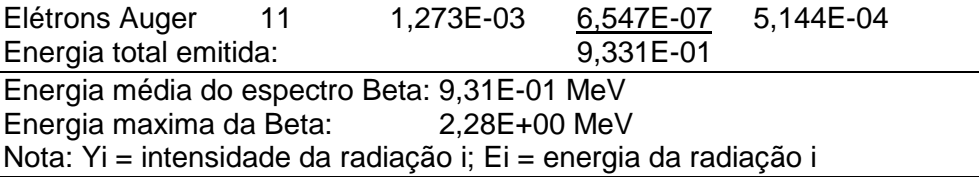

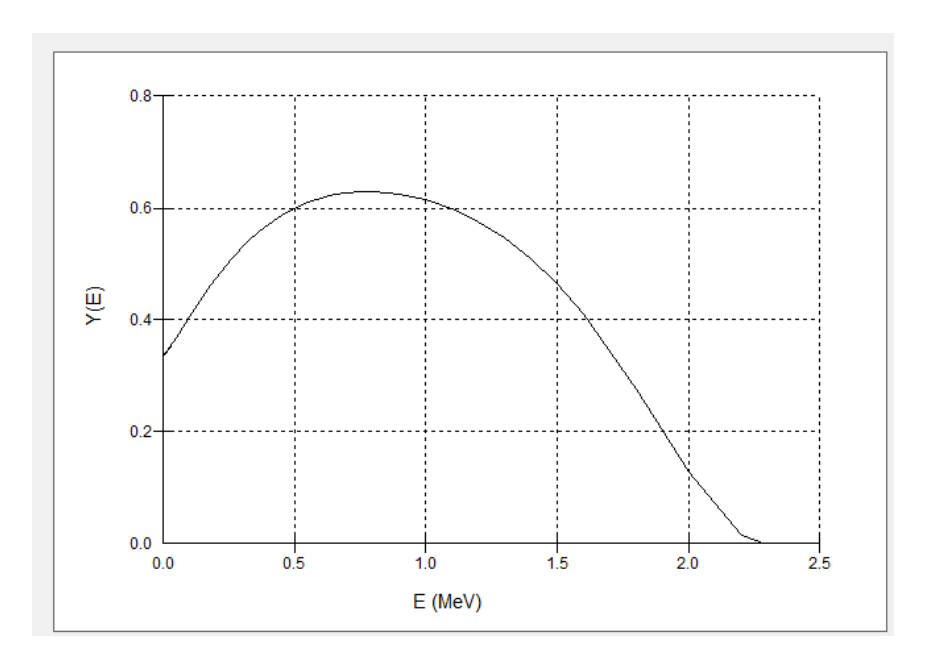

**Figura 2.3** – Espectro energético do beta-emissor <sup>90</sup>Y, com energia média de 0,9327 e máxima de 2,2801 MeV (ICRP 107, 2008)

Na Europa indica-se o Ítrio-90, que tem grande profundidade de penetração tecidual, para joelhos e o Rênio-186, que tem menor penetração, para tornozelos e cotovelos (CHINOL *et al.*, 1993). O Fósforo-32 emergiu como agente corrente de escolha nos EUA e no Canadá, e sua utilidade vem continuamente evoluindo e está bem arraigado no cenário da radiosinovectomia na América do Norte (MANCO-JOHNSON *et al.*, 2002). No Brasil, atualmente de acordo com os trabalhos de Dos SANTOS *et al*. (2009) e de THOMAS (2009, 2013) temos disponibilidade de aquisição através do Instituto de Pesquisas Energéticas e Nucleares (IPEN/CNEN), no estado de São Paulo, da hidroxiapatita marcada com Ítrio-90 (HA-<sup>90</sup>Y) e com Samário153 (HA-<sup>153</sup>Sm) para a realização da RSV.

Na Tabela 2.3 são mostrados dois RNs e suas formas de compostos disponíveis para RSV no Brasil, com as propriedades físicas mais importantes clinicamente; e, na Tabela 2.4 as atividades iniciais administradas (dose terapêutica,

no jargão médico) segundo recomendações da Associação Européia de Medicina Nuclear (EANM), em função do RN utilizado e da articulação a ser tratada.

**Tabela 2.3** - Radionuclídeos disponíveis para RSV no Brasil e suas propriedades. Adaptado de BERDEGUEZ (2016).

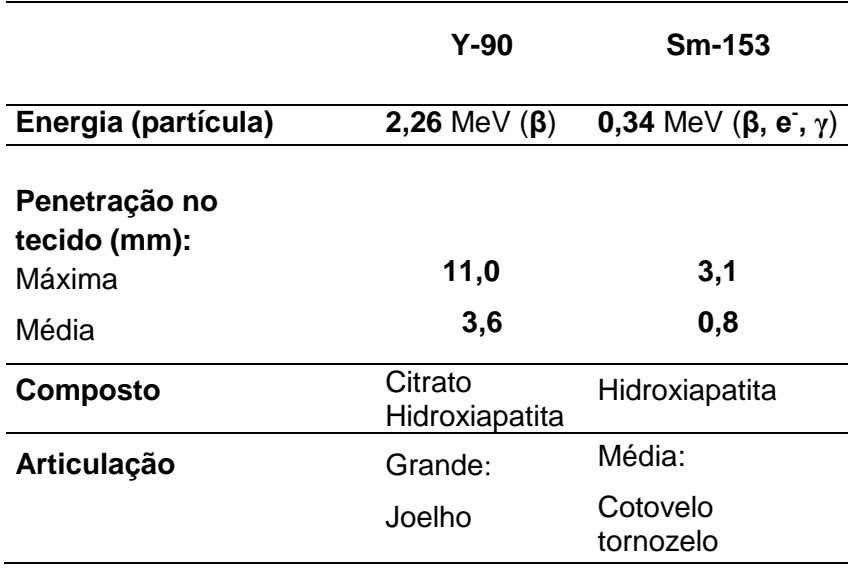

**Tabela 2.4** - Recomendações da Comissão Européia para atividades administradas, MBq (mCi), em agentes radiofarmacêuticos aprovados para RSV. Adaptado de EANM (2003), ZANT (2008).

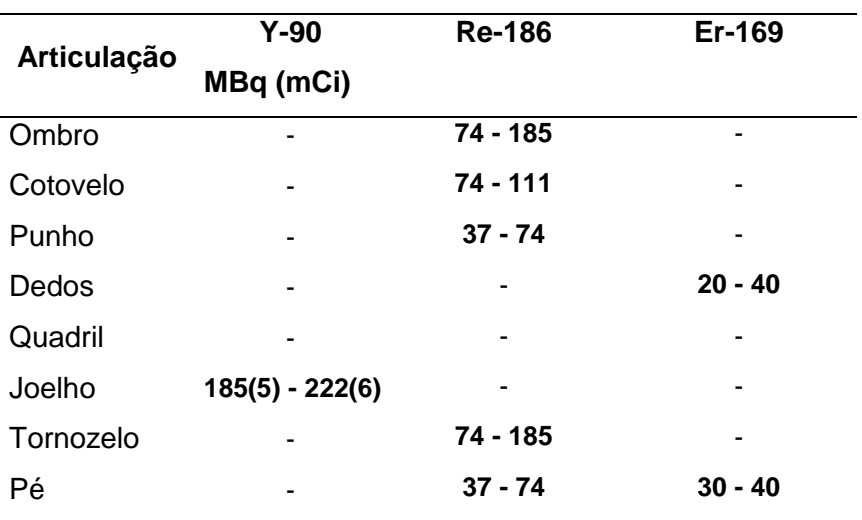

#### **2.3 Procedimento de Radiossinoviortese no HUCFF**

Historicamente o tratamento por RSV no Brasil surgue em 2003 como partes do projeto de cooperação técnica entre o Hemocentro do atual estado de Mato Grosso do Sul e o IPEN/CNEN/SP (BERDEGUEZ, 2016). A partir de então, em 2011 foi montada por Drª Silvia Thomas no SMN do HUCFF/UFRJ a terapia por radiosinovectomia (THOMAS, 2009). Pacientes submetidos à RSV no HUCFF/UFRJ foram encaminhados através dos Hemocentros - Centros de referência em Hemofilia de 23 estados brasileiros. Existe uma equipe multidisciplinar que inclui hematologista, ortopedista, radiologista, médico nuclear e físico médico e técnicos, para acolhimento e avaliação dos pacientes submetidos à RSV.

Os RFs atualmente utilizados para tal consistem em hidroxiapatita marcada com <sup>153</sup>Sm (HA-Sm<sup>153</sup>) e com <sup>90</sup>Y (HA-<sup>90</sup>Y), adquiridos através do IPEN/SP, esse último desde 2006 (THOMAS *et al.*, 2011). A disponibilidade do <sup>90</sup>Y se encontra em 21 estabelecimentos de 14 cidades dos estados de Pará, Ceará, Distrito Federal, Mato Grosso do Sul, Rio de Janeiro, São Paulo, Santa Catarina e Rio Grande do Sul (CARVALHO, 2014).

A seguir é descrito através de passos todas as etapas para execução do procedimento de RSV no HUCFF/UFRJ que os pacientes com sinovite hemofílica são submetidos. Todo o procedimento segue a sequência:

1º - Administração do fator de coagulação, conforme o tipo de coagulopatia, antes do início da Radiossinoviortese (THOMAS, 2009, THOMAS *et al.*, 2011);

2º - A medição do valor da atividade do RN (MBq/mCi) no Curiômetro (detector câmara de ionização tipo poço) fabricante CAPINTEC-INC, modelo CRC-25R, localizado no Laboratório de Radiofarmácia do SMN do HUCFF/UFRJ e o ajuste da atividade do frasco (caso necessário);

3º - Fracionamento da "dose" de acordo com a prescrição;

4º - Assepsia do local da punção. A pele é limpa com álcool e clorexidine gluconato tópico, antes de puncionar a articulação;

5º - Anestesia local da pele com lidocaína a 4% em creme (Dermomax®, Aché);

6º - Anestesia-se (lidocaína a 2% sem vasoconstritor) os planos anatômicos da pele até o espaço articular, utilizando uma agulha calibre 23G e seringa de 3 ml. Utilizam-se agulhas de calibre 20G em joelhos de maior volume (THOMAS, 2009);

7º - Punção intra-articular para a extração do líquido sinovial e/ou sangue (se presente), mantendo a agulha no espaço intra-articular depois do término da extração;

8º - Adaptação do *three-way* na agulha;

9º - Administração de corticoide (triamcinolona hexacetonida) numa das vias do *three-way* e do RF (homogeneizado) na outra;

10º - Retirada das seringas juntamente com o *three-way* com pressão no local da injeção por um minuto (THOMAS, 2009). Todo o material utilizado (papel absorvente, luvas, agulhas, seringas, *three-way* e as gazes) passou a ser, devido à contaminação radioativa, rejeito radioativo hospitalar e, como tal, deve ser manipulado e descartado, seguindo os procedimentos padrões de radioproteção do SMN;

11º - Mobilização da articulação tratada até sua máxima amplitude, seguidas vezes, objetivando obtenção de uma distribuição uniforme do RF no interior da cavidade articular.

12º - Imobilização da articulação tratada (atadura elástica) com alta compressão por um período de 48 horas, objetivando redução de fuga potencial do RF do encapsulamento articular. Durante esse período, deve haver repouso absoluto além de repouso de atividades laborais e escolares (crianças) por um período de 15 a 30 dias, de acordo com parecer clínico (THOMAS, 2009).

Na Figura 2.4 são mostradas, através de um conjunto de quatro imagens, algumas etapas do procedimento de RSV para o tratamento da artropatia hemofílica em joelho esquerdo. Da esquerda para direita e de cima para baixo, respectivamente.

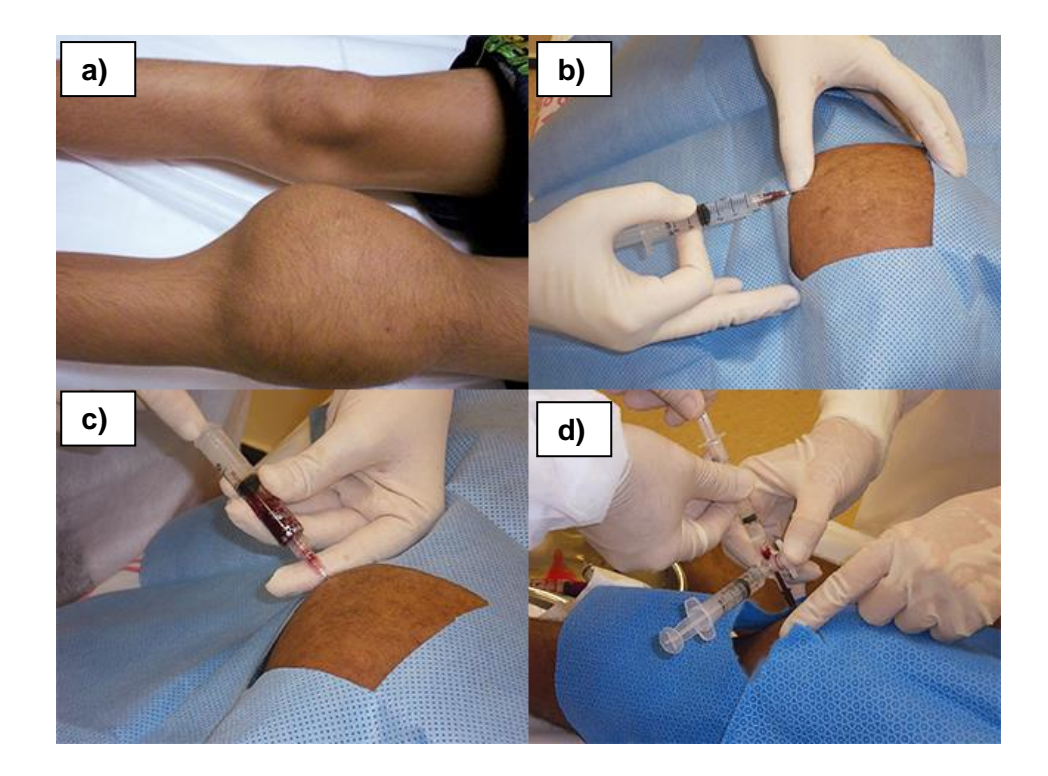

**Figura 2.4** - Etapas do procedimento de RSV para o tratamento da artropatia hemofilica em Joelho. Imagem (a): Paciente com artropatia hemofílica no joelho esquerdo (JE); (b) Punção intra-articular no JE; (c): aspiração do líquido sinovial e/ou sangue (derrame), (d): Colocação do *three-way* com acoplamento das seringas com corticoide e com RF. Crédito das imagens: https//hemofiliavida.blogspot.com/2014/07.

Objetivando avaliação da eficácia e toxicidade do tratamento de RSV (no caso de fuga do RF da articulação), é realizada uma varredura com a Gama-Câmara, tipo SPECT modelo Millennium MG, fabricante General Electric, pós-injeção da articulação tratada (varredura instantânea), e outra da articulação tratada e de corpo inteiro 2 horas e/ou 24 horas depois da aquisição da primeira imagem.

Seis meses após o tratamento por RSV, os pacientes são novamente avaliados pelo médico responsável, considerando os seguintes itens: a) Classificação da dor (sem dor / moderada / intensa); b) Amplitude de movimento; e c) Número de hemorragias na articulação (hemartroses); podendo, inclusive, se necessário, ter indicação de uma segunda RSV.

#### **2.4 Imagem Digital e sua Segmentação**

Do ponto de vista físico e matemático, a imagem digital pode ser definida como uma função bidimensional de intensidade de luz f(x,y), onde as variáveis independentes "x" e "y" representam as coordenadas espaciais dos pontos formadores da imagem e a amplitude f, em qualquer ponto do plano (x,y), é proporcional ao brilho (ou nível de cinza) da imagem naquele ponto. Os elementos de uma distribuição digital deste tipo são chamados de elementos da imagem, *pixels*, neologismo abreviado criado a partir da expressão em inglês *picture elements*, no caso de imagens bidimensionais (2D) e; *voxels*, nome abreviado em inglês *volume elements* no caso de imagens digitais tridimensionais (3D) (GONZALEZ e WINTS, 1987). Na Figura 2.5 ilustra-se a transformação de uma imagem analógica em digital, bem como alguns de seus elementos.

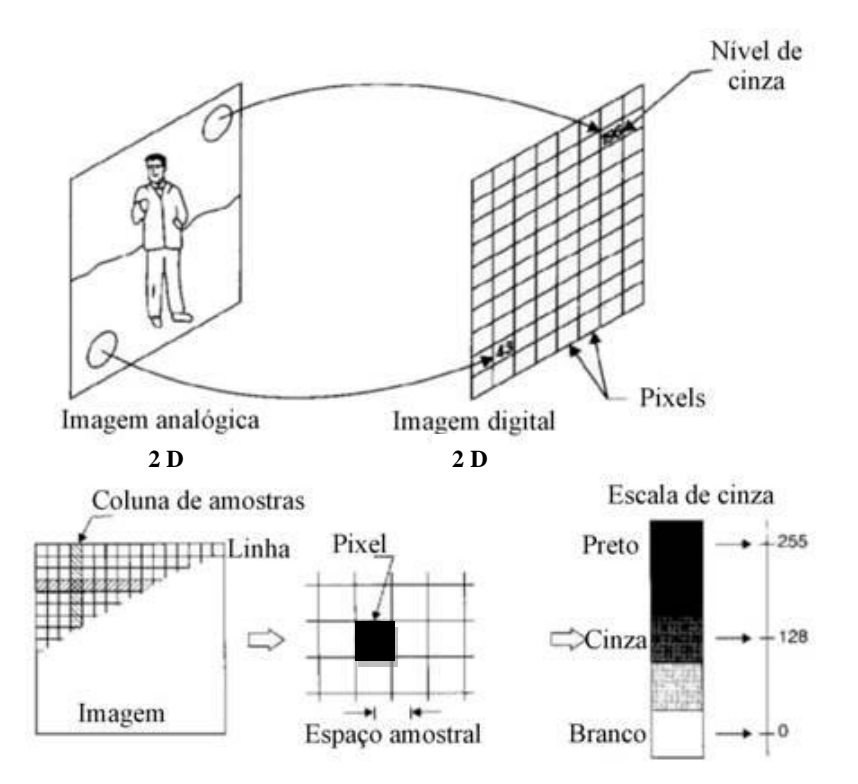

**FIGURA 2.5** – Na parte superior temos o mapeamento de dois pontos da imagem analógica 2 D na matriz de pixel da imagem digital 2 D. Na parte inferior, da esquerda para a direita: colunas e linhas da matriz onde a imagem será alocada; o espaço amostral e o tamanho e posição de um pixel; e os níveis de cinza (escala) que cada pixel pode assumir na imagem (brilho, por exemplo), respectivamente. Crédito da imagem: adaptado de DE CARVALHO, *et al.* (2003).

A segmentação de uma imagem digital refere-se à sua divisão em um conjunto de regiões, objetos ou contornos que lhe formam. Na imagenologia digital, a segmentação é utilizada para separar e localizar tecidos/orgãos de interesse. Na Figura 2.6 é mostrada duas segmentações (sempre a direita, a cores) de joelho, baseadas nas respectivas imagens da RM de joelho (sempre a esquerda, em P&B).

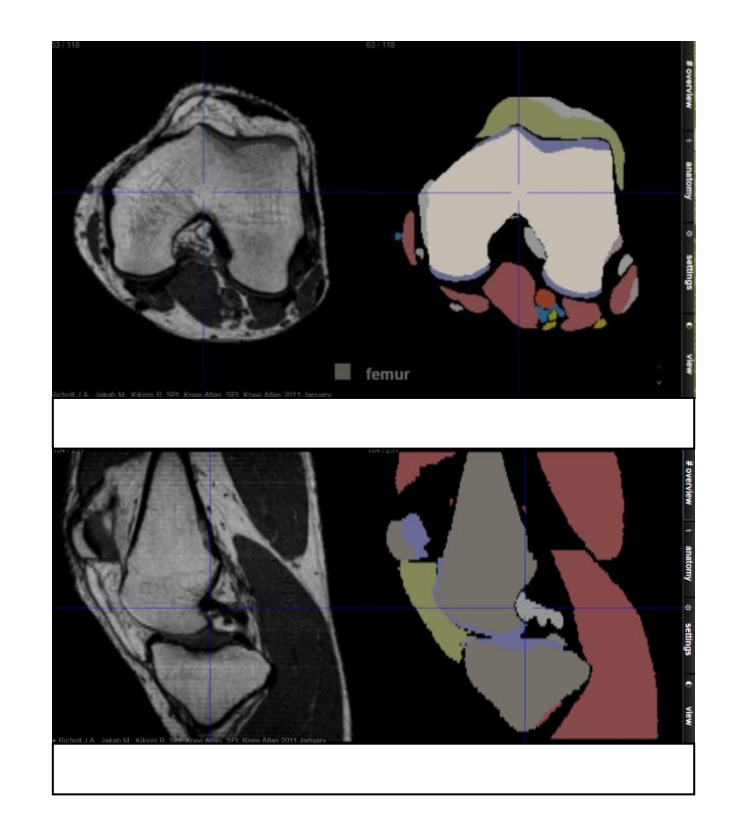

**Figura 2.6** - Imagens segmentadas de joelho a partir das IRM. Superior esquerda: IRM em plano axial; superior direita: anatomia do joelho segmentada. Inferior esquerda: IRM em plano sagital; Inferior direita: anatomia do joelho segmentada. Cada cor na segmentação representa uma estrutura anatômica (tecido) diferente. Crédito das imagens: [\(http://sectional-anatomy.org/mr-knee/\)](http://sectional-anatomy.org/mr-knee/)

De uma forma geral, o processo de segmentação pode seguir duas estratégias genéricas:

I - Busca por Descontinuidade – A partição da imagem é efetuada com base nas alterações bruscas de intensidade (ex., detecção de contornos); e,

II - Busca por Similaridade – A partição é efetuada com base na similaridade entre pixels, seguindo um determinado critério (ex., binarização, crescimento de regiões, divisão e junção de regiões).

O processo de segmentação de imagens médicas possuem diversas aplicações: a) localizações de lesões ou patologias, inclusive tumores, b) quantificação de volumes (caso da pesquisa), de superfícies, telecirurgia robótica, diagnósticos, planejamento de tratamento em Radioterapia, estudo das estruturas anatômicas, e outras mais.

Os passos para o processamento da imagem digital são:

- 1) *Aquisição* propriamente dita. Deve-se ter em mente os diferenciais e as limitações de cada método da imaginologia, mas buscar, quando possível, uma aquisição em condições ideais. Uma imagem adquirida de forma deficiente, comprometerá toda cadeia de processamento. A Imagem por Ressonância Magnética (IRM), caso utilizado pela pesquisa, pode usar várias sequências de imagem que permitem destacar e diferenciar determinados tecidos;
- 2) *Pré-Processamento* da imagem, objetivando a determinação das características da imagem a segmentar, assim como identificar as falhas que podem existir para retificá-las. Essa etapa inclui melhora de contraste, redução de ruído e restauração (GONZALEZ e WINTS, 1987);
- 3) *Segmentação*. Esta etapa é uma das mais difícies e demorada do processamento como um todo. Existem vários algorítmos/programas de segmentação de imagem disponíveis, envolvendo desde os mais simples (histograma, limiarização, crescimento de regiões), até os mais complexos - segmentação baseada em Atlas. O uso de determinado algorítmo de segmentação (manual, semi-automática e automática) está em função da complexidade da imagem a ser segmentada. A segmentação automática é uma das tarefas mais difíceis de se obter êxito no processamento das imagens (cortes tomográficos), onde quase sempre os erros têm de serem corregidos com a segmentação manual. As vezes a segmentação é realizada a "quatro mãos", requerendo uma supervisão de um perito/especialista médico.
- 4) *Representação e descrição* de objetos de interesse. Ainda segundo GONZALEZ e WINTS (1987), essa etapa permite extrair características da imagem com alguma informação quantitativa de interesse ou que sejam fundamentais para diferenciar um tecido de outro; esta última muito usada na confecção de simuladores em voxel;

5) Finalmente o *Reconhecimento*, processo que atribui uma etiqueta a um objeto baseando se na informação proporcionada pelos seus descritores (GONZALEZ e WINTS, 1987).

#### **2.5 Modelo matemático simples para dosimetria em Radiossinoviorte**

Na dosimetria da RSV é importante o cálculo da dose absorvida por atividade injetada (Gy/MBq) para os tecidos de interesse. Tal estimativa pode ser realizada usando uma modelagem simples, permitindo inclusive realizar a estimativa da espessura da membrana sinovial que pode ser tratada (JOHNSON e YANCH, 1991, TORRES *et al.*, 2009, ERNESTO *et al.*, 2010). Este modelo de dosimetria interna para RSV, considerado um modelo padrão, é simulado por Monte Carlo e geralmente utiliza-se o código MCNPX 2.6e ou EGS4. Esse consiste em um sistema formado por várias camadas planas de 1 mm de espessura, alinhadas e ordenadas sequencialmente (ordenação das estruturas anatômicas). A região fonte é simulada como uma camada de sinóvia de 0,1 mm de espessura e admiti-se distribuição uniforme da radioatividade nela. Na Figura 2.7 (desenho inferior) têm-se o modelo matemático simplificado, estruturas anatômicas representadas por camadas planas, para o cálculo da dose absorvida nos tecidos da articulação de joelho.

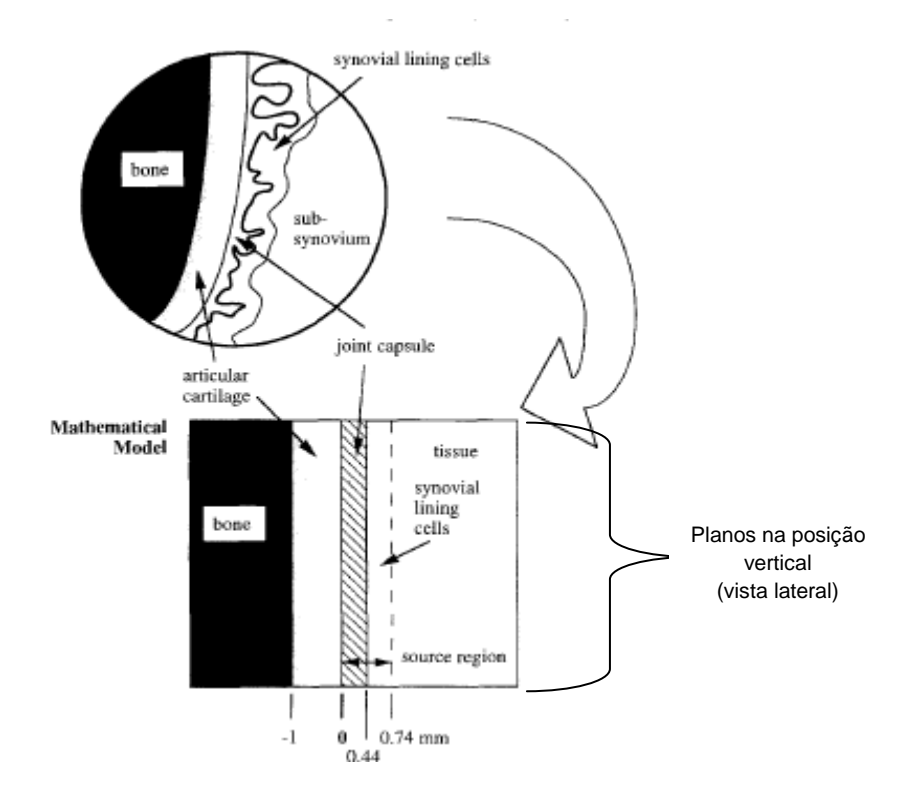

**Figura 2.7** - Modelo matemático da articulação sinovial usado por JOHNSON *et al.*(1995) nos cálculos por MC (desenho inferior retangular, correspondendo aos planos na posição vertical - caso ideal). É mostrada (desenho superior circular - caso real) a justaposição de tecidos articulares sinoviais relevantes e a natureza altamente variável da sinovia irregular, que foi considerada demasiado específica para inclusão no modelo. O modelo incorpora regiões de osso, cartilagem articular, cápsula articular e tecido (sinovial). A distribuição de radioatividade é considerada uniforme por toda a cápsula articular e nas células do revestimento sinovial, situadas ao longo da superfície sinovial. Crédito da imagem: JOHNSON *et al.* (1995).

JOHNSON *et al.*(1995) utilizaram o modelo da Figura 2.7 para dosimetria em RSV de joelho; procederam com simulação MC (código EGS4), dosimetria em simulador físico das articulação (idêntico ao modelo matemático de camadas) e em joelho de cadáveres. Como resultado para a dose absorvida nos tecidos não-alvos, eles encontraram, para o  $^{90}Y$  com uma atividade inicial de 185 MBq (5 mCi), a dose de aproximadamente 1,25Gy nas cartilagens articulares; estabelecendo assim um marco referencial para a dosimetria na RSV de ioelho com o <sup>90</sup>Y.

# **CAPÍTULO 3 MATERIAIS E MÉTODOS**

Uma simulação pelo método de Monte Carlo, com o código GATE, utilizando um simulador voxelizado para dosimetria paciente-específico, seja de corpo inteiro ou parte dele, pode ser realizada seguindo uma sequência de, basicamente, cinco etapas:

- 1. Aquisição das imagens médicas digitais,
- 2. Segmentação dessas imagens,
- 3. Confecção do fantoma,
- 4. Inserção do fantoma e arquivos relacionados no código de simulação, e, finalmente,
- 5. Execução do código computacional para obter os resultados da simulação.

Os passos acima podem ainda ser vistos como dois momentos distintos:

- I. Construção do fantoma de voxel (inicializando com a aquisição das imagens, depois o seu processamento - filtragem e segmentação - e finalizando com a reamostragem do conjunto de cortes 3D oriundo da segmentação, e
- II. Adaptação (transformação dos formatos) dos modelos completos (fantomas voxelizados) para serem reconhecidos pelo código de simulação como arquivos de entrada para a inicialização da simulação.

## **3.1 Aquisição das imagens médicas via RMN**

O presente projeto de pesquisa foi uma extensão do projeto de pesquisa de BERDEGUEZ (2016) que por sua vez foi uma extensão do projeto de pesquisa de THOMAS (2009). Como este último obteve aprovação para sua realização perante o Comitê de Ética e Pesquisa do HUCFF/UFRJ ficam os dois primeiros projetos dispensados de submissão perante o referido Comitê, como é em regra geral. Consequentemente, o uso das IRM dos pacientes, assim como a utilização e divulgação científica dos resultados obtidos nesta pesquisa estiveram em correspondências com as exigências estabelecidas no Comitê de Ética e Pesquisa do HUCFF/UFRJ. O uso das imagens médicas para pesquisa (obtidas pelo SCANNER de RMN quanto da Câmara SPECT), no projeto inicial de THOMAS (2009), foi autorizado pelo referido Comitê citado.

Foram obtidas imagens de RMN 3D (conjuntos de 2D nos planos de referência sagital, coronal e axial) de dois joelhos no total de dois pacientes (ambos do sexo masculino) com artropatia hemofílica que foram submetidos, posteriormente, ao procedimento de RSV no serviço de medicina nuclear do HUCFF/UFRJ. O paciente denominado de P1 possui 12 anos e 36,0 Kg de massa corporal; e o paciente P2 tem 15 anos e 46,0 Kg de massa corporal. As imagens médicas foram adquiridas através de equipamento de RMN (*Scanner* modelo AVANTO de fabricação da SIEMENS) de intensidade de campo magnético de 1,5 Tesla, instalado e operando no Serviço de Radiodiagnóstico do HUCFF/UFRJ. Nas aquisições foram utilizadas bobinas de radiofrequência para joelho (melhor qualidade de imagem) e as sequências das IRM utilizadas foram ponderas em T2 (espessura do corte de 4 mm) e em T2 FS (espessura do corte de 3,5 mm) todas no formato DICOM (*Digital Imaging and Communications in Medicine*). As imagens de ressonâncias magnéticas dos dois pacientes foram adquiridas em 3D, com tamanho do voxel de 1,2 x 1,2 x 1,2 mm<sup>3</sup>. O número médio de cortes de uma imagem num dado plano (sagital, coronal ou axial) foi de 160.

## **3.2 Segmentação das imagens médicas**

As imagens de RMN dos dois joelhos, uma de cada paciente, foram transferidas (importadas) e segmentadas, especificamente as cartilagens, através do programa livre *3D Slicer* com o intuito de compor a estrutura principal do nosso modelo (simuladores em voxel personalizados). Na verdade esse programa é uma multiplataforma que possui vários pacotes funcionais para visualização e manipulação de imagens médicas digitais, tais como filtragem, segmentação, quantificação, renderização de volumes, estatística (FEDOROV *et al.*, 2012). Vale destacar que seus pontos positivos são: ser de código aberto, totalmente de uso gratuito (disponível para *download* no endereço (*<http://www.slicer.org/>*), poderosos recursos de trabalho, além de existir toda uma comunidade científica internacional responsável por seu aprimoramento e atualização constantes; já as restrições apenas o uso específico para pesquisas (não podendo se usada para laudar imagens médicas) e o requerimento de uma placa de vídeo diferenciada para um melhor desempenho e para evitar eventuais "travamentos" no programa. Um computador com memória de acesso aleatório (*RAM*) maior que 4,0 *Gigabytes*, foi o que a experiência mostrou ser suficiente para um trabalho sem muitos problemas.

Na Figura 3.1 é mostrada a janela principal com todos os módulos funcionais da plataforma, já a Figura 3.2 apresenta a janela para iniciar o processamento de imagens (operação de segmentação). A versão do *3D Slicer* utilizada foi a 4.5.0 e atualmente ela se encontra na versão 4.6.2 (estável) e 4.7.0 (*Nightly Build*) em 04/04/2017 – disponíveis para os sistemas operacionais: Windows®, Mac OS X® e Linux.

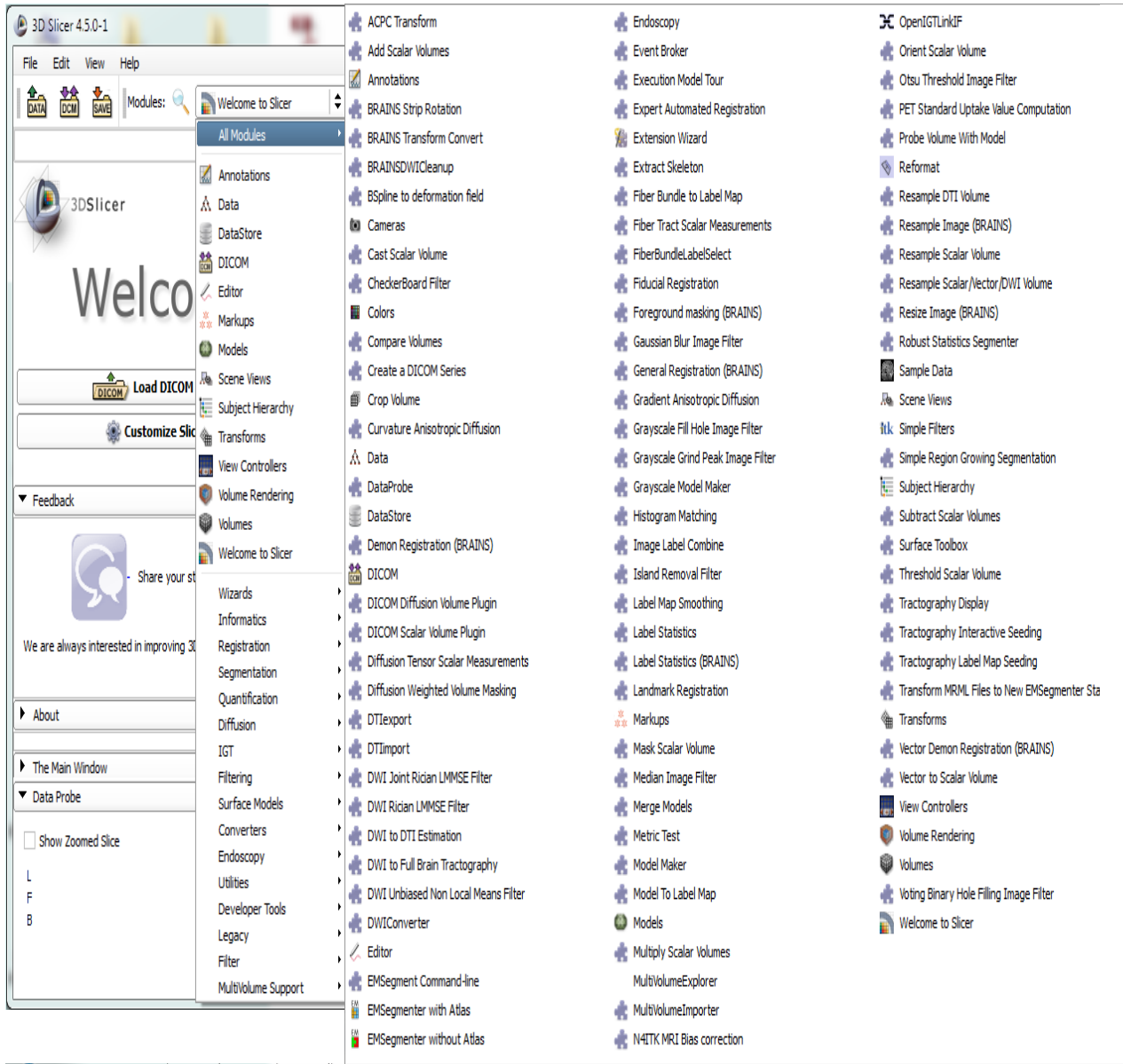

**Figura 3.1** – Interface com o usuário da plataforma *3D Slicer* na versão 4.5.0-1 mostrando seus módulos funcionais que ela disponibiliza para uma infinidade de operações (*<http://www.slicer.org/>*).

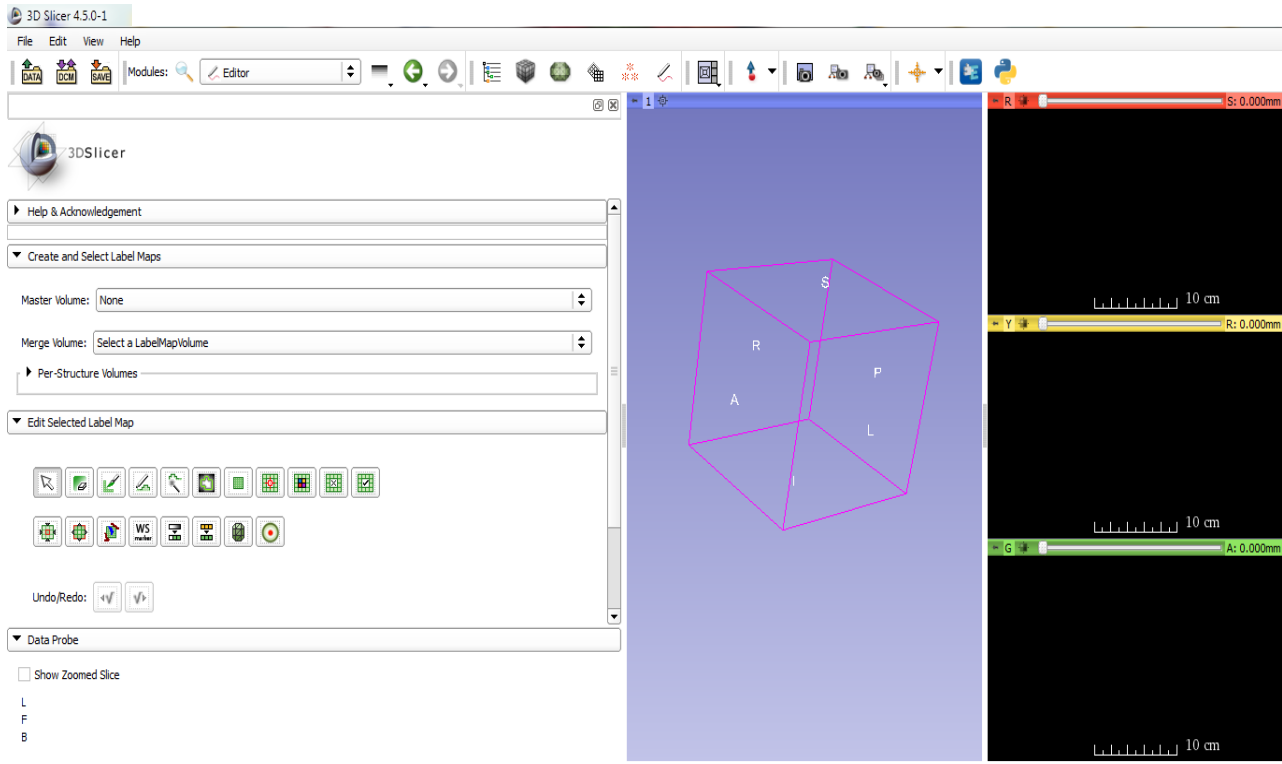

**Figura 3.2** – Interface com o usuário da plataforma *3D Slicer* mostrando as ferramentas para o pacote/módulo de segmentação de imagens médicas antes do carregamento das imagens a serem segmentadas [\(https://www.slicer.org\)](https://www.slicer.org/).

A segmentação de imagens de cartilagens é um processo muito difícil (por diversas razões citadas) e trabalhoso. Além de requerer certo treinamento supervisionado, consome boa quantidade de tempo. Só para ter-se uma ideia, foi consumido da pesquisa aproximadamente dois meses (por paciente) com 10 horas diárias, em média, voltada exclusivamente para a segmentação. O *3D Slicer* oferece segmentação automática, semi-automática e manual, mas neste trabalho optou-se pela segmentação manual, pois era a opção mais eficiente devido à melhor precisão e relativamente menor tempo; uma vez que nas outras duas opções era muito comum o programa "se perder" numa segmentação equivocada, exigindo correções manuais frequentes em quase todos os cortes. Assim sendo, por exemplo, para um único joelho, foram segmentados as cartilagens (femural, patelar e tibial) cortes a cortes totalizando 160 cortes x 3 cartilagens, ou seja, 480 cortes trabalhados em média, desconsiderando as repetições necessárias em alguns cortes (re-segmentações visando correção das falhas na segmentação inicial em determinados cortes).

Para a execução da função segmentação de imagem, na plataforma citada, é necessário acessar a caixa de diálogo *welcome to slicer* e selecionar a opção *editor* (onde os ícones das funções mais utilizadas para a segmentação foram o **pincel** e a **borracha**)*.* A Figura 3.3 ilustra o processo inicial de segmentação de uma imagem médica por RMN (corte sagital) das cartilagens do fêmur (na cor rosa) e da tíbia (na cor laranja), bem como sua visualização nos três planos principais.

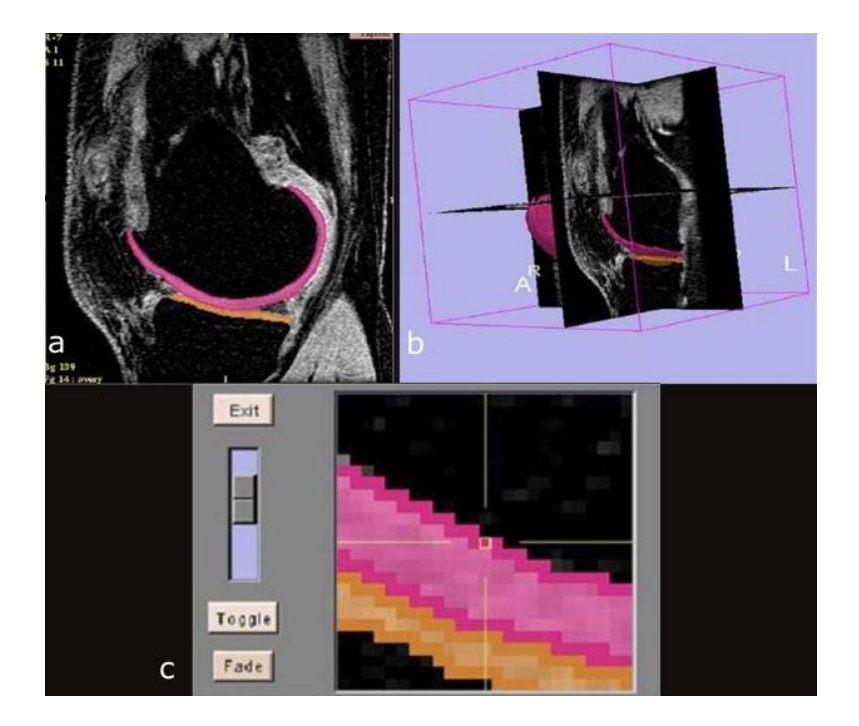

**Figura 3.3 –** Duas cartilagens articulares do joelho inicialmente segmentadas em um corte sagital (a) e visualizadas nos corte sagital, coronal e axial (b) no programa *3D Slicer*. Em (c) tem-se uma ampliação na junção da segmentação das cartilagens femoral (rosa) e tibial (laranja) (BREM *at el.,* 2007).

Algumas vêzes foi utilizado, como um guia de referência para o exercício da segmentação, o *SPL Knee Atlas* desenvolvido pelo Laboratório de Planejamento Cirúrgico do Departamento de Radiologia do *Brigham Hospital das Mulheres* da Escola Medicina de Harvard, em Boston. Tal Atlas foi derivado a partir de varreduras IRM, utilizando segmentação semi-automatizada de imagens e técnicas de reconstrução tridimensional, e é uma ótima ferramenta para orientar na segmentação de imagens das cartilagens articulares, uma vez que é específico para joelho e permite navegação pelos cortes com as respectivas imagens segmentadas. Ele pode ser encontrado e utilizado no endereço [https://sectional-anatomy.org/mr-knee/.](https://sectional-anatomy.org/mr-knee/) Na Figura 3.4 é

mostrado um corte coronal, sagital e axial, de uma imagem de RMN de joelho (sempre à esquerda) e suas respectivas segmentações das estruturas anatômicas (sempre à direita), como as três cartilagens e outros tecidos/elementos, tais como: osso, músculo, sangue e gordura. Cada cor na imagem segmentada do Atlas está associada à segmentação de uma estrututa anatômica diferente. Exemplos: as cartilagens são na cor lilás e os ossos na cinza escura.

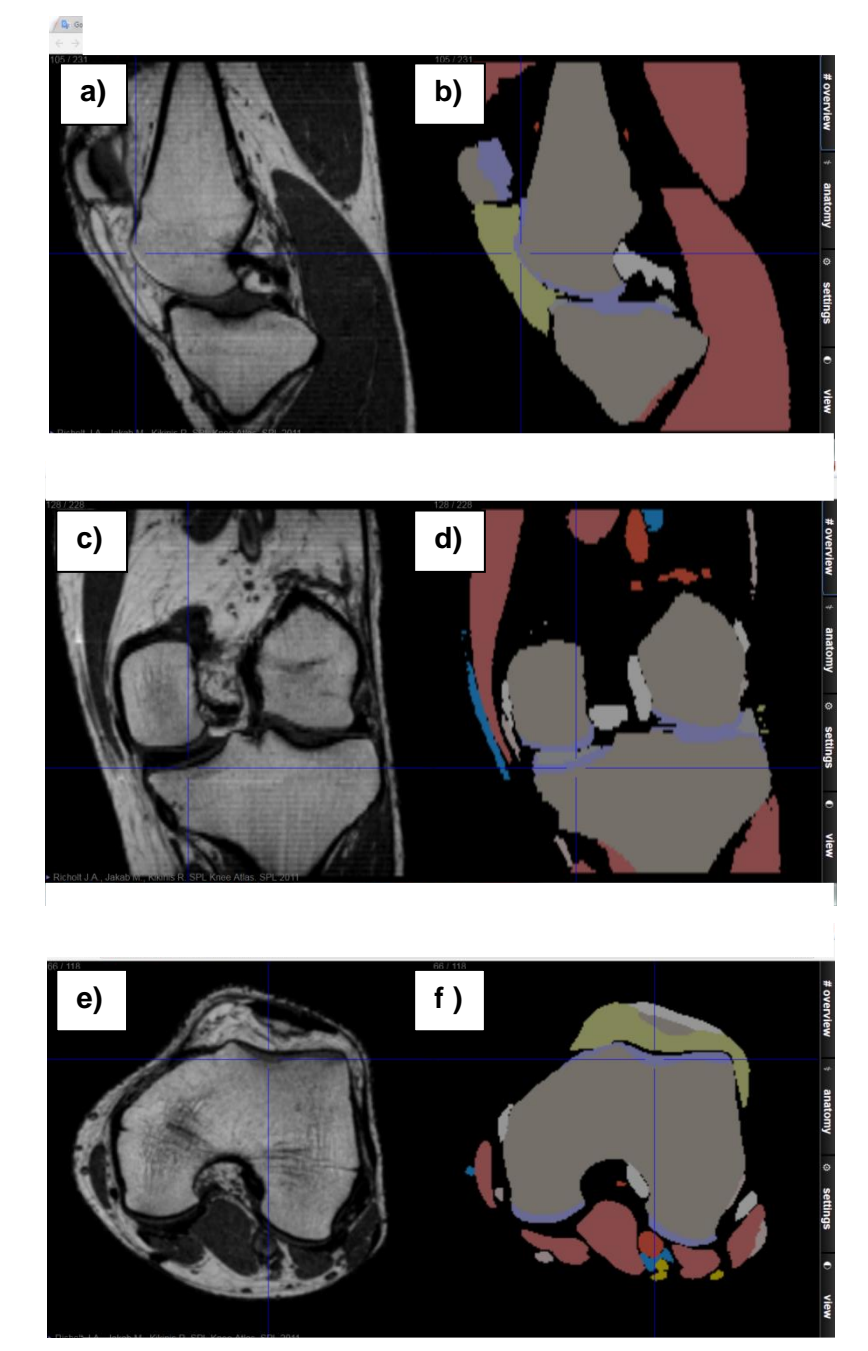

**Figura 3.4** – Imagens do Atlas *SPL Knee* (IRM) nos três cortes dos planos principais. As imagens de RMN de um joelho, (a): sagital, (c): coronal, e (e): axial; e a visualização das respectivas estruturas segmentadas, (b): sagital, (d): coronal, e (f): axial . Crédito das imagens em [https://sectional-anatomy.org/mr-knee/.](https://sectional-anatomy.org/mr-knee/)

A segmentação com o código *3D Slicer* foi realizada utilizando valores limiares do pixel (valor mínimo e máximo) dos tecidos segmentados (cartilagem articular femural, patelar, tibial, osso e sangue do derrame). O valor limiar para executar a segmentação com o código foi obtido mediante as ferramentas *Editor* e *ThresholdEffect*. A Tabela 3.1 mostra os valores do pixel atribuído (ID), que caracteriza um determinado tecido, para as estruturas segmentadas na pesquisa. Cada valor de pixel obtido pelo programa está associado a uma cor distinta, como ocorre no Atlas *SPL Knee*.

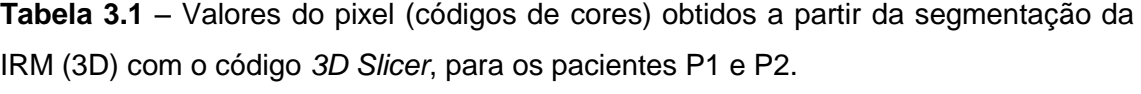

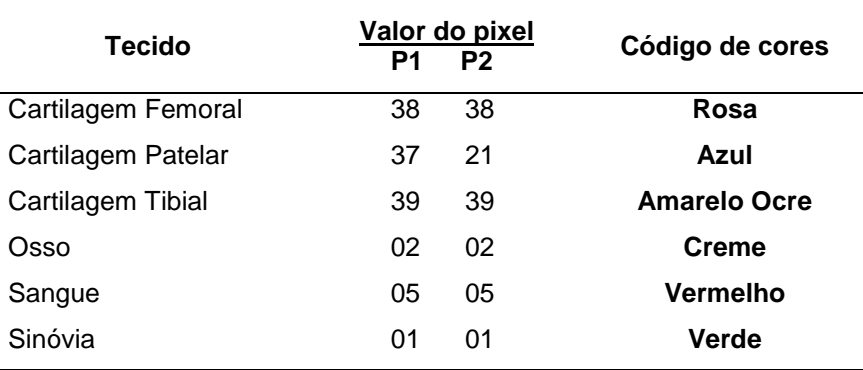

# **3.3 Confecção do simulador voxelizado do joelho**

Ao término de todas as segmentações das estruturas anatômicas de interesse, a saber, as cartilagens do fêmur, da patela, da tíbia, sangue e osso (salvas no formato DICOM) foram agrupadas utilizando o *3D Slicer* para formar o modelo voxelizado 3D, que formará o fantoma para a simulação pelo MMC. Isso foi feito através do comando *Merge* e *Merge All,* ainda dentro da opção *Editor*. Lembrando que a segmentação do sangue contido no encapsulamento articular do joelho e a dos ossos (para os modelos com osso) foi importada da pesquisa de BERDEGUEZ (2016), já que se tratam das mesmas imagens (pacientes) de RM, para completar os modelos a serem simulados no código GATE. A Figura 3.5 ilustra um dos modelos 3D (fantoma em voxel) utilizado nessa pesquisa para a simulação Monte Carlo.

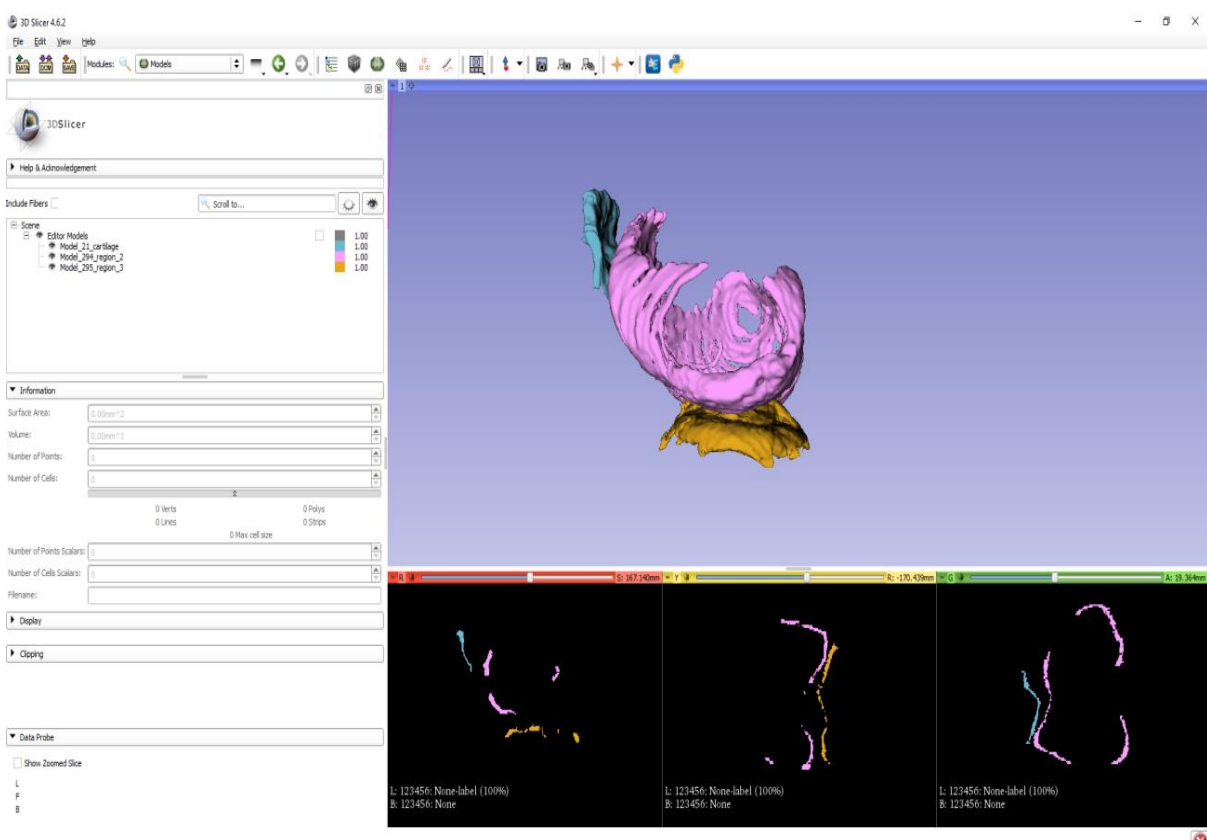

**Figura 3.5** – Vista lateral esquerda do fantoma voxelizado construído para a pesquisa, modelo sem ossos. As três janelas menores (fundo preto) mostram as estruturas segmentadas que compõem o modelo, nos planos padrões; na janela superior (maior) está o modelo 3D completo. Crédito das imagens: resultado da pesquisa.

A fim de evitar incompatibilidade do formato DICOM dos modelos dos fantomas criados com a versão 7.1 do código GATE, foi preciso transformar esses em formato MHD (formato de arquivo baseado em texto para imagens médicas). Para tal, foi utilizado o programa livre (também de código aberto) chamado *VV* [\(http://vv.creatis.insa-lyon.fr/\)](http://vv.creatis.insa-lyon.fr/). Ele é uma plataforma, entre outras coisas, visualizadora de imagens que foi especificamente projetado para a avaliação qualitativa do registro de imagem e visualização de campo de deformação da mesma, bem como possuindo diversas ferramentas para superposição com cores complementares e transparência. Foi concebida para visualizações rápida e simples de imagens estáticas e espaçotemporais como 2D, 2D + t, 3D e 3D + t (ou 4D). O programa *VV* é executado nos sistemas operacionais Linux, Windows e Mac OS em 32 e 64 bits (SEROUL e SARRUT, 2008). O programa *VV* foi utilizado neste trabalho para fusão da imagem do simulador com a da distribuição de energia depositada e visualização da distribuição de dose nos modelos de cartilagens sem e com a presença de osso.

Pode-se então, resumir as etapas desde a aquisição das imagens médicas até a confecção do fantoma voxelizado 3D (paciente-específico) nos seguintes passos:

- 1. Aquisições das imagens pelo IRM do joelho (dois pacientes do HUCCF/UFRJ que foram submetidos à RSV);
- 2. Seleção das estruturas anatômicas relevantes para a criação do modelo (cartilagem femural, patelar, tibial, sangue e ossos);
- 3. Suas respectivas segmentações (separadamente) e armazenamento (de cada estrutura) no formato DICOM, utilizando o *3D Slicer*;
- 4. Composição dos quatro modelos de fantomas personalizados (pacientes P1 e P2 sem/com osso) reunindo suas respectivas estruturas através do *3D Slicer* e armazenando no formato DICOM, e, finalmente;
- 5. Transformação dos modelos completos em formato DICON para o formato MHD, no *3D Slicer* ou no *VV* para futura inserção no código GATE.

Na Tabela 3.2 são mostradas as características do simulador do paciente P1 para ambos os modelos considerados: caso de ausência e presença da estrutura óssea no joelho.

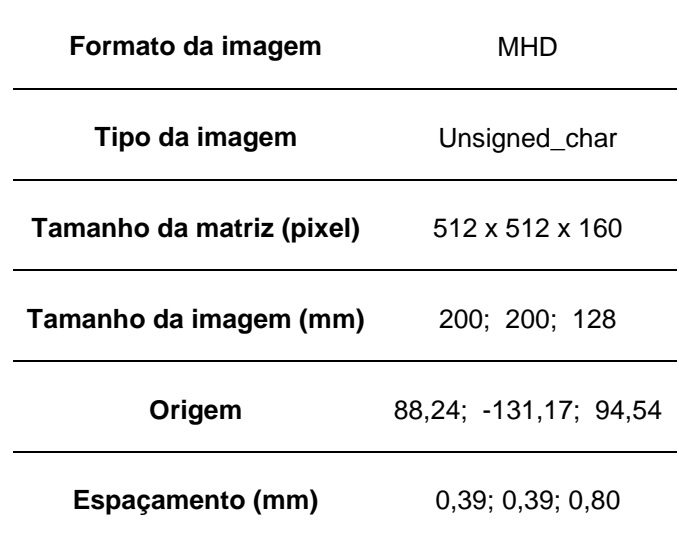

**Tabela 3.2** – Características do simulador do paciente P1

## **3.4 A simulação com o código GATE**

Para a realização do objetivo da pesquisa, foi modelado computacionalmente o procedimento de RSV no joelho e através do método de Monte Carlo com código GATE, na versão 7.1, simulou-se o transporte da radiação ionizante (elétrons) num fantoma de joelho voxelizado tipo paciente-específico visando calcular a energia depositada, a dose absorvida e os histogramas dose volume nas cartilagens articulares, para dois pacientes levando em conta um modelo com e outro sem ossos.

As configurações e os ajustes das macros (abreviação para macroinstrução) que foram utilizados nas simulações são mostrados no diagrama em blocos da Figura 3.6 que ilustra a estrutura da simulação no GATE, executado para cada modelo simulado.

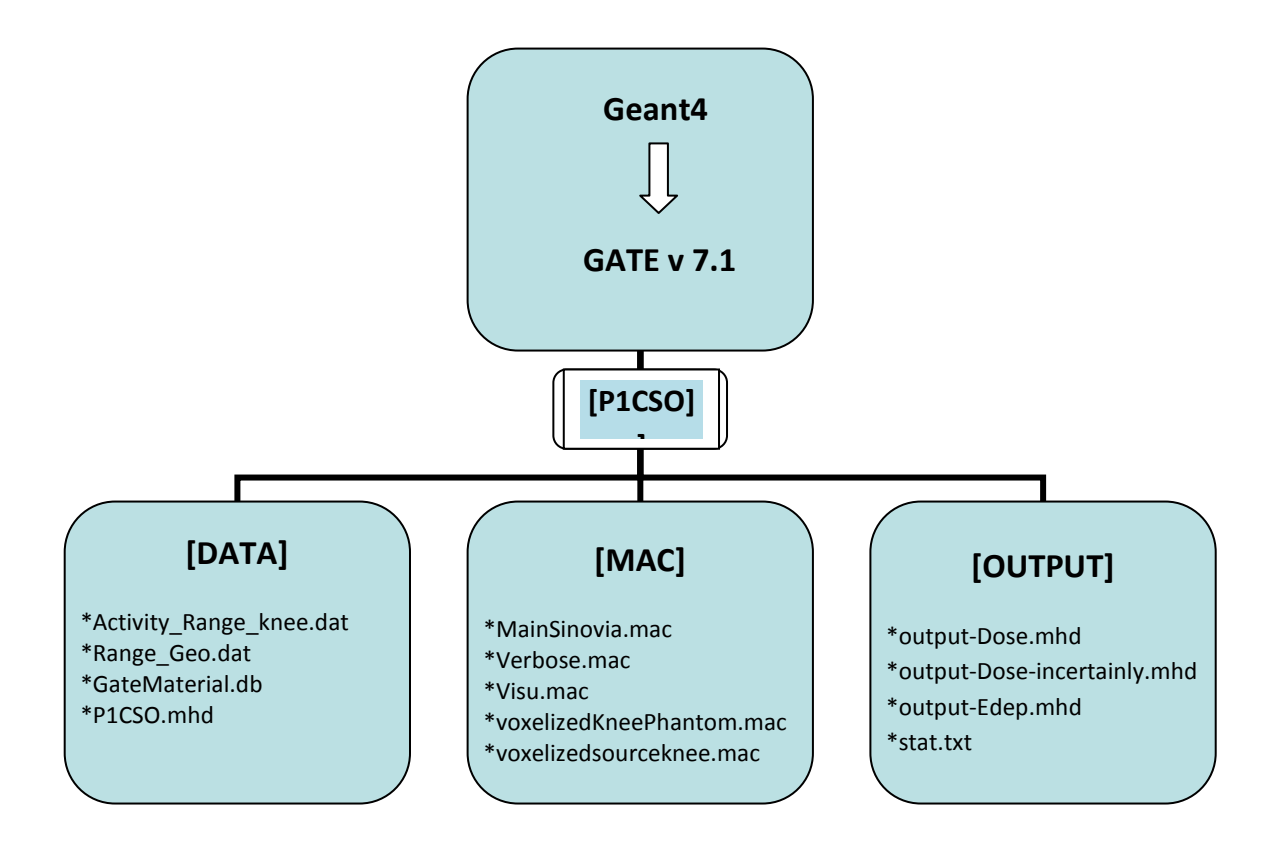

**Figura 3.6** – Estrutura básica de funcionamento do código GATE do ponto de vista operacional. Exemplo ilustrativo para o caso do paciente P1 caso de modelo sem osso - modelo P1CSO, representado no diagrama pela pasta [P1CSO].

O código GATE foi compilado com o *GEANT4* versão 4.10.1 e a biblioteca de seção de choque utilizada foi a *Class Library for High Energy Physics* versão 2.2.0.4. Uma vez acionada a plataforma *GEANT4* com a referida biblioteca de seção de choque, o código GATE será chamado, através de comando específico, iniciando seu funcionamento. Uma série de testes e carregamentos iniciais é necessária antes da execução do programa principal (na forma de macro) ser carregado e executado (agora pelo GATE). A pasta em questão (paciente 1 caso considerando ausência de osso – P1CSO) será solicitadaa, agora, para execução. Ela deve possuir três componentes (também macros, na forma de pastas), a saber, *DATA*, *MAC* e *OUTPUT*. Na pasta *DATA* são colocados o fantoma voxelizado (P1CSO.mhd), a base de dados referente à composição do material utilizado (*GateMaterial.db*), o arquivo que irá ajudar o GATE a ler a fonte voxelizada (*Activity\_Range\_ knee.dat*) e o arquivo *Range\_Geo.dat* que ajuda o GATE a ler a geometria voxelizada – o simulador (JAN *et al*., 2014). Já na pasta *MAC* estão, principalmente, o programa principal (*MainSinovia.mac*), a fonte voxelizada (*voxelizedsourceknee.mac*) e o fantoma voxelizado e seu acoplamento no ambiente de simulação (*voxelizedKneePhantom.mac* – ANEXO B). Finalmente, na pasta *OUTPUT*, que antes dos comandos de execução do GATE serem dados deve estar vazia, foram armazenados os resultados da simulação, como mapa da energia depositada (*Output-Edep.mhd*), da dose (*Output-Dose.mhd*), das incertezas (*Output-Dose-incertainly.mhd*) e um quadro com a estatística da simulação (*stat.txt*).

O programa (macro) principal que será chamado pelo GATE para calcular a dose absovida e a energia depositada na cartilagem é o *MainSinovia.mac*, localizado na pasta/macro *MAC*, que por sua vez se encontram na pasta principal P1CSO. A descrição da macro principal encontra-se no ANEXO A.

Considerando a fonte de irradiação interna, o  $^{90}Y$ , foram realizadas quatro simulações, referentes a dois pacientes - caso com ausência e presença de tecido ósseo em ambos. Foi estipulado inicialmente um total de histórias de 700 milhões (valor nominal), de acordo com a literatura (BERDEGUEZ, 2016), das quais o programa realizou efetivamente 699.999.995 histórias.

49

## **3.4.1 Escolha do processo físico e definição dos materiais**

De uma forma geral, a escolha do processo físico deve ser compatível com o tipo de partícula(s), como ela(s) interage(m) com o meio, composição e densidade do meio, bem como as faixas de energia mais releventes em questão. A fonte de irradiação interna foi modelada no estudo considerando o <sup>90</sup>Y distribuído uniformemente e confinado dentro da cavidade articular com a mesma geometria do derrame, de forma que foram consideradas no rastreamento das histórias, tanto as partículas betas como os fótons oriundos de *Bremsstrahlung*. Nesta situação, devemos utilizar a biblioteca *emstandard\_opt3*.

A composição e densidades físicas dos materiais utilizados no simulador foram alocadas no arquivo *GateMaterials.dat*, exigência do código GATE. Não houve necessidade de criação de um banco de dados específico para a pesquisa, nem de acrescentar novos elementos/materiais; o que levou a utilizar um já existente. No ANEXO C encontra-se a sua descrição.

## **3.4.2 Definição da Fonte**

Como os procedimentos de RSV nos dois joelhos estudados foi o adotado pelo HUCFF/UFRJ, o RN utilizado, devido à rotina do Serviço, foi exclusivamente o <sup>90</sup>Y na forma de Hidroxiapatita (THOMAS *et al.*, 2011). Nas simulações com o código GATE foi considerada a meia-vida física  $(T_{1/2})$  do RN  $^{90}Y$  como sendo de 64,1 horas e sua energia máxima das partículas β de 2,2801 MeV, bem como a energia média de 0,9327 MeV (ICRP 107, 2008).

Tanto a descrição da distribuição da fonte como o RN precisam estar no arquivo *voxelizedsourceknee.mac,* que se encontra no ANEXO B. A fonte foi voxelizada através da segmentação de imagens 3D da RMN do tecido sanguíneo referente ao derrame do mesmo paciente no trabalho de BERDEGUEZ (2016) e agregado ao nosso modelo. A Figura 3.7, através da renderização das imagens segmentadas no *3D Slicer*, mostra a distribuição do derrame sanguíneo, para o paciente P1, confinado na cavidade articular do joelho (hemartrose) que foi identificado como sendo a própria distribuição do RN (<sup>90</sup>Y) - hipótese de trabalho da pesquisa; dito

de outra forma: a geometria da fonte é a geometria do derrame articular de cada paciente.

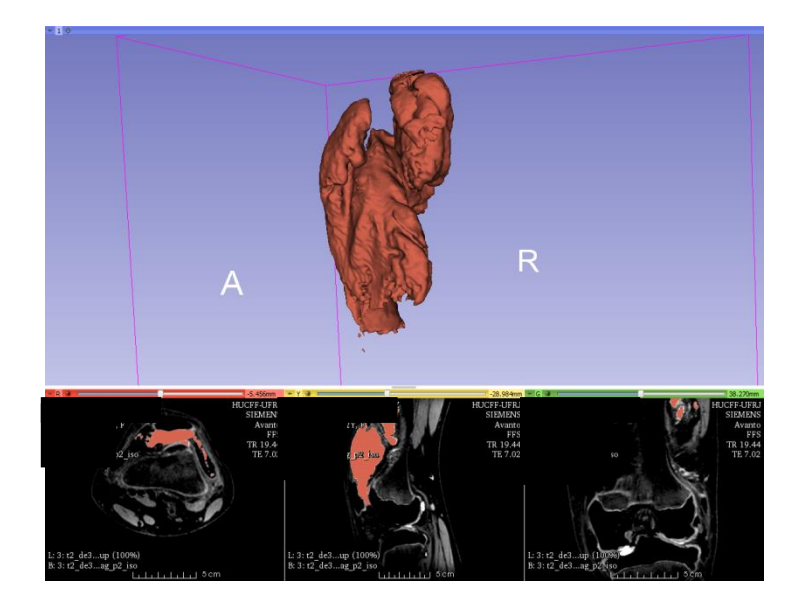

**Figura 3.7** – Renderização do tecido sanguíneo do derrame (associado à fonte de <sup>90</sup>Y) do paciente P1. Crédito da imagem: BERDEGUEZ (2016).

# **3.5 Considerações para o cálculo dos fatores de doses (valores S)**

Para calcular a dose absorvida nos tecidos de interesse (cartilagens do joelho) utilizando o MMC primeiramente é necessário obter a distribuição do <sup>90</sup>Y no espaço articular dos dois pacientes, bem como as atividades acumuladas em cada uma das cartilagens (GRIMES *et al.*, 2013, GRIMES e CELLER, 2014). A biodistribuição do RF foi considerada como sendo a própria biodistribuição do derrame sanguíneo na articulação do joelho. Assim sendo, a quantidade de atividade acumulada e as taxas de absorção puderam ser estimadas nas respectivas regiões de interesse.

Foi utilizada uma subrotina programada em Matlab (versão R2016a – *The MathWorks Inc. Natick, MA, USA*) para capturar as frações de energia depositada em cada cartilagem (femoral, patelar e tibial) através dos mapas volumétricos que foram os resultados (saídas) da simulaçação com o código GATE e ficaram armazenados na pasta *OUTPUT*, mais especificamente os arquivos *output-Edep.mhd*. A subrotina citada também foi utilizada para obtenção do Histograma Dose-Volume para os tecidos estudados para os quatro casos da pesquisa, lembrando, pacientes "1" e "2" casos sem e com presença de osso, respectivamente. No ANEXO D está a descrição dessas subrotinas em Matlab.

Uma vez obtida a energia depositada (valores em MeV) pela simulação com o GATE, *Edep*, utiliza-se a equação 3.1 para a obtenção dos valores S para as três cartilagens articulares do joelho; mas antes deve-se dividir *Edep* pelo número de interações efetivas (número de histórias), que no caso da pesquisa foi de 699.999.995. Voltando ao cálculo do valor S, tem-se então, agora:

$$
S_i = \frac{\text{Edep}_i}{n \cdot m_i} \times 576.7 \cdot 10^{-3} \tag{3.1}
$$

Onde,

- $S_i$  [Gy.h<sup>-1</sup>.MBq<sup>-1</sup>] é o fator S para cada cartilagem, ou seja, a taxa de dose absorvida por atividade injetada;
- Edep<sup>i</sup> [MeV] é a energia depositada na i-ésima cartilagem (de massa mi), calculada por MC;
- n é o número efetivo de histórias da simulação;
- m<sub>i</sub> [g] é a massa da i-ésima cartilagem, onde i = cartilagem fêmural, patelar e tibial;
- A constante 576,7 x10<sup>-3</sup> [Gy.g.MeV<sup>-1</sup>h<sup>-1</sup>MBq<sup>-1</sup>] é o fator de conversão para dose absorvida.

Por outro lado, a determinação da massa das cartilagens foi obtida através da equação 3.2, já corrigida para a utilização no Sistema CGS de unidades físicas resultado em gramas:

$$
massa[g] = densidade[g/cm3] \times volume[cm3]
$$
 (3.2)

Já os volumes (em cm $3$ ) que contém as massas das três cartilagens de cada joelho foram calculados pelo programa *3D SLICER* usando as ferramentas de quantificação das regiões que foram segmentadas; e as densidades físicas das estruturas foram retiradas do banco de dados que a simulação utilizou através do arquivo *GateMaterial.db*.

## **3.6 Considerações para o cálculo da Dose Absorvida nas Cartilagens**

Uma vez obtido os fatores de dose (S), através da simulação pelo MMC com o código GATE, a dose absorvida em cada cartilagem da articulação do joelho pode ser calculada por meio da equação 3.3, que neste problema se reduz a equação 3.5, já que neste caso tem-se apenas uma única fonte de irradiação interna.

$$
D_{ab} (cartilagem) = \tilde{A}_{\text{fonte}} \cdot S_{\text{cartilagem} \leftarrow \text{fonte}} \tag{3.3}
$$

Onde,

- $\cdot$  D<sub>ab</sub> (cartilagem) é a dose absorvida em uma cartilagem articular do joelho,
- $\cdot$   $\tilde{A}_{\text{fonte}}$  é a atividade acumulada no derrame articular (região fonte),
- S<sub>cartilagem ←fonte</sub> é o valor S em cada cartilagem de interesse (femural, patelar e tibial).

Por último tem-se o cálculo da atividade acumulada ( $\tilde{A}_{\text{fontel}}$ ) na região fonte que é dada pela equação 3.4

$$
\tilde{A}_{\text{fonte}} = A_0 / \lambda_{\text{efetiva}} = A_0 / \lambda_{\text{física}} \tag{3.4}
$$

Onde,

- $\cdot$  A<sub>0</sub> é a atividade inicial injetada para o procedimento de RSV no joelho, 185 MBq (5 mCi),
- $\lambda_{\text{efetiva}}$  é a constante de decaimento efetiva do <sup>90</sup>Y ( $\lambda_{\text{efetiva}} \equiv \lambda_{\text{física}} + \lambda_{\text{biológica}}$ ).

Deve-se notar que na equação 3.4 a constante de decaimento biológica ( $\lambda_{\text{biological}}$ ) é igual a zero, hipótese consistente uma vez que não houve fuga do RN injetado da cavidade articular do joelho (implicando que T<sub>1/2biológica</sub>  $\rightarrow \infty$ ), o que faz a constante de decaimento radioativo efetiva se reduzir à física.

Finalmente a dose absorvida na cartilagem articular do joelho devido ao procedimento de RSV pode ser calculada pela equação 3.5, para um determinado tecido com seu valor S conhecido:

$$
D_{ab} = 1,443.T_{1/2}. A_0.S
$$
 (3.5)

Onde,  $T_{1/2}$  é a meia-vida física do  $90Y$ .

## **3.7 Avaliação das incertezas da Simulação**

Quando se utiliza o código GATE para simulações pelo MMC, as incertezas no cálculo do valor médio da grandeza de interesse (no caso a energia depositada Edep, para depois então obter-se a dose absorvida) são fornecidas pelo arquivo/pasta *Output*-*Dose-Uncertainty.mhd*. Elas são geradas a partir do mapa tridimensional de dose (*Output-Dose.mhd*), que sob o ponto de vista matemático é uma matriz, do mesmo tamanho e orientação espacial do simulador do joelho construído (também uma matriz). Mais uma vez, foi utilizada uma rotina em Matlab (na mesma versão) para extrair as incertezas médias em cada tecido de interesse – as três cartilagens referidas. As incertezas médias estimadas para cada uma das simulações estão descritas no Capítulo 4, e são calculadas diretamente dentro do GATE ao término da execução de todas as histórias e alocadas na pasta *OUTPUT* no arquivo *output-Doseincertainly.mhd*.

Finalmente, foi utilizada uma planilha eletrônica (EXCEL<sup>®</sup>) para o cálculo da massa (g) tendo como valores de entrada o volume (cm<sup>3</sup>) e a densidade física (g/cm<sup>3</sup>) - primeira parte da planilha -, onde o volume de cada cartilagem foi obtido pelo *3D Slicer* após a segmentação de todas as cartilagens; e para o cálculo do fator de dose S (Gy.h<sup>-1</sup>MBq<sup>-1</sup>) - segunda parte da planilha - tendo como valores de entrada a energia depositada Edep (em MeV e em MeV/Bq). Todas obtidas da simulação com o GATE e posteriormente transferidas para o MATLAB – para tornar a saída dos resultados mais amigável e executar a construção dos histogramas dose-volume para cada cartilagem, apresentados no Capítulo 5. O ANEXO E mostra a planilha supracitada para o caso dos cálculos para o modelo P2CSO.

# **CAPÍTULO 4 RESULTADOS E DISCUSSÕES**

São apresentados, nas seções seguintes, os resultados obtidos na presente pesquisa seguindo o ordenamento de execução das etapas descritas no Capítulo 3.

# **4.1 Cartilagens segmentadas**

As estruturas anatômicas relevantes para a dosimetria interna pacienteespecífico de dois pacientes submetidos à RSV de joelho no HUCFF/UFRJ foram:

- Cartilagem articular do fêmur,
- Cartilagem articular da patela,
- Cartilagem articular da tíbia, e, finalmente,
- os respectivos ossos (para os modelos com ossos).

Como a estrutura voxelizada 3D específica de cada cartilagem foi construída independentemente das outras (uma por vêz) e posteriormente reunidas junto com o sangue e osso para a formação do modelo composto do fantoma voxelizado pacienteespecífico, serão apresentados os resultados das estruturas modeladas individualmente e, por fim, todas reunidas no modelo final.

Na Figura 4.1 é mostrada a renderização 3D final de todos os 160 cortes segmentados da cartilagem femoral realizada no *3D Slicer* para o paciente P1 que compôs o modelo composto P1CSO (janela à esquerda) e a visualização dos cortes dessa cartilagem nos planos axial, sagital e coronal (três janelas horizotais de fundo preto, à direita), referentes aos dois planos ortogonais localizados no modelo 3D.

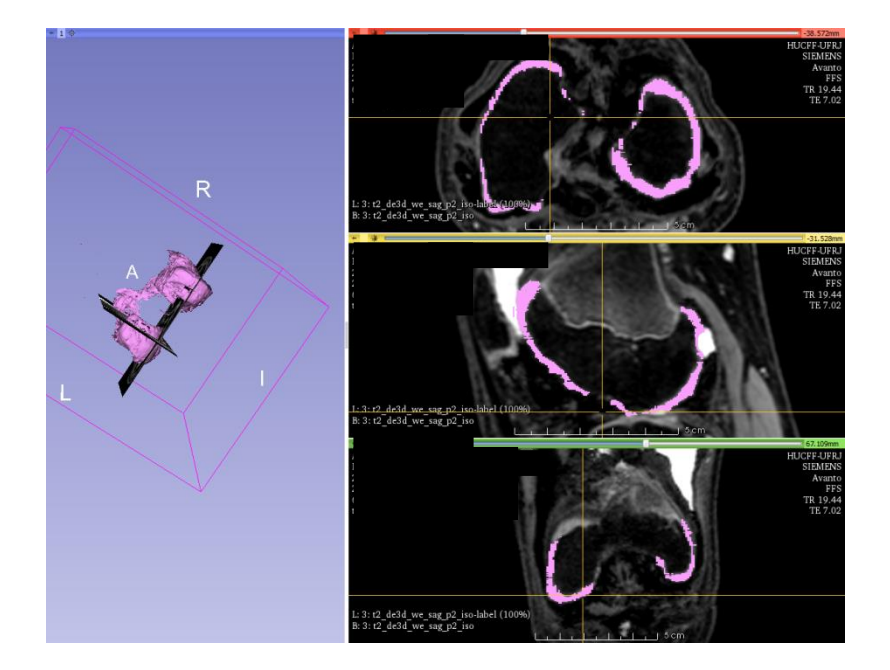

**Figura 4.1** - Construção 3D da cartilagem femoral para o paciente P1(janela à esquerda) após a segmentação de todos os cortes; e três cortes dessa cartilagem na sequência padrão sendo visualizados (as três janelas à direita). O plano de corte coronal está ausente no modelo desta cartilagem (figura à esquerda). Crédito da figura: resultado da pesquisa.

Nas Figuras 4.2 e 4.3 são mostrados os resultados para a cartilagem tibial e patelar, respectivamente, para o mesmo paciente; sendo que para o caso da patela, agora, foi omitida a visualização dos cortes em 3D.

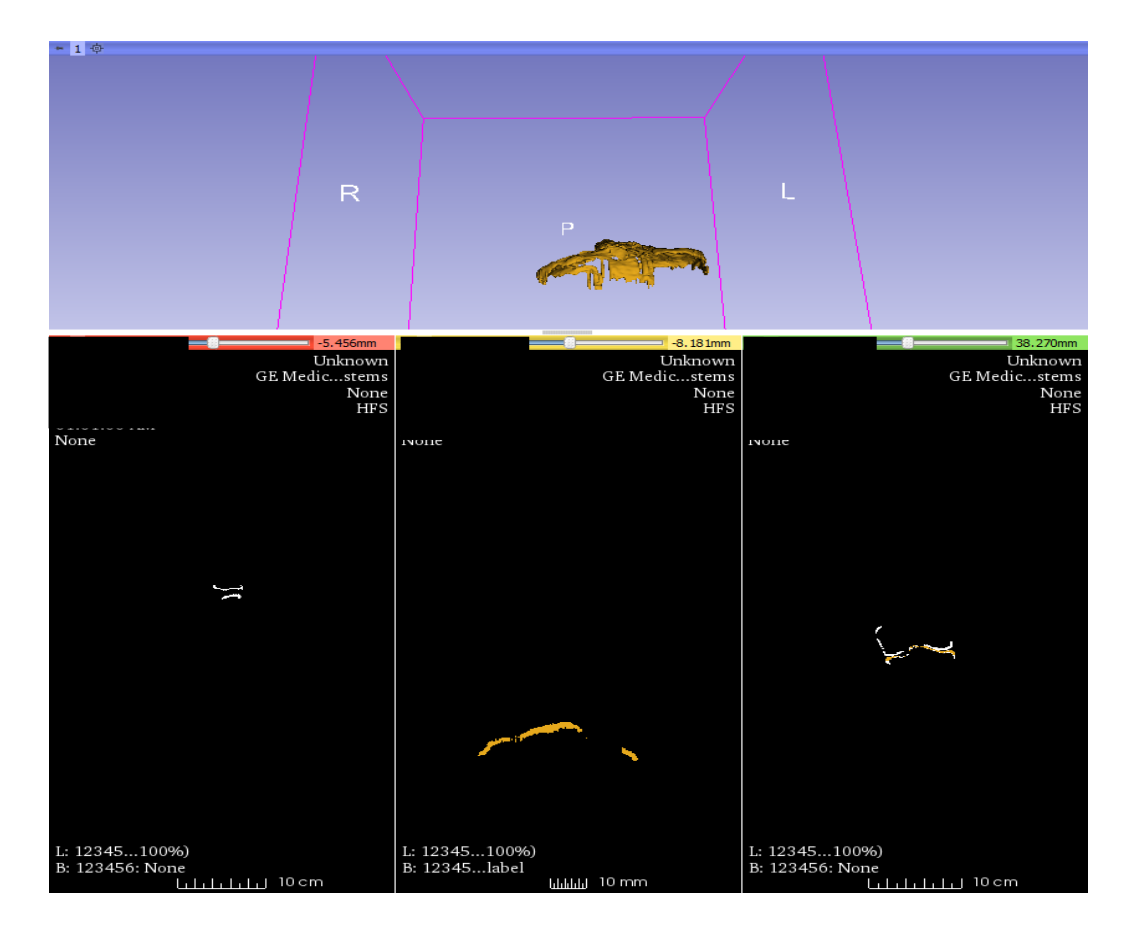

**Figura 4.2** – Construção 3D da cartilagem tibial para o paciente P1(janela superior) após a segmentação de todos os cortes; e a visualização de três cortes na sequência padrão segmentados (as três janelas inferiores).

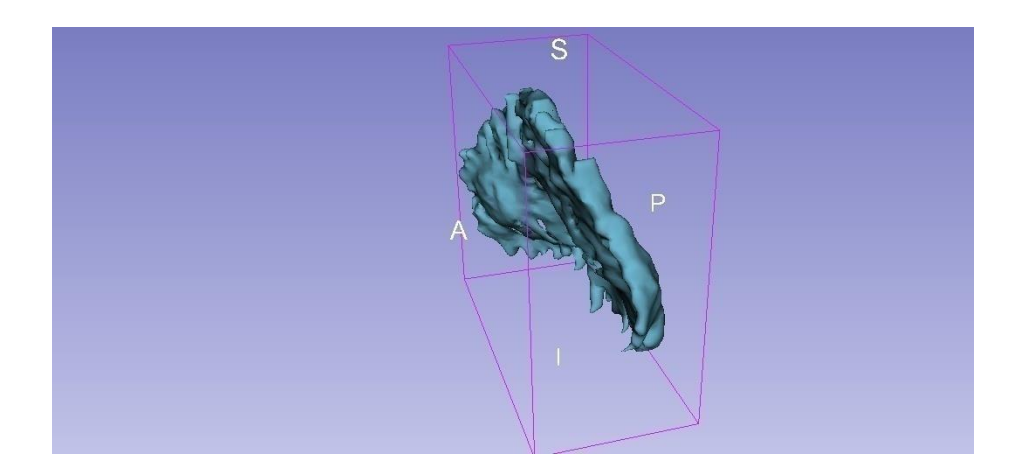

**Figura 4.3** – Construção 3D da cartilagem patelar para o paciente P1 após a segmentação de todos os cortes.

Somente depois de contruído e visualizado o modelo 3D pela primeira vez, é que se percebem, geralmente, algumas pequenas falhas na sua estrutura final. Na maioria das vezes elas são do tipo:

- a) "Buracos" na superfície das cartilagens,
- b) "Descontinuidades" na superfície das cartilagens aparecendo na forma de camadas ou degraus; e, por último,
- c) "Pontas" nas bordas das cartilagens.

Desta forma tornam-se necessários vários retoques finais para a obtenção de um padrão visualmente aceitável. Uma forma de se conseguir isso é mediante novas segmentações (agora somente em alguns cortes específicos) até corrigir tais imperfeições, pelo menos as mais acentuadas. No entanto, tais correções aumentam ainda mais a carga de trabalho referente às segmentações das imagens; ou seja, o processo de "retoques" tem um custo-benefício e por isso deve seguir um critério de parada imposto por quem está executando a re-segmentação.

#### **4.2 Quantificação do volume das cartilagens**

Os resultados obtidos da quantificação do volume das cartilagens articulares patelar, femural e tibial dos joelhos dos dois pacientes (P1 e P2) da pesquisa, obtidas pelas segmentações das imagens via IRM, são mostrados na Tabela 4.1 e 4.2, respectivamente, junto com os valores do cálculo das massas associadas. Para fins de comparações, na Tabela 4.3 são apresentados valores de volume e massa de um paciente sadio (Pn). As quantificações foram obtidas diretamente pela utilização do programa *3D Slicer* (versão 4.4.0) no módulo *Quantificacion,* opção *Label statistics*.

**Tabela 4.1** - Resultados da quantificação do volume das cartilagens articulares do joelho, para o paciente P1 e do cálculo das respectivas massas.

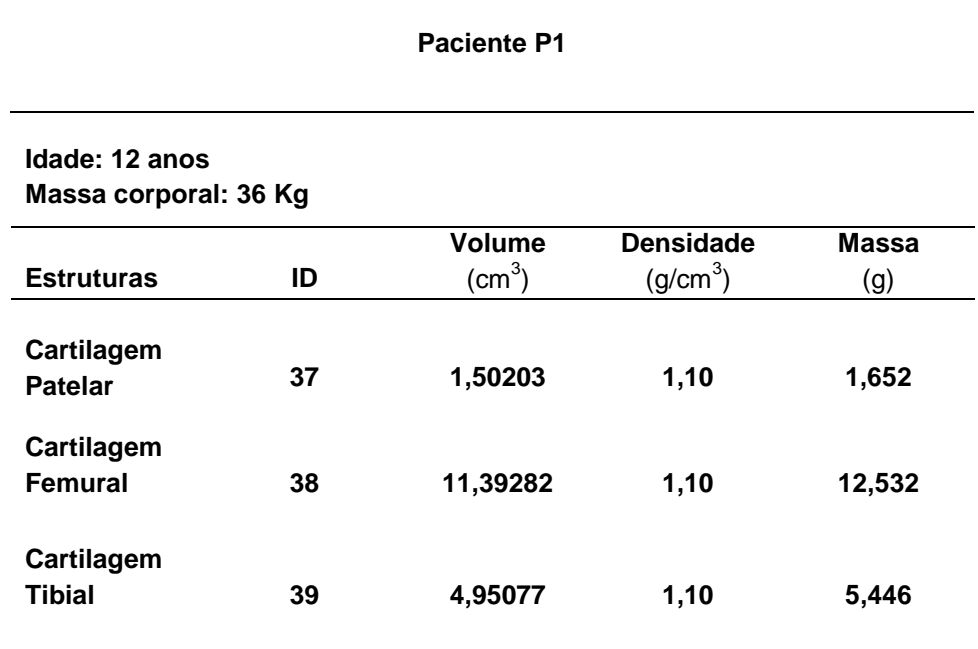

**Tabela 4.2** - Resultados da quantificação do volume das cartilagens articulares do joelho, para o paciente P2 e do cálculo das respectivas massas

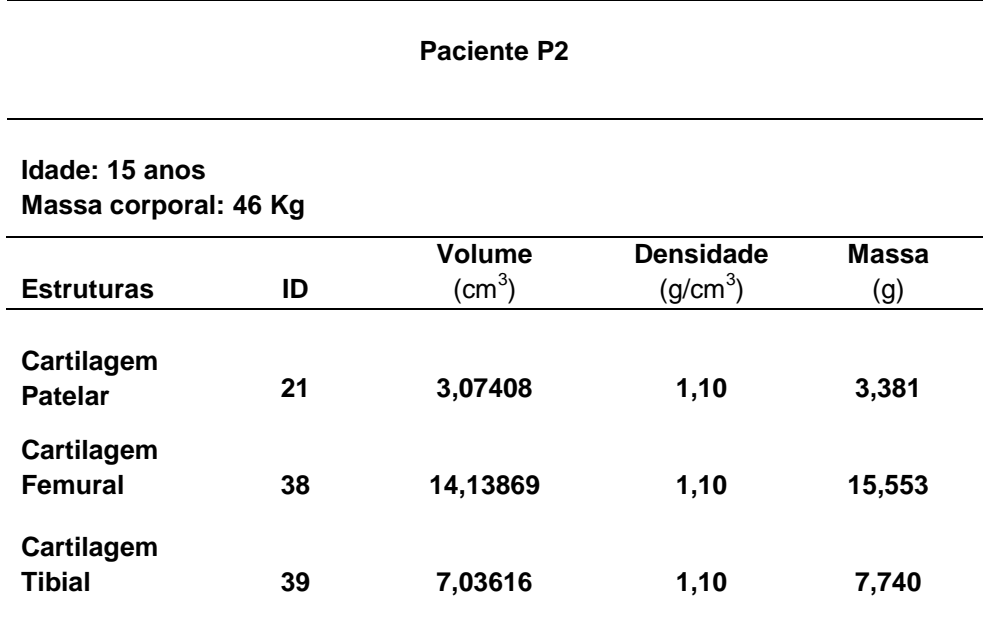

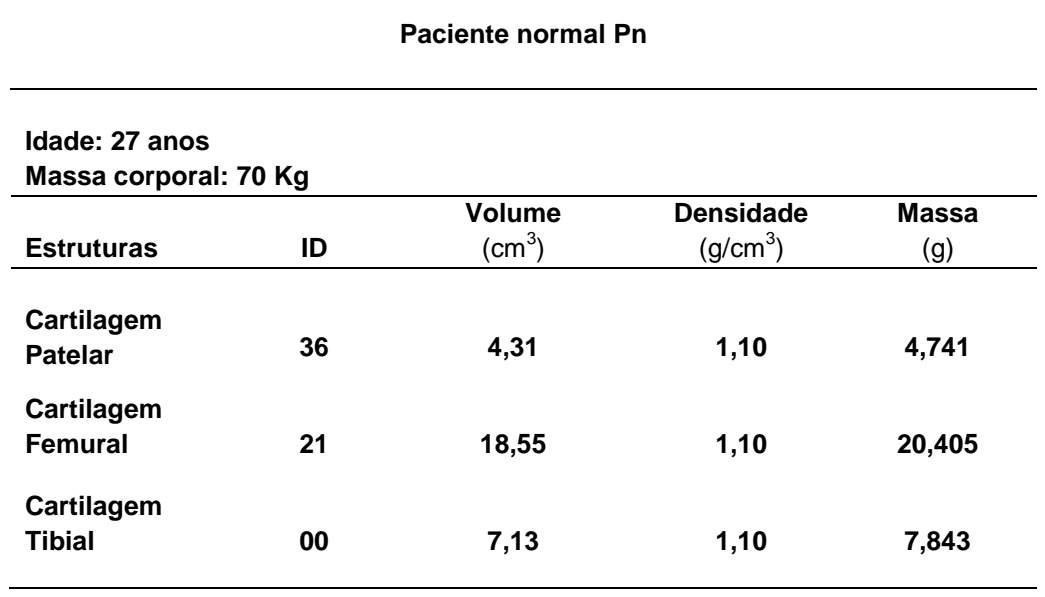

**Tabela 4.3** - Resultados da quantificação do volume das cartilagens articulares do joelho, para o paciente normal e do cálculo das respectivas massas.

Na Tabela 4.4, resume-se as variações percentuais dos volumes quantificados do paciente P1 e P2, tendo como referência o paciente normal (P1|Pn e P2|Pn, respectivamente); e do paciente P1 tendo como referência o paciente P2 (P1|P2).

**Tabela 4.4** - Variação percentual dos volumes das cartilagens entre pacientes

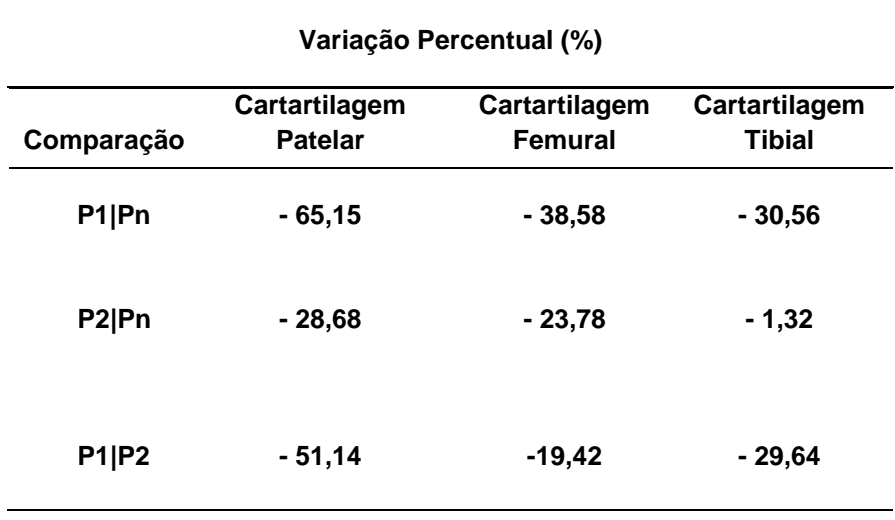

Mesmo relativizando a análise dos valores da Tabela 4.4 por causa da diferença de faixa etária e de massa corporal do paciente normal (Pn) com relação aos outros dois (P1 e P2), verifica-se que:

- 1) As cartilagens patelares sofreram maior perda mássica e a tibial a de menor, quando comparadas com o paciente voluntário normal (Pn);
- 2) A cartilagem tibial do paciente P2 foi a que sofreu menor perda de massa, quando comparada com o paciente voluntário normal Pn;
- 3) O paciente P1 apresentou uma perda de massa maior que a do paciente P2 como um todo, isto é, considerando todas as cartilagens articulares do joelho.

Esses resultados estão compatíveis com o grau do diagnóstico clínico da artropatia hemofílica do paciente P1 que é mais severo que o do paciente P2 (Berdeguez, 2016).

Em um estudo sobre a reprodutibilidade longitudinal *in vivo* do volume e superfície em joelhos com osteoartrite (BREM *et al.*, 2007) foi determinado, por dois especialistas e em dois momentos diferentes, o volume (mm<sup>3</sup>) e a superfície (mm<sup>2</sup>) das cartilagens de cinco pacientes com osteoartrite. Essa quantificação foi realizada também através de segmentação de imagens de RMN utilizando o programa *3D SLICER* (versão 2.5). Pode-se então comparar os resultados, pelo menos com relação às quantificações de área e volume das cartilagens femorais, uma vez que possuem a mesma metodologia. A Tabela 4.5 mostra a variação percentual entre as quantificações dos volumes e superfícies entre o presente trabalho e o de BREM e colaboradores (2007), onde P1, P2 são os pacientes desta pesquisa e P\* da literatura supracitada. Os resultados encontrados por BREM e colaboradores (2007) representam valores médios, entre segmentações realizadas por dois operadores em dois momentos distintos e entre todos os pacientes da pesquisa.

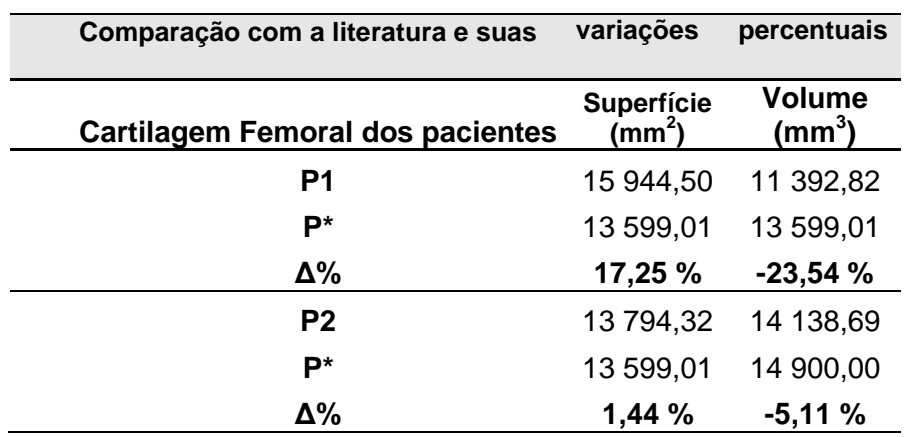

**Tabela 4.5** - Variação percentual (Δ%) das superfícies e volumes das cartilagens femorais da pesquisa (P1 e P2) com a literatura (P\*) (BREM *et al.*, 2007).
Esses resultados são compatíveis, levando em conta a diferença na idade média dos pacientes (13,5 anos (este trabalho) versus 64,3 (BREM *et al.* (2007)) e diferenças individuais na deterioração das cartilagens femorais oriundas do grau da artropatia. Tem-se, então, uma indicação da consistência no processo de segmentação da pesquisa; apesar das dificuldades técnicas da segmentação de imagens das cartilagens articulares.

### **4.3 Modelos 3D paciente-específicos das Cartilagens**

Ao adicionar, através do programa *3D SLICER*, as estruturas segmentadas em pesquisa anterior, BERDEGUEZ (2016), a saber, estrutura óssea e derrame dos mesmos pacientes com as imagens segmentadas das cartilagens articulares do joelho (presente trabalho), têm-se um modelo composto com cartilagens e ossos, ou seja, os simuladores voxelizados paciente-específicos para os pacientes P1 e P2, em formato *DICOM* e *MHD*. Estes foram utilizados para o cálculo da dosimetria interna pelo MMC (código GATE). O modelo com osso foi utilizado para comparações com modelo só contendo cartilagens, visando encontrar (ou não) diferenças na distribuição de energia depositada e nas doses absorvidas nas cartilagens dos dois joelhos submetidos à RSV. Esses resultados estão relatados na próxima seção.

Na Figura 4.4 é mostrado o simulador em voxel 3D de um joelho normal (paciente voluntário, Pn) segmentado e renderizado com a plataforma *3D Slicer*.

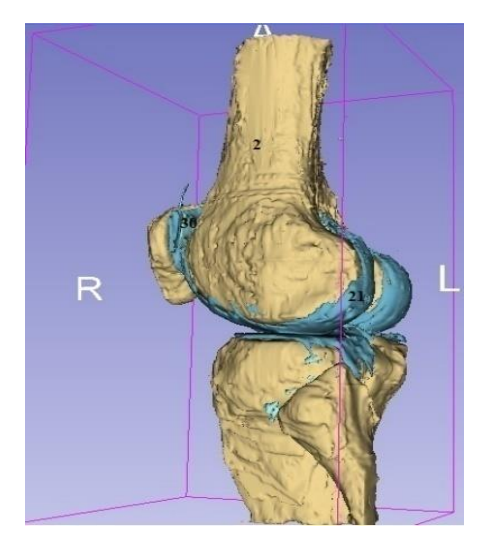

**Figura 4.4** - Imagem de uma vista lateral oblíqua esquerda do Modelo 3D composto das três cartilagens (cor azul) e ossos para o paciente voluntário obtida através do *3D Slicer*. É um joelho sem patologia articular. Crédito da imagem: BERDEGUEZ (2016).

Já na Figura 4.5(a) é apresentado o simulador voxelizado para o joelho do paciente P1 caso com osso, ou seja, simulador P1CCO e na Figura 4.5(b) é mostrado o caso para o paciente P2 para o modelo na ausência de osso (simulador P2CSO), sem o efeito visual de transparência no derrame articular e uma orientação angular um pouco diferente.

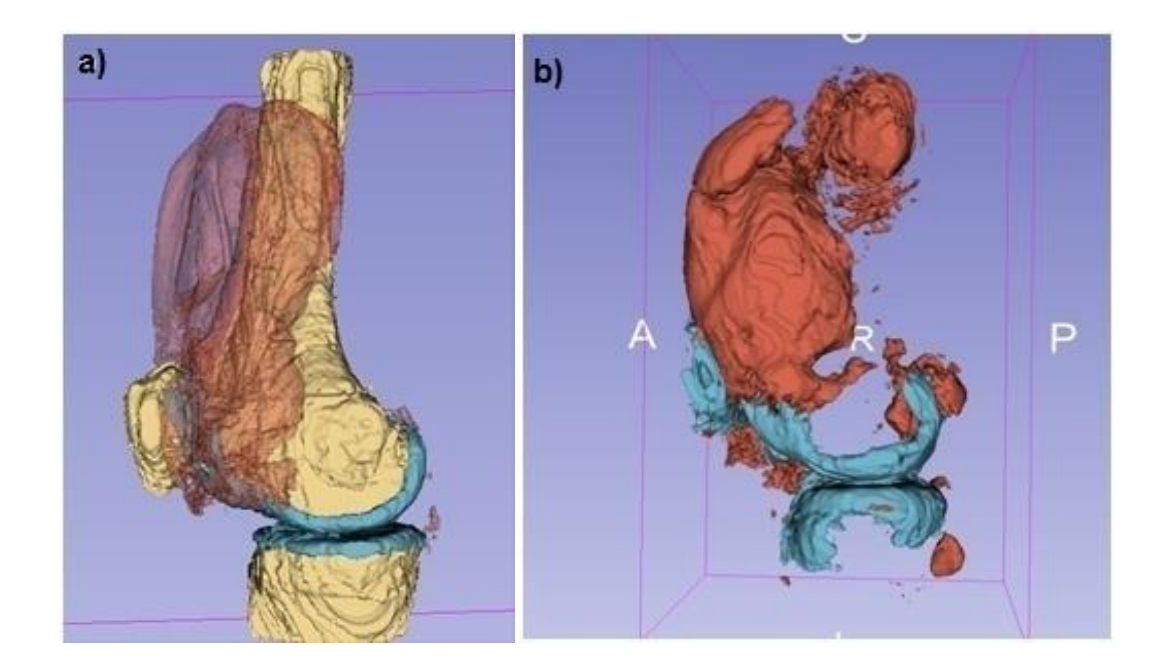

 **Figura 4.5** – Vista lateral esquerda dos simuladores 3D do joelho referente ao paciente P1 e P2 visualizados na plataforma *3D SLICER*. Estrutura vermelha é o sangue, a na cor creme os ossos e a azul as cartilagens articulares. Em a) modelo P1CCO; b) modelo P2CSO. Crédito das imagens: resultado da pesquisa.

No desenvolvimento dos modelos de cartilagens completos para a obtenção do fantoma anatômico voxilizado paciente-específico, foi preciso trabalhar as cartilagens do joelho de forma individual (separadamente) e, posteriormente - ainda na plataforma *3D SLICER* -, reunir as três estruturas acima referidas para formar o modelo completo (agora com as três cartilagens), originariamente armazenado no formato *DICOM*. Isto se deve ao fato de que se deseja calcular a dose absorvida independentemente para cada cartilagem específica.

A Figura 4.6, através de duas imagens, mostra a modelagem completa das cartilagens para dois casos estudados. A imagem da esquerda é do voluntário/pessoa sadia que serviu como referência, Pn; a imagem da direita é do paciente P1 da pesquisa (com artropatia hemofílica e que fez RSV). Nestes modelos, a cor azul representa a cartilagem patelar, a rosa a femoral e a amarela a tibial.

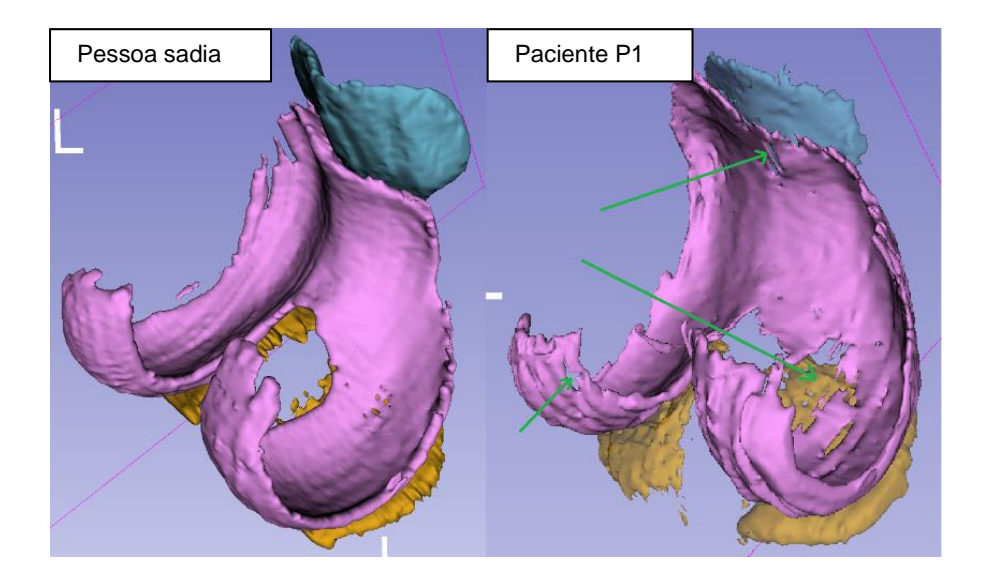

**Figura 4.6** – Vista em perspectiva postero-anterior oblíqua de dois modelos 3D de cartilagens completos (caso sem osso) com renderização realizada com o código *3D Slicer* para dois indivíduos da pesquisa. O da direita é o modelo P1CSO que será usado na simulação. Crédito das imagens: resultado da pesquisa.

As setas da direita (em verde) da Figura 4.6 indicam os locais de erosão total (buracos de diversos tamanhos representando ausência de tecido) na cartilagem femoral devido a patologia do paciente P1. Em uma inspeção visual, análise qualitativa, verifica-se uma significante perda da cartilagem femoral quando comparado com a cartilagem da pessoa sadia (figura esquerda). Ao passo que uma análise quantitativa simples (variação percentual dos volumes), mostra uma perda de 38,58% para a cartilagem femoral, que é um dos resultados da Tabela 4.4 para a comparação P1|Pn.

### **4.4 Cálculo da dose absorvida nas cartilagens usando o código Gate**

Nessa seção são apresentados os mapas das energias depositadas, os valores S, os valores das doses absorvidas e suas incertezas para as três cartilagens estudadas nos dois pacientes da pesquisa, obtidas do resultado das quatro simulações por Monte Carlo para os quatro modelos de simulador voxilizado paciente-específico considerados, além dos histogramas dose-volume para cada modelo.

### 4.4.1 Mapas das energias depositadas para as cartilagens articulares

Após a criação dos modelos personalizados voxelizados das cartilagens articulares (para os dois pacientes P1 e P2, caso com e sem osso) foi obtida, através de simulação pelo método Monte Carlo com o código GATE versão 7.1, a distribuição de energia depositada nas cartilagens articulares do joelho devido ao tratamento de RSV com o <sup>90</sup>Y nos modelos P1CSO, P1CCO, P2CSO e P2CCO. Em seguida foi realizada a fusão de imagens, através do programa *VV*, dos fantomas paciente – específicos com os seus respectivos mapas de energia depositada nas cartilagens. As Figuras 4.7 à 4.10 mostram esses resultados.

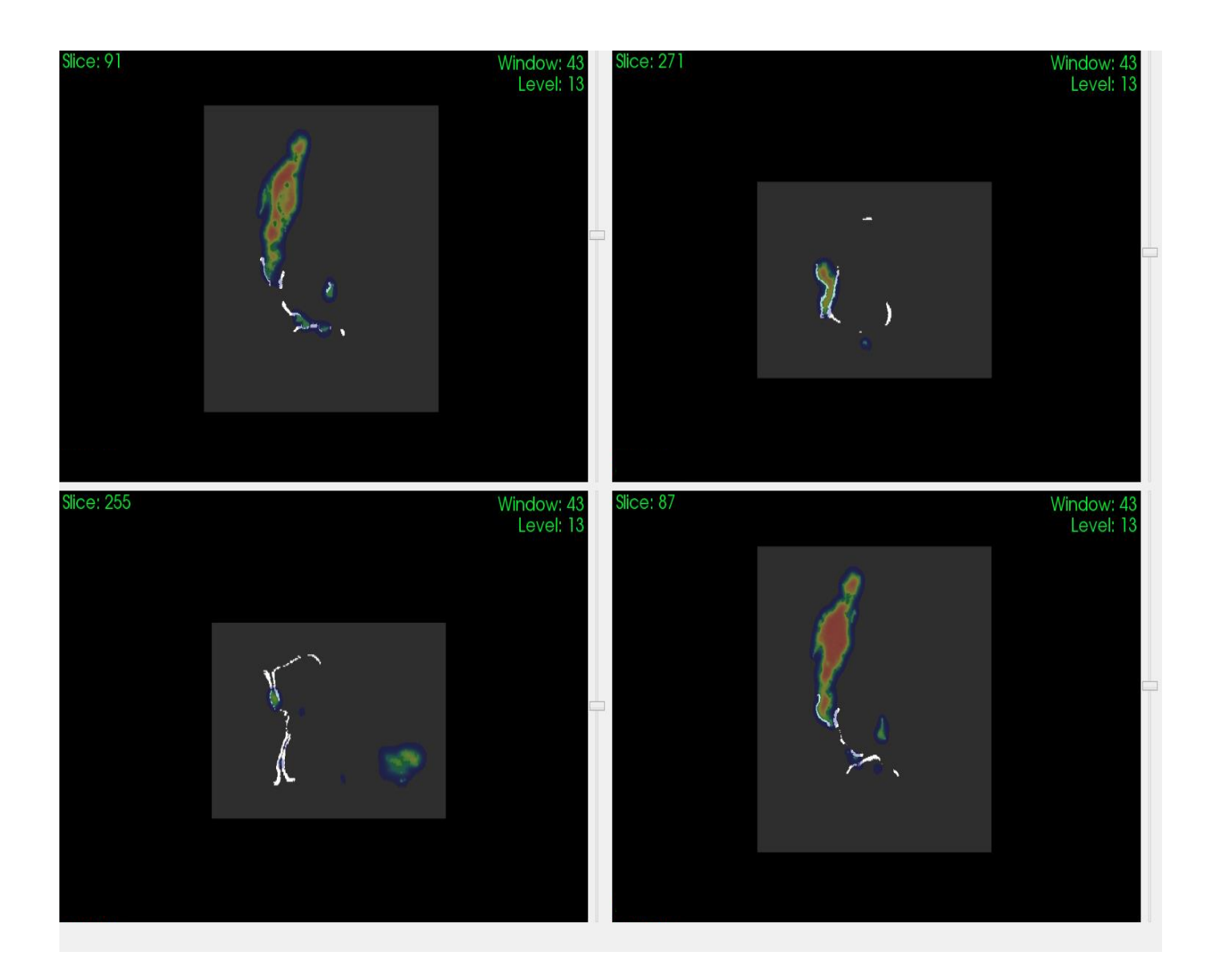

**Figura 4.7** – Representação 2D da fusão de imagens do simulador P1CSO com o mapa da distribuição de energia depositada (MeV) realizada no programa *VV*: 1° e 3°quadrantes são cortes coronais na vertical; 2º e 4° cortes sagitais na horizontal. Crédito das imagens: resultado da pesquisa.

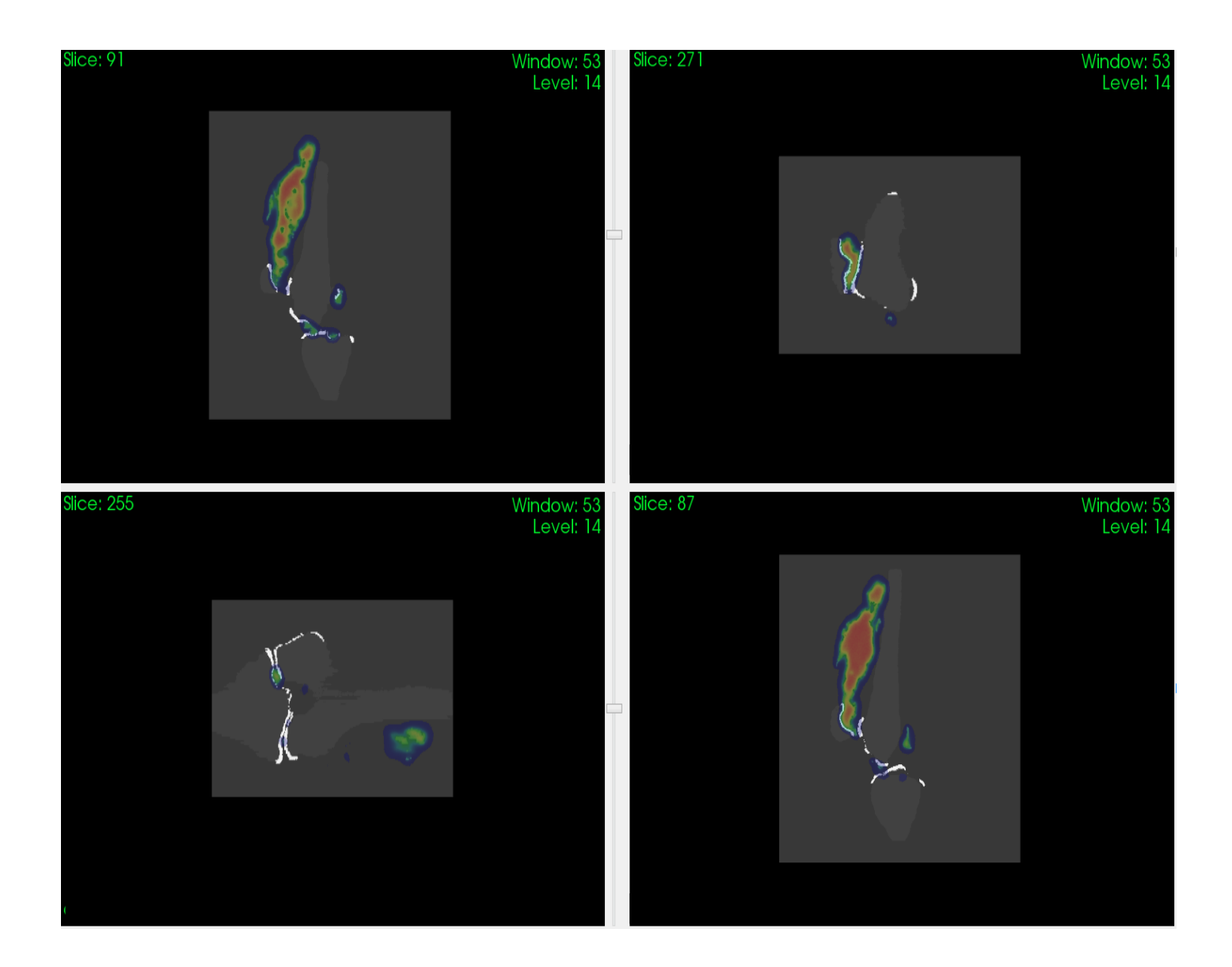

**Figura 4.8** - Representação 2D da fusão de imagens do simulador P1CCO com o mapa da distribuição de energia depositada (MeV) realizada no programa *VV*. O ordenamento, altura e posição dos cortes seguem o da Figura 4.7. As estruturas ósseas estão na cor cinza com tom levemente mais claro que o de fundo.

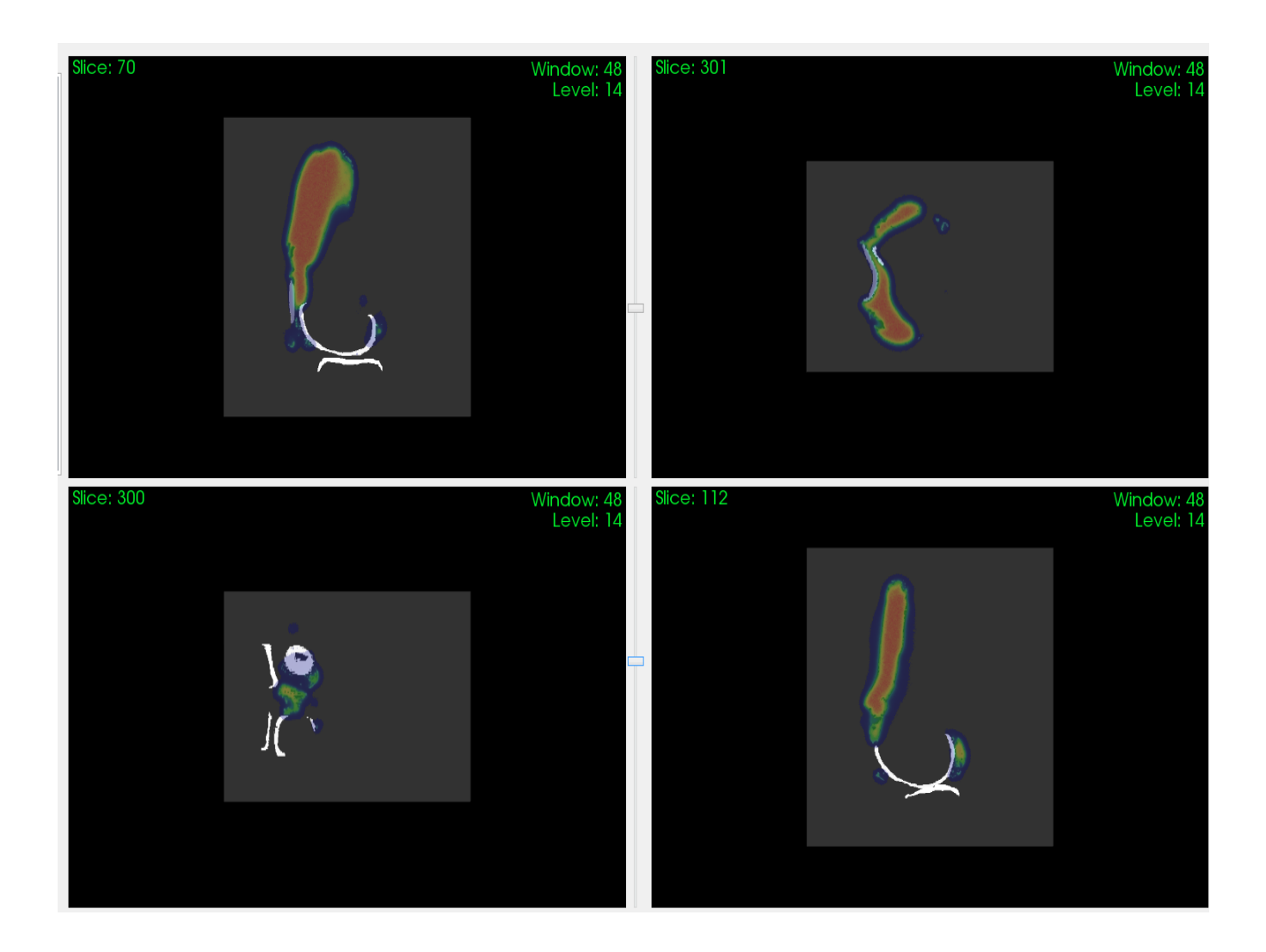

**Figura 4.9** - Representação 2D da fusão de imagens do simulador P2CSO com o mapa da distribuição de energia depositada (MeV) realizada no programa *VV*: 1° e 3°quadrantes são cortes coronais na vertical; 2º e 4°, cortes sagitais na horizontal.

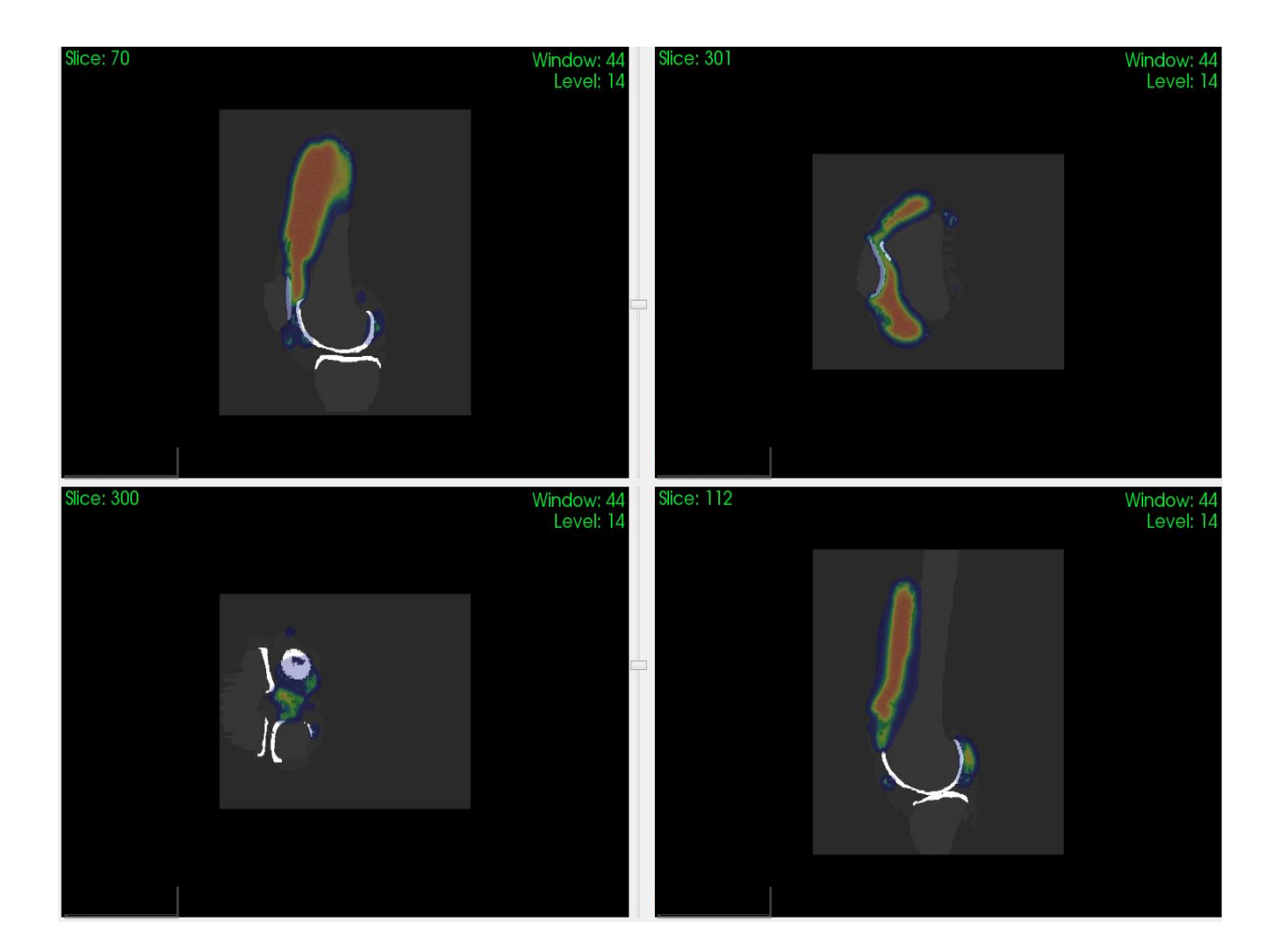

**Figura 4.10 -** Representação 2D da fusão de imagens do simulador P2CCO com o mapa da distribuição de energia depositada (MeV) realizada no programa *VV*. O ordenamento, altura e posição dos cortes seguem o da Figura 4.9.

Ao realizar uma análise comparativa por meio de inspeção visual as Figuras 4.7 e 4.8, ou seja, o mapa de distribuição de energia depositada no modelo sem osso do paciente P1 (P1CSO) com o modelo com osso (P1CCO), verifica-se que não houve mudança na distribuição de energia depositada. Dito de outra forma, a inclusão do osso no modelo P2CCO não alterou a distribuição espacial de energia depositada, ou seja, os modelos P1CSO e P1CCO são equivalentes sob o ponto de vista da energia depositada na cavidade articular do joelho. Numa análise quantitativa por comparação de valores entre energia depositada (Edep, MeV) nas cartilagens do modelo P1CSO e P1CCO, valores na Tabela 4.6, tem-se uma variação percentual de 15,3% para as cartilagens patelares, -0,5% para as femorais e 0,0% para as tibiais.

Comparando a Figura 4.9 e 4.10, ou seja, o mapa de distribuição de energia depositada no modelo sem osso do paciente P2 (P2CSO) com o modelo com osso (P2CCO) observa-se o mesmo efeito ocorrido no paciente P1: a distribuição de energia depositada não depende da presença do osso no modelo computacional do simulador voxelizado paciente-específico, para o caso de RSV de joelho. A princípio, isso era esperado uma vez que se está lidando com um RN beta-emissor; entretanto, uma análise quantitativa, através dos dados da Tabela 4.6 (paciente P2), mostra uma variação percentual na energia depositada de 404.572,9% para as cartilagens patelares, 401.430,6% para as femorais e 26.076,5% para as tibiais. Todavia o modelo P2CSO possui ausência intencional da estrutura da membrana sinovial exatamente para analisar-se a sua influência na dose absorvida nas cartilagens. Assim, justifica-se os valores de energia depositadas tão elevadas comparados aos três simuladores restantes (P1CSO, P1CCO e P2CCO - todos com a sinóvia presente), e, consequentemente, uma variação percentual (Edep) entre os modelos P2CSO e P2CCO da mesma ordem. Pode-se verificar então a importância do fenômeno de absorção (das partículas beta do  $^{90}Y$ ), que se tornam muito significativa na sinóvia inflamada com o panus, uma vez que a sua ausência no simulador P2CSO fez elevar a dose absorvida na cartilagem, de acordo com os resultados da Tabela 4.7 (P2CSO). Comparando-se os resultados de P2CSO (sem sinóvia) com P2CCO (com sinóvia) para a dose absorvida na cartilagem patelar, tem-se uma diferença de pouco mais de 4000 vezes.

O mais importante a ser destacado é que tem-se agora uma comprovação, com um modelo computacional mais sofisticado, que sugere a não necessidade de segmentação de tecido ósseo para os casos de dosimetria interna em RSV de joelho, conforme evidenciado nas comparações entre os dois modelos do paciente P1. Isto tem um grande impacto na modelagem de simuladores paciente-específicos, pois reduz o trabalho inicial da segmentenção dos tecidos (ganho em tempo) que irão compor o joelho além de diminuir o tempo computacional da simulação em si.

### 4.4.2 Valores S para as cartilagens dos joelhos tratados com o **<sup>90</sup>Y**

Através da equação 3.1 obtem-se os valores S, que é a dose absorvida média na região alvo por unidade de atividade acumulada, para os tecidos alvos (as três cartilagens articulares dos joelhos dos pacientes P1 e P2), uma vez que estamos de

posse das massas (quantificadas no *3D SLICER*), das energias depositadas (obtidas na simulação MC com o GATE e estraídas e organizadas pelo *MATLAB*® ) e do número de histórias simuladas.

A planilha no programa *Microsoft Excel* (2007) anteriormente referida, na sua segunda parte foi utilizada para o cálculo dos fatores S, também chamado de fatores de dose (anexo E). O campo de entrada de dados nesta segunda parte da planilha eletrônica foi a energia depositada - Edep(Mev). Utilizou-se uma coluna para mostrar a incerteza fornecida no arquivo de saída do GATE *output-Dose-uncertainly.mhd* na pasta *Output*; enquanto os campos de saída dos dados forneceram a energia depositada (Edep) em unidades MeV e MeV/Bq, e valores S em Gy/h.MBq, para maior conveniência.

A Tabela 4.6 mostra os resultados da energia depositada, em MeV e MeV/Bq, e dos fatores S para os modelos P1CSO, P1CCO, P2CSO e P2CCO; para todas as cartilagens do joelho (com excessão das incertezas que são mostradas junto com as doses absorvidas na Tabela 4.7).

| <b>Modelo</b>      |            |               |              |
|--------------------|------------|---------------|--------------|
| P1CSO              | Edep (MeV) | Edep (MeV/Bq) | S (Gy/h.MBq) |
| Patelar            | 1,96E+02   | 2,79431E-07   | 0,975E-04    |
| Fêmural            | 2,12E+01   | 3,02184E-08   | 1,390E-06    |
| Tíbial             | 1,02E+01   | 1,45294E-08   | 1,540E-06    |
| <b>Modelo</b>      |            |               |              |
| P1CCO              | Edep (MeV) | Edep (Mev/Bq) | S (Gy/h.MBq) |
| Patelar            | 1,70E+02   | 2, 42744E-07  | 8,473E-05    |
| Fêmural            | 2,13E+01   | 3,03859E-08   | 1,398E-06    |
| Tíbial             | 1,02E+01   | 1,46064E-08   | 1,547E-06    |
| <b>Modelo</b>      |            |               |              |
| P <sub>2</sub> CSO | Edep (MeV) | Edep (Mev/Bq) | S (Gy/h.MBq) |
| Patelar            | 8,66E+05   | 1,236E-03     | 0,2108E+00   |
| Fêmural            | 7,87E+05   | 1,124E-03     | 0,4167E-01   |
| Tíbial             | 4,45E+03   | 6,358E-06     | 0,4738E-03   |
| <b>Modelo</b>      |            |               |              |
| P <sub>2</sub> CCO | Edep (MeV) | Edep (Mev/Bq) | S(Gy/h.MBq)  |
| Patelar            | 2,14E+02   | 3,054E-07     | 0,5209E-04   |
| Fêmural            | 1,96E+02   | 2,804E-07     | 0,1040E-04   |
| Tíbial             | 1,70E+01   | 2,425E-08     | 0,181E-05    |

**Tabela 4.6** - Energia depositada e fatores S para cada modelo por cartilagens

#### 4.4.3 Valores das doses absorvidas nas cartilagens e seus HDV

Uma vez de posse do fator de dose S para cada cartilagem, para cada modelo, a atividade inicialmente injetada, 185 MBq (5 mCi) e a meia-vida física do  $^{90}Y$ (64,1h), através da equação 3.5, o formalismo para o cálculo da dose absorvida, calculou-se a dose absorvida nas cartilagens articulares do joelho devido a RSV nos pacientes P1 e P2. Os resultados são mostrados na Tabela 4.7 para os quatro modelos referentes aos pacientes P1 e P2 caso com ausência e presença de estrutura óssea, dito de outra forma, para os modelos computacionais formados pelos simuladores voxelizados pacientes-específicos P1CSO, P1CCO, P2CSO e P2CCO.

| <b>Modelo</b>      |               |               | <b>Modelo</b>      |               |               |
|--------------------|---------------|---------------|--------------------|---------------|---------------|
| P1CSO              | Dose abs (Gy) | Incerteza (%) | P1CCO              | Dose abs (Gy) | Incerteza (%) |
| Patela             | 1,67E+00      | 2,64          | Patela             | 1,45E+00      | 2,79          |
| Fêmur              | 2,39E-02      | 32,50         | Fêmur              | 2,39E-02      | 33,63         |
| Tíbia              | 2,57E-02      | 32,10         | Tíbia              | 2,57E-02      | 33,08         |
|                    |               |               |                    |               |               |
| <b>Modelo</b>      |               |               | <b>Modelo</b>      |               |               |
| P <sub>2</sub> CSO | Dose abs (Gy) | Incerteza (%) | P <sub>2</sub> CCO | Dose abs (Gy) | Incerteza (%) |
| Patela             | 3,608E+03     | 6,29          | Patela             | 0,89E+00      | 6,29          |
| Fêmur              | 0,713E+03     | 28,80         | Fêmur              | 0,18E+00      | 29,60         |

**Tabela 4.7** - Dose absorvida e suas incertezas por tecido estudado

 Verifica-se que o número de histórias simuladas, apesar de se orientar pela literatura, BERDEGUEZ (2016), não foi suficiente para resultar em uma pequena incerteza, para os casos das cartilagens articulares do fêmur e tíbia. Através desse resultado da pesquisa pode-se inferir que os tecidos mais afastados (cartilagens femoral e tibial) da distribuição de atividade, mesmo na RSV de joelho, necessitariam da consideração de mais interações para um resultado melhor. Entretanto tal problema pode ser resolvido aumentando o número de histórias em futuras simulações. Além disso, precisa-se ter em mente que simulações por Monte Carlo podem conter incertezas mais substanciais do que tradicionalmente se pensa (KOEHLER *et al*., 2009).

No modelo P1CSO, as doses absorvidas na cartilagem femoral e tibial foram praticamente desprezíveis se comparadas com a dose terapêutica de ablação da sinóvia (100 Gy) representando 0,024% para a dose na cartilagem femural e 0,026%

para a dose na cartilagem tibial. Já a dose absorvida na cartilagem patelar foi de 1,668% da dose terapêutica descrita acima, valor esse que, apesar de não causar dano na cartilagem para 185 MBq de atividade injetada, segundo JOHNSON e colaboradores (1995), não pode ser desprezado; principalmente se o paciente vier a repetir o tratamento.

Já no modelo P1CCO, mais sofisticado por incluir parte óssea, as doses absorvidas na cartilagem femoral e tibial também foram praticamente desprezíveis se comparadas com a dose terapêutica, representando 0,024% e 0,026% para a dose na cartilagem femural e tibial, respectivamente. Ao passo que a dose absorvida na cartilagem patelar foi de 1,45% da dose terapêutica descrita acima.

Observa-se que a sofisticação da inclusão de osso no modelo P1CCO praticamente não alterou os valores de dose absorvida em nenhuma das cartilagens. Os mesmos efeitos ocorreram para os modelos do paciente P2, tanto em termos de comparação da dose absorvida na cartilagem patelar com as outras duas, bem como em termos de comparação de modelo com presença e ausência de ossos.

Ao comparar com um estudo clássico na literatura de JOHNSON e colaboradores (1995), apesar de esse modelo ser geometricamente mais simples, cujas estruturas anatômicas mais importantes para uma articulação foram representadas por camadas planas com certa espessura - chamada de modelo planar da articulação -, e simuladas pelo código EGS4, os resultados estão consistentes, pois temos: 1,5 Gy de dose absorvida em toda a cartilagem (modelo P1CCO) e 1,1 Gy (modelo P2CCO) da pesquisa comparada com 1,25 Gy referente ao trabalho supracitado.

BERDEGUEZ (2016) sugeriu que os resultados de dose absorvida na cartilagem articular poderiam estar superestimados, uma vez que no modelo matemático simplificado utilizado por JOHNSON *et al.*,(1995) é considerado que a superfície da cartilagem está em contato direto com a sinóvia (inflamada) em toda a sua extensão. O resultado das doses absorvidas calculada pelo método Monte Carlo com a metodologia adotada neste trabalho parece indicar o contrário, ou seja, ao considerar o modelo planar matemático da articulação no tratamento por RSV a simulação subestimou o valor da dose absorvida na cartilagem articular. Considerando-se o valor médio da dose total (contribuição das três cartilagens, nos dois modelos P1CSO, P1CCO) tem-se o valor de 1,61 Gy, que, comparado ao valor

74

de 1,25 Gy de JOHNSON e colaboradores (1995), apresenta uma variação percentual de -22,36%.

Finalmente os histogramas dose-volume (HDV) são apresentados na Figura 4.11 (a), (b) e (c). Estes foram gerados por uma sub-rotina dentro da rotina principal em ambiente *MATLAB*® que, a partir dos resultados da dose absorvida nas cartilagens geradas pelo GATE, as graficou.

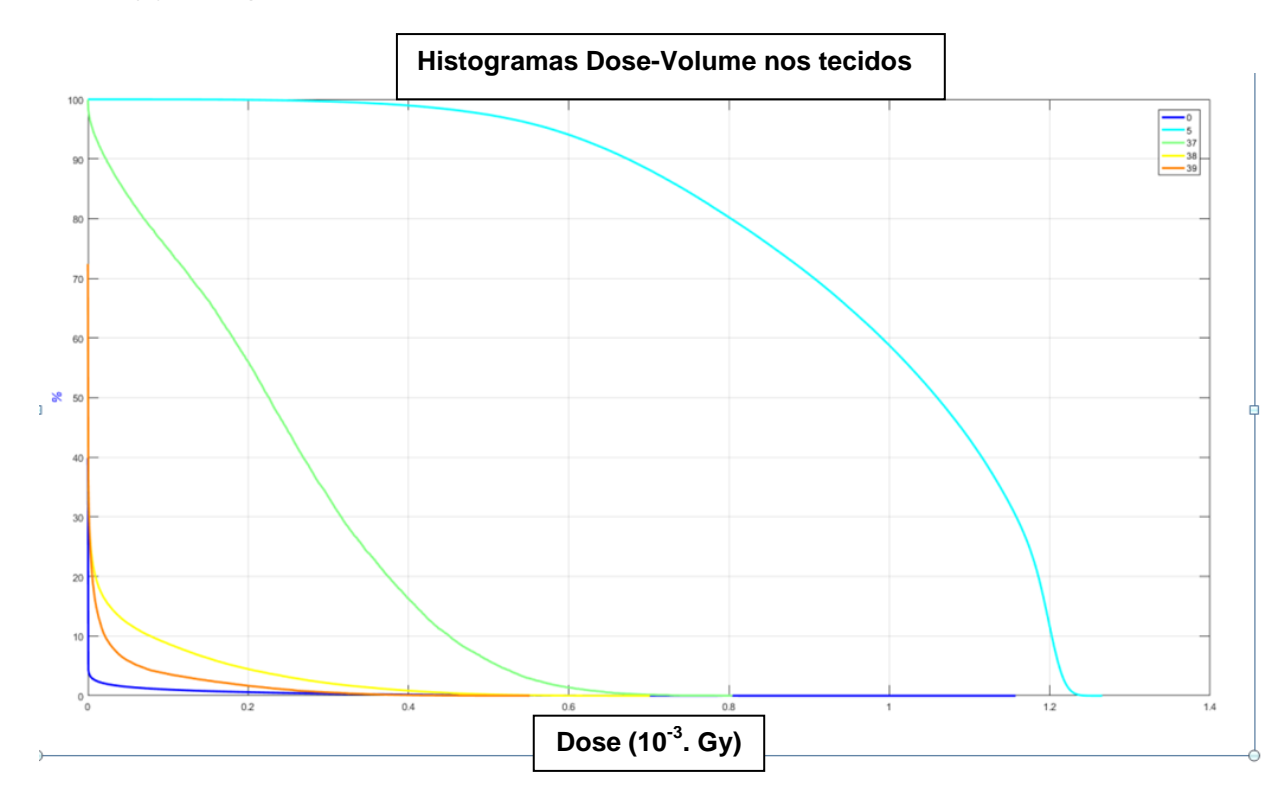

(a) HDV para o modelo P1CSO

Legenda para simulador P1CSO: verde-37 → cartilagem patelar; amarelo-38 → cartilagem femoral; laranja-39  $\rightarrow$  cartilagem tibial.

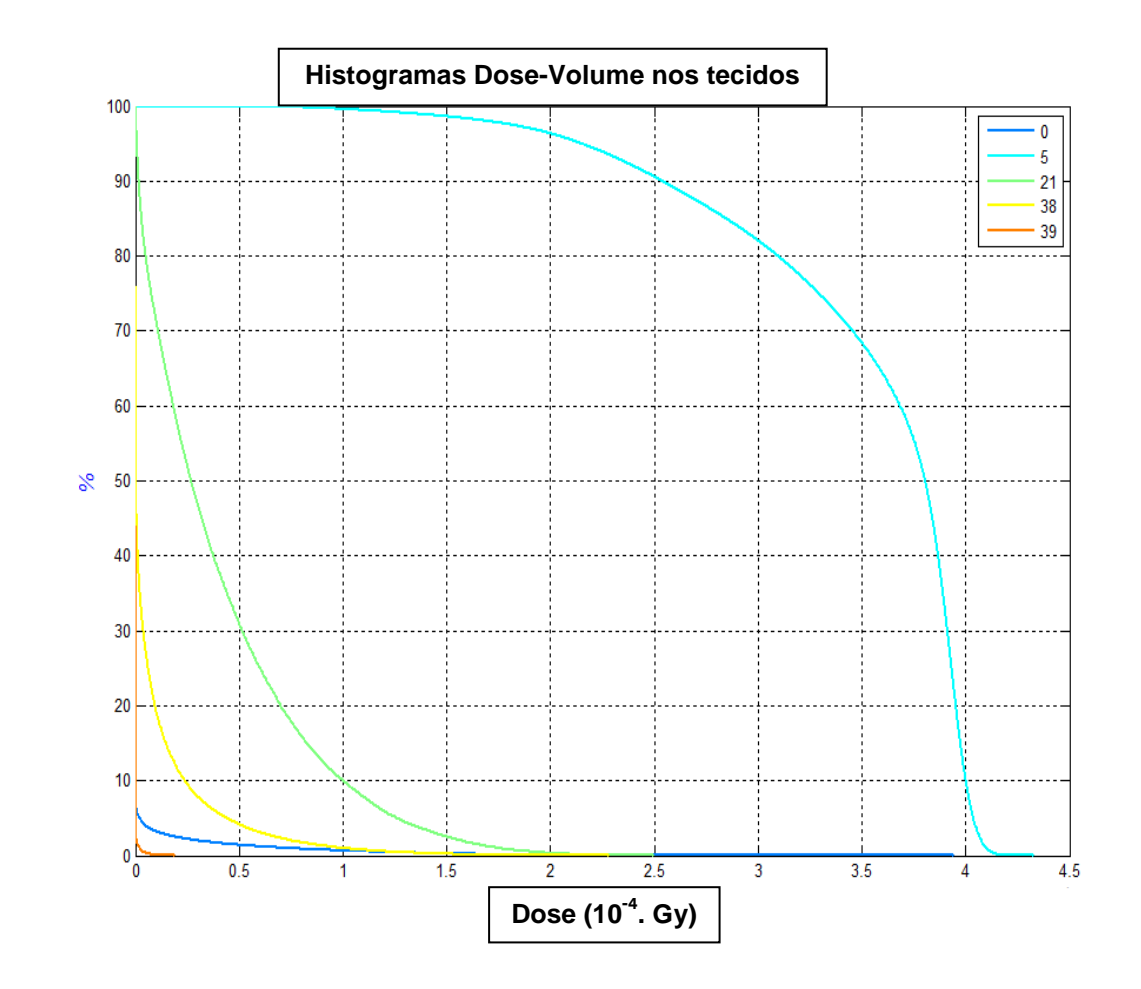

Legenda para simulador P2CSO: verde-21 → cartilagem patelar; amarelo-38 → cartilagem femoral; laranja-39 → cartilagem tibial.

(c) HDV para o modelo P2CCO

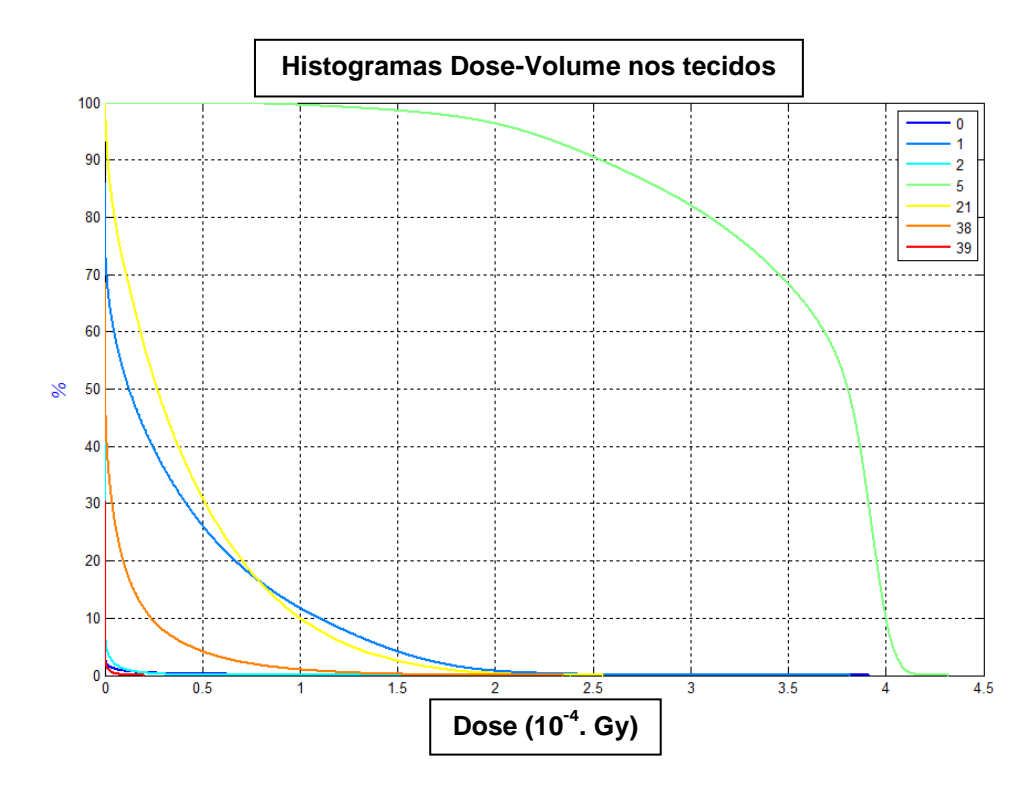

Legenda para simulador P2CCO: amarelo-21 → cartilagem patelar; laranja- $38 \rightarrow$  cartilagem femoral; vermelho-39  $\rightarrow$  cartilagem tibial.

**Figura 4.11 –** Histogramas dose-volume para três modelos da pesquisa: (a) Modelo do paciente P1 caso sem osso; (b) e (c) Modelos do paciente P2 caso sem e com osso, respectivamente.

Uma análise dos histogramas dose-volume vem confirmar quantitativamente o que se espera referente ao problema da dosimetria interna do joelho: que a cartilagem patelar foi, em todos os casos, a que teve maior energia depositada (e consequentemente maior dose absorvida) bem como o maior percentual de volume exposto para um mesmo valor de dose fixado no gráfico.

A teoria fundamenta estes resultados, pois a distribuição do <sup>90</sup>Y na articulação dos modelos está muito mais próxima da cartilagem patelar do que das outras (2º e 3º quadrantes das Figuras 4.7 até 4.10), além do que o alcance da radiação beta do  $90Y$  no tecido é pequeno (11 mm na água/tecido).

# **CAPÍTULO 5 CONCLUSÕES**

Este trabalho visou estabelecer em dois pacientes submetidos a RSV no joelho, com HA-<sup>90</sup>Y, no HUCFF/UFRJ, um mapa da distribuição de dose absorvida na cartilagem patelar, femoral e tibial por simulação computacional pelo método de Monte Carlo com o código GATE, bem como o valor da dose absorvida nesses tecidos incluindo o caso da presença óssea, ausência de sinóvia e o de construção dos HDV para os tecidos expostos.

Mediante a utilização das imagens de RMN desses pacientes, utilizou-se o programa *3D Slicer* (para segmentação, renderização 3D e quantificação) e o programa *VV* (para visualização dos mapas de dose, caracterização de alguns parâmetros e fusão das imagens), em seguida foram construídos simuladores voxelizados personalizados – para a dosimetria paciente-específico –, onde foi possível observar o comportamento da distribuição de dose em cada caso, bem como construir os respectivos histogramas de dose-volume (rotina em *MATLAB®* ) para avaliação da dose-efeito nas cartilagens.

Apesar de a Radiossinoviortese ser um procedimento terapêutico muito utilizado no exterior e em constante crescimento no Brasil, não se tinha, ainda, uma visão mais realista da dose absorvida depositada nas cartilagens articulares do joelho. Esse esclarecimento é de suma importância uma vez que o tecido-alvo de tratamento é a membrana sinovial inflamada (ablação do tecido panus) e não as cartilagens articulares do joelho, que geralmente já estão danificadas pela própria doença.

No caso da cartilagem articular, atualmente desconhece-se o valor limite de dose que pode produzir um efeito determinístico nesse tecido, entretranto pode-se ver que a simulação pelo método de Monte Carlo permitiu a obtenção de resultados de valores (mais realistas devido à sofisticação dos modelos) de dose absorvida total nas cartilagens maiores (22,36%) do que os determinados por modelos mais simples (JOHNSON *et al.*, 1995). Através dos resultados dos histogramas dose-volume foi possível afirmar que a cartilagem patelar teve o maior percentual de volume exposto pela deposição de energia devido ao procedimento de RSV. Outro ponto que vale ser destacado é que, das três cartilagens articulares dos joelhos tratados, a patelar foi, em todos os casos, a que recebeu maior dose absorvida. Já no tocante a inclusão do tecido ósseo nos fantomas paciente-específicos dos modelos utilizados no presente estudo (P1CCO e P2CCO), sabe-se que é desnecessária; resultado importante para uma maior agilidade em futuras construções de modelos do mesmo tipo; pelo menos com um RN beta-emissor. Finalmente, identificou-se a importância da absorção da radiação beta menos pela sinóvia com presença de panus, servindo de fator de proteção para a exposição interna das cartilagens, uma vez que o modelo que ficou sem a sinóvia, as doses absorvidas nas cartilagens foram elevadíssimas.

Cabe ressaltar que, embora o foco deste estudo tenha sido apenas para as cartilagens articulares do joelho de pacientes com artropatia hemofílica (oriunda da hemofilia), este pode facilmente ser estendido a quaisquer outros tecidos ou órgãos, bastando para isso a posse das imagens por RMN (ou ainda de CT) da estrutura em questão. Ou seja, a metodologia que foi utilizada aqui é de caráter geral na criação de fantomas voxelizados paciente-específicos para dosimetrias internas mais refinadas, podendo servir como um guia para diversos trabalhos.

# **REFERÊNCIAS BIBLIOGRÁFICAS**

- ABCMED, 2013. **Sinovite: quais as causas e os sintomas? Como são o**  diagnóstico e o tratamento? Disponível em: <http://www.abc.med.br/p/sinais.sintomas-e-doencas/335000/sinovite-quais-as-causas-e-os-sintomas-como-saoo-diagnostico-e-o-tratamento.htm>. Acesso em: 14 nov. 2017.
- ALLEN JR., L. V., [POPOVICH, N. G., A](https://play.google.com/store/books/author?id=Nicholas+G.+Popovich)NSEL, H. C., F**ormas Farmacêuticas e Sistemas de Liberação de Fármacos.** 9 ed. Rio de Janeiro, Artmed, 2013.
- BADIAVAS, K., CHATZOPOULOS, D., MARKOU, P. "Radiation doses from patients undergoing yttrium-90 silicate knee radiosynovectomy" **Hellenic Journal Nuclear Medicine** v. 9, pp. 65–68, 2006.
- BARBOZA, A. **Gestão de rejeitos radioativos em serviços de medicina nuclear**. Dissertação (Mestrado em Tecnologia Nuclear - Aplicações) - Instituto de Pesquisas Energéticas e Nucleares, Universidade de São Paulo, São Paulo, 2009. doi:10.11606/D.85.2008.tde-16062009-180157.
- BELLEGARD, L. M., CAETANO, E. B., "O ultra-som na artropatia hemofílica subaguda do joelho", **Acta ortopédica brasileira**, v.14, n.4, pp. 231-232, São Paulo, 2006. **Disponível and Australian Contract Contract Contract Contract Contract Contract Contract Contract Contract Contract Contract Contract Contract Contract Contract Contract Contract Contract Contract Contract Co** em:<http://www.scielo.br/scielo.php?script=sci\_arttext&pid=S1413- 78522006000400012&lng=en&nrm=iso>. Acesso em: 31 oct. 2017.
- BERDEGUEZ, M.B.T., 2016, **Desenvolvimento de uma metodologia de planejamento individual de dose em radiosinoviortese***.* Tese de D.Sc., COPPE/UFRJ, Rio de Janeiro, RJ, Brasil.
- BREM, M. H., PAUSER, J., YOSHIOKA, H., *et el.*, "Longitudinal in vivo Reproducibility of Cartilage Volume and Surface in Osteoarthritis of the Knee", **Skeletal Radiology** v. 36, n.4, pp. 315-20, April 2007.
- BOLCH, W. E, ECKERMAN, K. F., SGOUROS, G., *et al*, "MIRD Pamphlet No. 21: A generalized schema for radiopharmaceutical dosimetry-standardization of nomenclature", **Journal of Nuclear Medicine** v.50, n.3, pp. 477-484, 2009.
- BRIESMEISTER, J.F. "MCNP A General Monte Carlo N -Particle Transport Code, Version 4B".; 1997.
- BUVAT, I., JAN, S., KERHOAS, S., *et al.*, "Users Guide V6.2. From GATE", collaborative documentation wiki, July 2011.
- CALEGARO, J. U., 2007, **Avaliação clínica após um ano da sinovectomia por samário-153 hidroxiapatita em pacientes com artrite hemofílica**. Tese (Mestrado) Faculdade de Medicina de Brasília, Brasília, Brasil.
- CÁPSULA ARTICULAR. In: WIKIPÉDIA, a enciclopédia livre. Flórida: Wikimedia Foundation, 2016. Disponível em: **<https://pt.wikipedia.org/w/index.php?title=C%C3%A1psula\_articular&oldi d=46095828>**. Acesso em: 6 nov. 2017, 02:51.
- CARVALHO, E. B., 2014, **Revisão dos principais radiofármacos utilizados no Brasil e suas aplicações na detecção e terapia de patologias.** TCC de Bel. Farmacêutico-Bioquímico, UNESP, Araraquara, SP, Brasil.
- CHATZOPOULOS, D., MORALIDIS, E., MARKOU, P., *et al.* "Yttrium-90 radiation synovectomy in knee osteoarthritis: a prospective assessment at 6 and 12 months", **Nuclear Medicine Communication** v. 30, pp. 472–479, 2009.
- CHINOL, M., VALLABHAJOSULA, S., GOLDSMITH, S.J., *et al.*, "Chemistry and biological behavior of hydroxyapatite particles: potential radiopharmaceuticals for radiation synovectomy", **Journal of NucIear Medicine** v. 34, pp. 1536-1542, 1993.
- [CHOJNOWSKI,](https://www.ncbi.nlm.nih.gov/pubmed/?term=Chojnowski%20MM%5BAuthor%5D&cauthor=true&cauthor_uid=27504020) M. M., [FELIS-GIEMZA,](https://www.ncbi.nlm.nih.gov/pubmed/?term=Felis-Giemza%20A%5BAuthor%5D&cauthor=true&cauthor_uid=27504020) A., [KOBYLECKA,](https://www.ncbi.nlm.nih.gov/pubmed/?term=Kobylecka%20M%5BAuthor%5D&cauthor=true&cauthor_uid=27504020) M. "Radionuclide synovectomy – essentials for rheumatologists", **Reumatologia** v. 54, n. 3, pp.108–116, 2016. doi: 10.5114/reum.2016.61210.
- CLUNIE, G. P., ELL, P. J. "A survey of radiation synovectomy in Europe, 1991–1993", **European Journal Nuclear Medicine** v.22, n.9, pp.970–976, 1995.
- CLUNIE, G. P., FISCHER, M. EANM. "EANM Procedure Guidelines for Radiosynovectomy", **European Journal Nuclear Medicine** v.30, n.3, pp.12-16, 2003. doi: 10.1007/s00259-002-1058-0.
- CNEN, CNEN NN-3.01 **Diretrizes Básicas de Proteção Radiológica**, pp. 1-22, 2005.
- COIMBRA, I. B., PASTOR, E. H., GREVE, J. M. D'ANDREA, *et al.,* "Consenso brasileiro para o tratamento da osteoartrite (artrose)", **Revista Brasileira de Reumatologia** v. 42, n. 6, pp. 371-374, Nov/Dez. 2002.
- DE CARVALHO, A. A., DA SILVA, R. R., REBELLO, J. M. A., *et al. "*O Mundo das Imagens Digitais" **Matéria** v. 8, n. 2 , pp. 167 – 186, 2003. [http://www.materia.coppe.ufrj.br/sarra/artigos/artigo10297.](http://www.materia.coppe.ufrj.br/sarra/artigos/artigo10297)
- DELBARRE, F., CAYLA, J., MENKES, C., *et al.*, "Synoviorthesis with radioisotopes" **Press Med.** v.76, pp.1045-1050, 1968.
- DELBARRE, F., LE GO, A., MENKES, C.A.M. "Double blind statistical study of therapeutic effect of a radioactivy yttrium (90Y) charged colloid on rheumatoid arthritis of the knee" **C R Acad Sci Hebd Seances Acad Sci D v.** 279, pp. 1051-1054, 1974.
- DESBRÉE, A., PIERRAT, N., GRANDGIRARD, N., *et al*. "Dosimetry for nuclear medicine patients: from standard to specific based approaches", **Stand Apl. Qual. Assur. Medical Radiat. Dosim.** *in* Proc Int Symp. 2: pp.265-279, 2011.
- DEUTSCH, E., BRODACK, J.W.D.K. "Synovectomy Revisited", **European Journal of Nuclear Medicine** v. 20, n.11, pp.1113-1127, 1993.
- DIVOLI, A., CHIAVASSA, S., FERRER, L., *et al* , "Effect of patient morphology on dosimetric calculations for internal irradiation as assessed by comparisons of Monte Carlo versus conventional methodologies", **Journal Nuclear Medicine,** v.50, n.2, pp. 316-323, 2009.
- DODIN, P., MARTEL-PELLETIER, J., PELLETIER J-P, *et al.* "A fully automated human knee 3D MRI bone segmentation using the ray casting technique" **Med Biol Eng Comput.** v. 49, n. 12, pp. 1413-1424, 2011. doi:10.1007/s11517-011-0838-8..
- DOS SANTOS, M.F., FURTADO. R.N.V., KONAI, M.S., *et al.* "Effectiveness of radiation synovectomy with samarium-153 particulate hydroxyapatite in rheumatoid arthritis patients with knee synovitis: a controlled randomized double-blind trial", **Clinics** v. 64, n.12, São Paulo, pp. 1187-1193, 2009. doi:10.1590/S1807-59322009001200008.
- EANM. EANM Procedure Guidelines for Radiosynovectomy. **European Journal Nuclear Medicine** v. 30, n.3, pp. BP12-BP16, March 2003.
- ECKERMAN, K. F., ENDO, A., "User guide to the ICRP CD and the DECDATA software", **Journal of ICRP** v. 38, n. 3, pp. e1-e25, Jun.2008. <https://doi.org/10.1016/j.icrp.2008.10.001>
- EICKHOFF, H.H., KOCH, W., RADERSCHADT, G., *et al*. "Arthroscopy for chronic hemophilic synovitis of the knee" Clinical Orthopaedics v. 343, pp. 58-62, 1997.
- ERNESTO, H.P.A., GARCÍA, E.T., MURPHY, C.A., *et al*., "Simulación con Monte Carlo para dosimetría de <sup>153</sup>Samario-HM em um modelo geométrico de rodilla humana", **CIENCIA ergo sum** v.17, n.1, pp. 51-60, 2010
- FEDOROV, A., BEICHEL, R., KALPATHY-CRAMER, J., *et el.* "3D Slicer as an Image Computing Platform for the Quantitative Imaging Network", **Magnetic Ressonance Imaging**, v.30, n.3, pp. 1323-1341, 2012.
- FELLINGER, K., SCHMID, J. "Local therapy of rheumatic diseases", **Wiener Zeitschrift für Innere Medizin Und Ihre Grenzgebiete** v. 33, n.9, pp.351–363, 1952.
- FISHER, D.R., "Dosimetry for radioinmunotherapy. An overview of current capabilities and limitation", **Cancer** v.73, n.3, pp.905-911, 1994.
- GONZALEZ, R.C., WINTS, P.A., **Digital Image Processing.** 2 ed**.** Addison-Wesley**,**  1987.
- GRACITELLI, G., 2014. **O que é a Cartilagem?** Disponível em: [<http://www.guilhermegracitelli.com/doencas/cartilagem>](http://www.guilhermegracitelli.com/doencas/cartilagem). Acesso em: 12 Nov. 2017.
- GRANT, E.N., BELLAMY, N., FRYDAY-FIELD, K., *et al.*, "Double-blind randomized controlled trial and six-year open follow-up of yttrium-90 radiosynovectomy versus triamcinolone hexacetonide in persistent rheumatoid knee synovitis", **Inflammopharmacology** v. 1, pp. 231-238,1992.
- GODDARD, N. J. and MANN, H. "Diagnosis of haemophilic synovitis", **Haemophilia** v. 13, Suppl 3, pp.14-19, 2007.doi:10.1111/j.1365-2516.2007.01535.x.
- GRIMES, J., URIBE, C., CELLER, A., ["JADA: A graphical user interface for](https://scholar.google.ca/scholar?oi=bibs&cluster=17957855749302322206&btnI=1&hl=en)  [comprehensive internal dose assessment in nuclear medicine"](https://scholar.google.ca/scholar?oi=bibs&cluster=17957855749302322206&btnI=1&hl=en), **Medical physics** v. 40, n. 7, pp. -,2013.
- GRIMES, J., CELLER, A. " Comparison of internal dose estimates obtained using organ-level, voxel S value, and Monte Carlo techniques", **[Medical Physics](https://www.ncbi.nlm.nih.gov/pubmed/25186410)** v. 41, n. 9, n/a, 092501,Sep. 2014. doi: 10.1118/1.4892606.
- HALPERN, A. S. R., 2016. **A relação da artrite reumatóide com a sinovite.**  Disponível em: <https://www.einstein.br/noticias/noticia/a-relacao-artritereumatoide-e-a-sinuvite>. Acesso em: 14 nov. 2017.
- HARTMANN, L. G. de C., RODRIGUES, M. B., **Musculoesquelético**. 1 ed. Rio de Janeiro, Elsevier, 2014.
- http://www.hemofiliabrasil.org.br/noticia/ciclo-de-educacao-multiprofissional-emradiosinoviortese-esta-sendo-promovido-pelo-servico-de-medicina-nuclear-dohucff-no-rio-de-janeiro/. Acessado em 06/01/2017.
- IAEA-TECDOC-1608. Nuclear medicine in thyroid cancer management: A practical approach. 2009; (March).
- ICRP, 2008. Nuclear Decay Data for Dosimetric Calculations. ICRP Publication 107. Ann. ICRP 38 (3).
- ICRP, 2008. **Nuclear Decay Data for Dosimetric Calculations**. ICRP Publication 107. Ann. ICRP 38 (3).
- ISHIDO, C. "Über die Wirkung des Radiothoriums auf die Gelenke", **Strahlentherapie** v. 15, pp.537–544, 1924.
- JACOB, R., SMITH, T., PRAKASHA, B. *et al.*, "Yttrium-90 synovectomy in the management of chronic knee arthritis: a single institution experience",

Rheumatology International v. 23, pp. 216-220, 2003. https://doi.org/10.1007/s00296-003-0295-2

- JAN, S., BENOIT, D., BECHEVA, E., *et al.*, "GATE V6: a major enhancement of the GATE simulation platform enabling modelling of CT and radiotherapy", **Physical Medical Biology** v**.** 56, pp. 881-901, 2011. doi:10.1088/0031-9155/56/4/001
- JAN, S., SANTIN, G., STRUL, D., *et al.*, "GATE: a simulation toolkit for PET and SPECT", **Physical Medical Biology** v. 49, n. 19, pp. 4543-4561, oct. 2004.
- JAN, S., SANTIN, G., STRUL, D., *et al.*, **GATE Users Guide V7.1**, <http://www.opengatecollaboration.org/CollaborativeWiki>, 2014.
- JOELHO aula de anatomia. Disponível em: **https://www.auladeanatomia.com/novosite/sistemas/sistemaarticular/diartroses/joelho/**. Acesso em: 05 out. 2017,18:30.
- JOHNSON, L., YANCH, J. "Absorbed dose profiles for radionuclides of frequent use in radiation synovectomy", **Arthritis Rheum.** v.91, n.34, pp. 1521-1530, 1991.
- JOHNSON, L.S., YANCH, J.C. "Calculation of beta dosimetry in radiation synovectomy using Monte Carlo simulation (EGS4)" **Medical Physics** v. 20, pp. 747–753, 1993.
- JOHNSON, L.S., YANCH, J.C., SHORTKROFF, S., *et al*, "Beta-particle dosimetry in radiation synovectomy", **European Journal of Nuclear Medicine** v. 22, n.9, pp. 977- 988, 1995.
- JONES, H., "Derrame articular do joelho", R**evista de Medicina Desportiva** *in forma*, v.1, n. 3, pp. 10-12, 2010.
- KASPER, D. L., HAUSER, S. L., JAMESON, L., *et al.*, **Harrison's principle of internal medicine**. 19 ed. New York, McGraw-Hill, 2015.
- KARPSTEIN, A. A., 2017. **Anatomia dos meniscos.** Disponível em: [<http://www.ortopediabr.com.br/meniscos-joelho-lesao-meniscal>](http://www.ortopediabr.com.br/meniscos-joelho-lesao-meniscal). Acesso: 05 nov. 2017, 12:10.
- KAMPEN, W.U., BRENNER, W., CZECH, N., *et al.* "Intraarticular Application of Unsealed Beta-Emitting Radionuclides in the Treatment Course of Inflammatory Joint Diseases", **Current Medicinal Chemistry - Anti- Inflammatory and Anti-Allergy Agents** v. 1, n. 1, pp. 77-87, 2002. doi:10.2174/1568014024606502.
- KAMPEN, W. U., VOTH, M., PINKERT, J., *et al.*, "Therapeutic status of radiosynoviorthesis of the knee with yttrium  $[{}^{90}Y]$  colloid in rheumatoid arthritis and related indications", **Rheumatology** v.46, pp. 16-24, Oct. 2007. doi:10.1093/rheumatology/kel352.
- KAVAKLI, K., AYDOG, S., OMAY, S.B., *et al.*, "Long-term evaluation of radioisotope synovectomy with Yttrium 90 for chronic synovitis in Turkish haemophiliacs: Izmir experience", **Haemophilia** v.12, pp. 28-35, 2006.
- KNAPP, F.F., DASH, A., "Radionuclide Synovectomy: Treatment of Inflammation of the Synovial Joints". In: Knapp, F.F., Dash, A., **Radiopharmaceuticals for Therapy**, 1 ed., chapters 14, New Delhi, Springer India, 2016.
- KOEHLER, E., BROWN, E., HANEUSE, S. J.-P. "On the Assessment of Monte Carlo Error in Simulation-Based Statistical Analyses"**, Journal the American Statistician** v. 63, n.2, 155–162, May 1, 2009. doi:10.1198/tast.2009.0030.
- KRESNIK, E., MIKOSCH, P., GALLOWITSCTH, H.J., *et al.*, "Clinical outcome of radiosynoviorthesis: a meta-analysis including 2190 treated joints" **Nuclear Medicine Communication** v. 23, pp. 683–688, 2002.
- KOLBERT, K.S., SGOUROS, G., SCOTT, A., *et al.*, "Implementation and evaluation of patient-specific three-dimensional internal dosimetry", **Journal of Nuclear Medicine** v.38, pp. 301-308, 1997.
- LANZER, W.L., KOMENDA, G., "Changes in articular cartilage after meniscectomy", **Clin. Orthop.** n. 252, pp. 41-48, 1990.
- LEE, JUNE-GOO, GUMUS, S., MOON, C.H., *et al*, "Fully Automated Segmentation of Cartilage from the MR Images of Knee Using a Multi-Atlas and Local Structural Analysis Method", **Medical Physics** v.41, n.9, pp. xx-xx, 2014.
- LEONEL, C., 2015. Causas, sintomas e tratamento do aumento de líquido na articulação do joelho: derrame articular. Disponível em: <http://www.medicinamitoseverdades.com.br/blog/agua-no-joelho-significaderrame-na-articulacao>. Acesso em: 05 nov. 2017, 21:23.
- LESLIE, M. (By) "**[Why knee injuries often don't heal](https://pubs.aaas.org/Promo/promo_setup_rd.asp?dmc=P5XPZ)**", Science, 6 Jul., 2016. Disponível em: **http://www.sciencemag.org/news/2016/07/why-kneeinjuries-often-don-t-heal.** Acessado em: 12 de Nov. 2017. doi:10.1126/science.aag0634.
- LI, P., CHEN, G., ZHANG, H., *et al.*, "Radiation synovectomy by <sup>188</sup>Re-sulfide in haemophilic synovitis", **Haemophilia** v.10, pp. 422-427, 2004.
- LIMA, C.F., and CAMPOS, T.P.R., "Dosimetric Evaluation in Radiation Synovectomy", **Brazilian Archives of Biology and Technology** v. 48, pp. 153-158, October 2005.
- LLINÁS, A. "The role of synovectomy in the management of a target joint", **Haemophilia** v. 14, supl.3, pp.177-180, 2008.
- MARTINS-FILHO, R., WARD, L.S., AMORIM, B.J., *et al*, "Cumulative doses of radioiodine in the treatment of differentiated thyroid carcinoma: knowing when to stop"**, Arq. Bras. Endocrinol. Metab.** v.54, n.9, pp.807-812, 2010.
- MANCO-JOHNSON, M.J., NUSS, R., GERAGHTY S., *et al.* "Results of secondary prophylaxis in children with severe hemophilia", **American Journal of Hematology**, n. v.47, n.2, pp. 113-117, 1994.
- MANCO-JOHNSON, M.J., ABSHIRE, T.C, SHAPIRO, A., *et al.* "Prophylaxis versus episodic treatment to prevent joint disease in boys with severe hemophilia", **New England Journal of Medicine** v.357, n.6, pp. 535-544, 2007.
- MANCO-JOHNSON, M.J., NUSS, R., LEAR, J., et al. "<sup>32</sup> P radiosynoviorthesis in children with hemophilia" **Journal Pediatric Hematology Oncology** v. 24, pp. 534–539, 2002)
- MERASHLI, M., AL-NAHHAS, A., JAWAD, A.S. "Yttrium-90 radiation synovectomy revisited" **Nuclear Medicine Communications** v. 37, n. 1, pp. 99-103, 2016.
- [NEMEC, H.W.](https://www.ncbi.nlm.nih.gov/pubmed/?term=Nemec%20HW%5BAuthor%5D&cauthor=true&cauthor_uid=197500), [FRIDRICH, R.](https://www.ncbi.nlm.nih.gov/pubmed/?term=Fridrich%20R%5BAuthor%5D&cauthor=true&cauthor_uid=197500) "Retention and dosage in radiation synovectomy with yttrium-90-silicate colloid", [Nuklearmedizin](https://www.ncbi.nlm.nih.gov/pubmed/197500) v.16, n.3, pp.113-118, Jul. 1977.
- NETTER, F.H., **The Netter Collection of Medical Illustrations - Musculoskeletal System, Part I - Anatomy, Physiology and Metabolic Disorders**. 2 ed. Philadelphia, Elsevier, 2017.
- NOBLE, J., JONES, A.G., DAVIES, M.A., *et al.* "Leakage of radioactive particle systems from a synovial joint studied with a gamma camera. Its application to radiation synovectomy", **Journal of Bone and Joint Surgery American** v. 65, pp. 381-389, 1983.
- OYEN, W.J., *et al*, "Targeted therapy in nuclear medicine-current status and future prospects", Annals of Oncology v.18, n.11, pp. 1782-1792, 2007.
- [ÖZCAN,](https://www.ncbi.nlm.nih.gov/pubmed/?term=%26%23x000d6%3Bzcan%20Z%5BAuthor%5D&cauthor=true&cauthor_uid=24653927) Z. "Radiosynovectomy in Hemophilic Synovitis", **Molecular Imaging and Radionuclide Therapy** v. 23, n. 1, pp. 1-4, Fev. 2014. doi: [10.4274/Mirt.49369](https://dx.doi.org/10.4274%2FMirt.49369)
- PETOUSSI-HENSS, N., ZANKL, M., NOSSKE, D., "Estimation of patient dose from radiopharmaceuticals using voxel models", **Cancer Biother Radiopharm.**, v.20, n.1, pp.103-109, 2005.
- PIRICH, C., SCHWAMEIS, E., BERNECKER, P., *et al.*, "Influence of radiation synovectomy on articular cartilage, synovial thickness and enhancement as evidenced by MRI in patients with chronic synovitis", **Journal Nuclear Medicine** v. 40, n.8, pp. 1277-1284, 1999.

PORTARIA FEDERAL SVS - Nº 453, DE 1 DE JUNHO DE 1998.

- POZZO, L., COURA FILHO, G., OSSO JUNIOR, J. L., *et al*, "O SUS na medicina nuclear do Brasil: avaliação e comparação dos dados fornecidos pelo DATASUS e CNEN"**. Radiol. Bras.,** v.47, n.3, pp. 141-148, São Paulo, Jun 2014**.**
- RADIOISOTOPES in medicine, 2017. WORLD NUCLEAR ASSOCIATION. Disponível em: <**http://www.world-nuclear.org/information-library/non-power-nuclearapplications/radioisotopes-research/radioisotopes-in-medicine.aspx**>. Acesso em: 17 out. 2017.
- REZENDE, M.U., HERNANDEZ, A.J., CAMANHO, G.L., *et al.*,"Cartilagem articular e osteoartrose", **Acta Ortopédica Brasileira** v.8, n.2, pp. 100- 104, São Paulo, Apr./Jun. 2000.
- RODRIGUEZ-MERCHAN, E.C. "Aspects of current management: orthopaedic surgery in haemophilia", **Haemophilia** v.18, n.1, pp. 8-16, 2011.
- SARRUT, D., BARDIÈS, M., BOUSSION, N., *et al*, "A review of the use and potential of the GATE Monte Carlo simulation code for radiation therapy and dosimetry applications", **Medical Physics** v. 41, June 2014. doi:10.1118/1.4871617.
- SEROUL, P. and SARRUT, D. "VV: Viewer for the evaluation of 4D image registration"*.* Presented at the MICCAI workshop Systems and Architectures for Computer Assisted Interventions, **2008.**
- SCHNEIDER, P., FARAHATI, J., REINERS, C. "Radiosynovectomy in rheumatology, orthopedics, and hemophilia", **Journal Nuclear Medicine** v. 46 (supp. 1), pp. 48s– 54s, 2005.
- SILVA, M., LUCK, J. V., LEISSINGER, C. "Opinions on radiosynovectomy for chronic haemophilic synovitis: point/counterpoint", **Haemophilia**, v. 18, n. 6, pp. 836- 842, 2012. doi:10.1111/j.1365-2516.2012.02908.x.
- SKINNER, H. B., MCMAHON, P. J., **CURRENT - Diagnóstico e tratamento: Ortopedia,** 5 ed., AMGH Editora, 2014.
- SMITH, M.D., WECHALEKAR, M.D., "The synovium". in: Hochberg, M.C., Silman, J. S., Smolen, J.S., *et al.* (eds), **Rheumatology**, [Volume 1, 6 ed., c](http://www.sciencedirect.com/science/book/9780323091381)harpter 4, Philadelphia, Elsevier Ltd., 2015.
- STABIN, M. G. "The importance of patient-specific dose calculations in nuclear medicine", **Nuclear Engineering and Technology** v.40, n.7, pp. 527-532, 2008. doi:10.5516/NET.2008.40.7.527.
- STABIN, M. G., and BRILL, A.B. "State of the art in nuclear medicine", **Seminar in Nuclear Medicine,** pp.308-320, 2008. Elsevier Inc. All rights reserved. doi:10.1053/j.semnuclmed.2008.05.005.
- STABIN, M. G., FLUX, G.D. "Internal dosimetry as a tool for radiation protection of the patient in nuclear medicine", **Biomedical Imaging Intervention Journal** v.3, n.2,2007. <URL: http://www.biij.org/2007/2/e28/>
- STONEBRAKER, J.S., BOLTON-MAGGS, P.H., SOUCIE, J.M, *et al*., "A study of variations in the reported haemophilia A prevalence around the world", **Haemophilia** v.16, n.1, pp. 20-32, 2010.
- STORTI, E., TRALDI. A., TOSATTI, E., *et al*. "Synovectomy, a new approach to haemophilic arthropathy". Acta Haematologica v. 41, pp.193-205, 1969.
- STUCKI G, BOZZONE P, TREUER E, *et al.*, "Efficacy and safety of radiation synovectomy with Yttrium-90: a retrospective long-term analysis of 164 applications in 82 patients" **British Journal of Rheumatology** v. 32, pp. 383– 386, 1993.
- SWANTON, M. C. "Hemophilic artropathy in dogs", **Lab. Invest. v.**8 pp.1269, 1968.
- TAYLOR, W.J., CORKILL, M. M., RAJAPASKE, C.A.N. "A retrospective review of yttrium-90 synovectomy in the treatment of the knee arthritis", **British Journal Rheumatology** v. 36, pp. 1100-1105, 1997.
- THOMAS, S., 2009, **Sinovectomia radioativa na sinovite crônica em hemofilia e em doença de Von Willebrand.** Dissertação Mestrado em Clínica Médica, Prog. de Pós-Graduação de Clínica Médica/UFRJ, Rio de Janeiro, RJ, Brasil.
- THOMAS, S., GABRIEL, M.B., ASSI, P.E., *et al.* "Radioactive synovectomy with Yttrium 90 citrate in haemophilic synovitis: Brazilian experience", **Haemophilia** v.17, n. 1, pp. 211-216, Jan 2011. doi:10.1111/j.1365-2516.2010.02379.x.
- THOMAS, S., GABRIEL, M. C., DE SOUZA, S. A. L., *et al.* "<sup>90</sup>Yttrium-hydroxyapatite: a new therapeutic option for radioactive synovectomy in haemophilic synovitis", **Haemophilia** v. 17, pp. e985–e989, 2011. doi: 10.1111/j.1365- 2516.2011.02497.x
- THOMAS, S., 2013, **Efetividade da radiossinoviortese na sinovite hemofílica comparando-se três diferentes radiofármacos: citrato de ítrio-90, hidroxiapatita ítrio-90 e hidroxiapatita samário-153,** Tese de D., Programa de

Pós-Graduação Medicina (Radiologia), HUCFF/UFRJ, Rio de Janeiro, RJ, Brasil.

- THOMAS, S, MENDES J.D. Radioactive synovectomy with 90 yttrium and 153 samarium hydroxyapatite in haemophilic joints: preliminary study on radiation safety, **Haemophilia**, v. 19, pp. 632 - 636, 2013. doi:10.1111/hae.12122.
- THOMAS, S., **O que é profilaxia.** [S.l.]: Site da Federação Hemofílica Brasileira, 2015. Disponível em: [<http://www.hemofiliabrasil.org.br/hemofilia/profilaxia/>](http://www.hemofiliabrasil.org.br/hemofilia/profilaxia/). Acesso em: 29 Out. 2017, 17:23.
- TORRES, M., AYRA, E., ALBUERNE, O., *et al.*, "Absorbed dose profiles for <sup>32</sup>P, <sup>90</sup>Y,  $188$ Re,  $177$ Lu,  $153$ Sm and  $169$ Er: radionuclides used in radiosynoviortheses treatment", **Revista Espanola de Medicina Nuclear** v. 28, n.4, pp.188-192, jul 2009. doi:10.1016/S0212-6982(09)00006-8.
- TURKMEN, C. "Safety of Radiosynovectomy in Hemophilic Synovitis: it is Time to Reevaluate!", **Journal of Coagulation Disorders**, n.1, pp.1-8, 2009.
- VALENTINO, L.A., "Secondary prophylaxis therapy: what are the benefits, limitations and unknowns?", **Haemophilia,** v.10, n.2, pp. 147-157, 2004.
- VALENTINO, L. A., HAKOBYAN, N., RODRIGUEZ, N., *et al*. "Pathogenesis of haemophilic synovitis: experimental studies on blood-induced joint damage" **Haemophilia** v. 13, n. 3, pp. 10-13, 2007.
- VALENTINO, L.A., HAKOBYAN, N., ENOCKSON, C., *et al.* "Exploring the biological basis of haemophilic joint disease: experimental studies" **Haemophilia** v.18, n.3, pp. 310-318, may, 2012.
- WIEDEL, J.D. "Arthroscopic synovectomy of the knee in hemophilia: 10-to-15 year follow up" Clinical Orthopaedics v. 328, pp. 46-53, 1996.
- WILL, R., LAING, B., EDELMAN, J., *et al.* "Comparison of two yttrium-90 regimens in inflammatory and osteoarhtropathies", **Annals Rheumatic Diseases** v. 51, pp. 262–265, 1992.
- WRIGHT, R.J. [S.l.]: Synovectomy for inflamatory arthritis of knee, 2007. Disponível em: https://www.uptodate.com/contents/synovectomy-for-inflammatory-arthritisof-the-knee. Acesso em: 16 out. 2017, 20:52.
- YADAV, P., RAMASUBRAMANIAN, V., "Evolution of Computational Techniques Implementing Monte Carlo in Radiotherapy" **Arch Appl Sci Res.** v. 3, n. 3, pp. 436-442, 2011.
- ZALUTSKY, M.R., VENKATESAN, P.P., ENGLISH, R.J., *et al.*, "Radiation synovectomy with <sup>165</sup>Dy-FHMA: lymph node uptake and radiation dosimetry calculations", **International Journal Nuclear Medicine Biology** v. 12, pp. 457- 465, 1986.
- ZANT, F. M. van der, **Radiation Synovectomy of the Ankle , Knee and Upper Extremity Joints,** thesis, Utrecht University, Groet , Netherlands, 2008.
- ZAIDI, H., SGOUROS, G., **Therapeutic Application of Monte Carlo Calculations in Nuclear Medicine.** Series in Medical Physics and Biomedical Engineering, 1 ed, CRC Press, 2003.
- ZAIDI, H., and ANDREO, P., "Monte Carlo tecniques in nuclear medicine dosimetry". In: ZAIDI, H., SGOUROS, G. (eds), **Therapeutic Application of Monte Carlo Calculations in Nuclear Medicine,** 1 ed., chapter 2, Bristol, UK, Series in Medical Physics and Biomedical Engineering, IOP publishing Ltd, 2003.
- ZUCKERMAN J. D., SLEDGE, C.B., SHORTKROFF, S., *et al*. "Treatment of rheumatoid arthritis using radiopharmaceuticals" **Nuclear Medecine Biology** v. 14, pp. 211-218, 1987.

# **ANEXO A**

### **MainSinovia.mac**

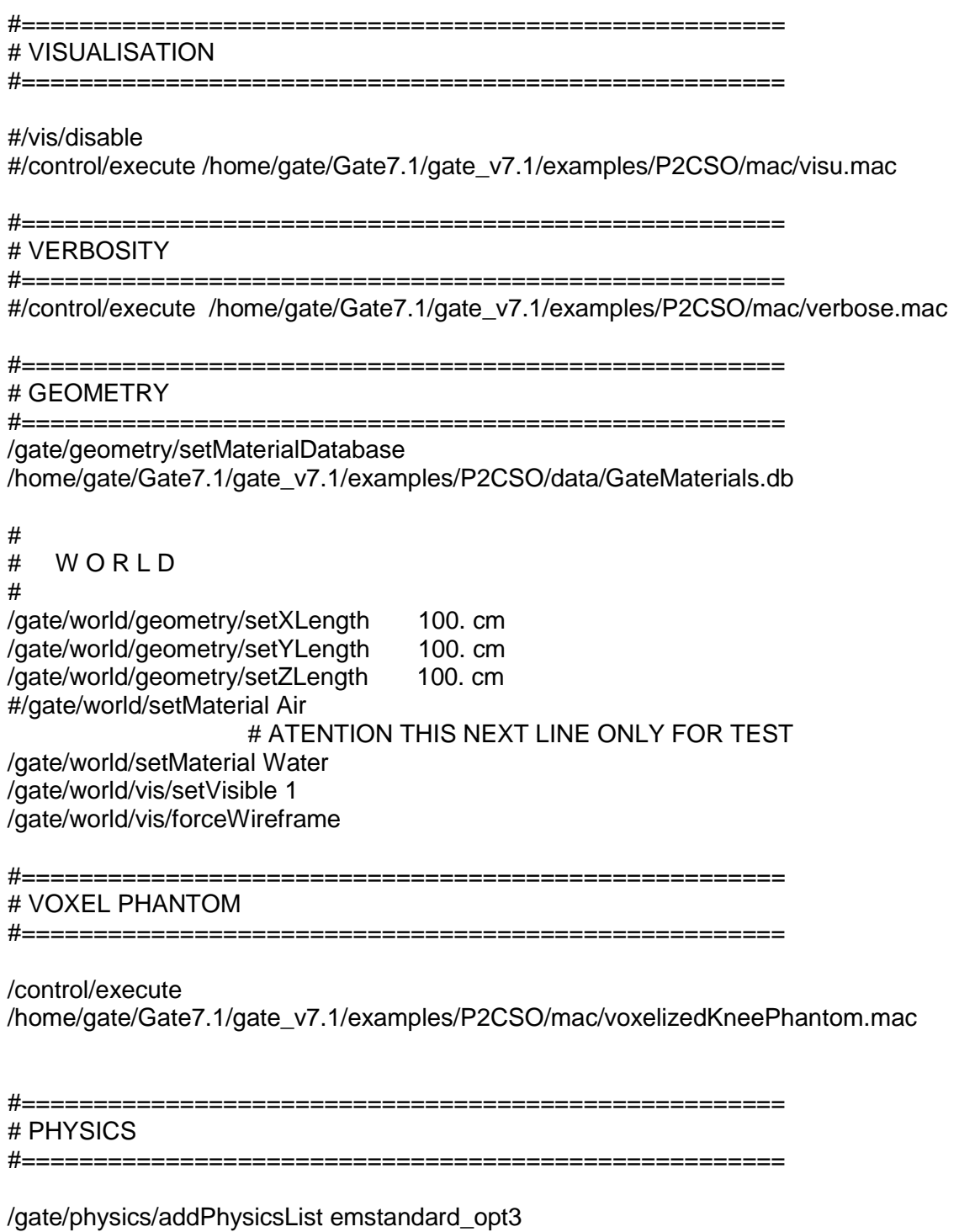

#===================================================== # CUTS

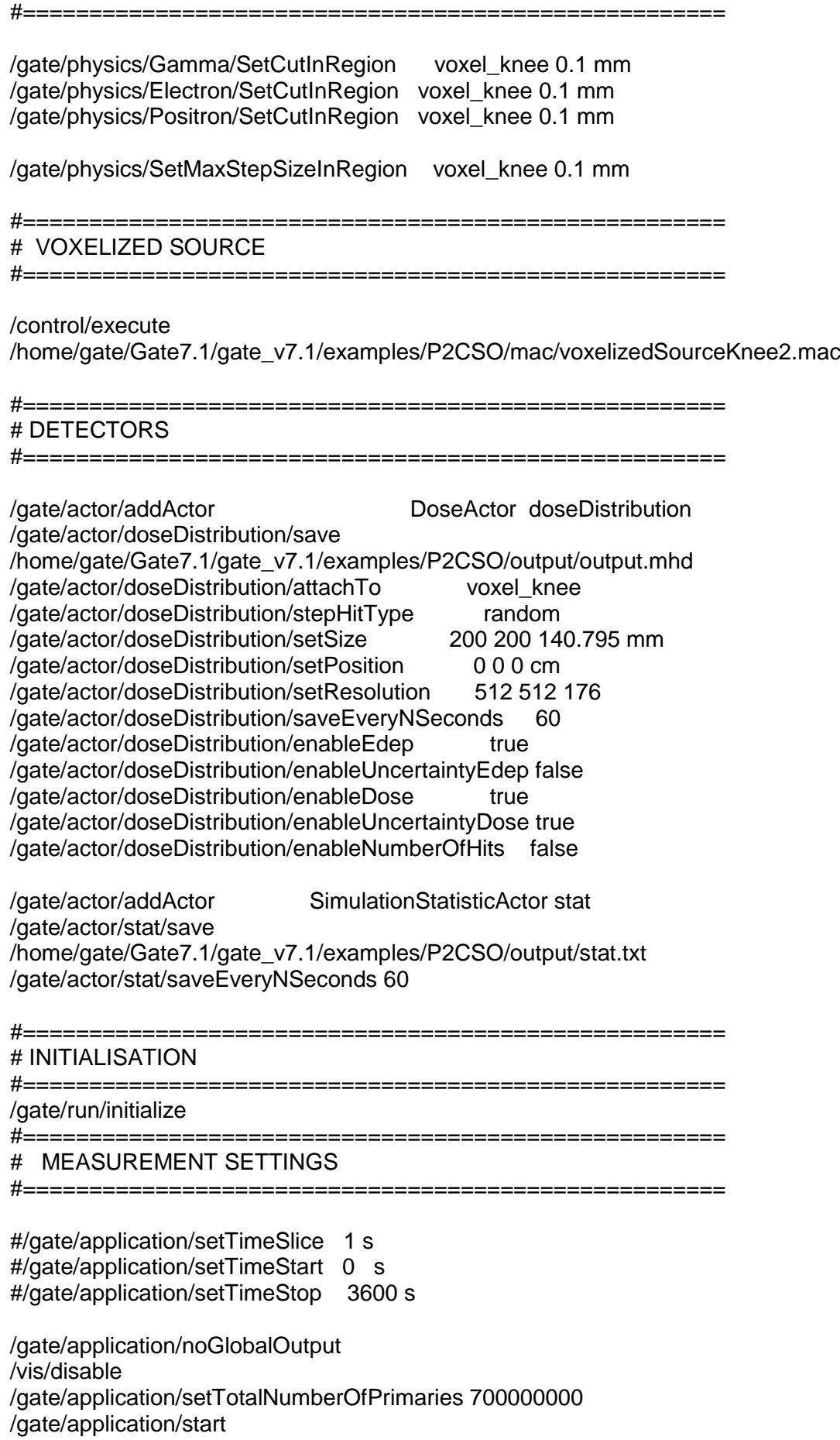

### **ANEXO B**

### **VoxelizedKneePhantom.mac**

/gate/source/addSource sourceKnee voxel

/gate/source/sourceKnee/reader/insert image

/gate/source/sourceKnee/imageReader/translator/insert range /gate/source/sourceKnee/imageReader/rangeTranslator/readTable /home/gate/Gate7.1/gate\_v7.1/examples/P2CSO/data/activity\_range\_knee.dat /gate/source/sourceKnee/imageReader/rangeTranslator/describe 1

/gate/source/sourceKnee/imageReader/readFile /home/gate/Gate7.1/gate\_v7.1/examples/P2CSO/data/Marcossosso3.mhd /gate/source/sourceKnee/imageReader/verbose 0

/gate/source/sourceKnee/setPosition -100 -100 -70.3975 mm /gate/source/sourceKnee/dump

#/gate/source/sourceKnee/setType backtoback /gate/source/sourceKnee/gps/particle e- /gate/source/sourceKnee/setForcedUnstableFlag true /gate/source/sourceKnee/setForcedHalfLife 230760 s #/gate/source/sourceKnee/gps/energytype Mono #/gate/source/sourceKnee/gps/monoenergy 0.511 MeV /gate/source/sourceKnee/gps/confine NULL /gate/source/sourceKnee/gps/angtype iso

/gate/source/sourceKnee/gps/emin 5.71E-2 MeV /gate/source/sourceKnee/gps/emax 2.23 MeV #=====================================================

# Type of particle & Energy spectrum

#===================================================== /gate/source/sourceKnee/gps/ene/type User /gate/source/sourceKnee/gps/hist/type energy /gate/source/sourceKnee/gps/histpoint 5.71E-2 4.26E-2 /gate/source/sourceKnee/gps/histpoint 1.71E-1 5.18E-2 /gate/source/sourceKnee/gps/histpoint 2.86E-1 5.94E-2 /gate/source/sourceKnee/gps/histpoint 4.00E-1 6.49E-2 /gate/source/sourceKnee/gps/histpoint 5.14E-1 6.86E-2 /gate/source/sourceKnee/gps/histpoint 6.28E-1 7.08E-2 /gate/source/sourceKnee/gps/histpoint 7.42E-1 7.17E-2 /gate/source/sourceKnee/gps/histpoint 8.57E-1 7.15E-2 /gate/source/sourceKnee/gps/histpoint 9.71E-1 7.04E-2 /gate/source/sourceKnee/gps/histpoint 1.08 6.85E-2 /gate/source/sourceKnee/gps/histpoint 1.2 6.57E-2 /gate/source/sourceKnee/gps/histpoint 1.31 6.19E-2 /gate/source/sourceKnee/gps/histpoint 1.43 5.69E-2

/gate/source/sourceKnee/gps/histpoint 1.54 5.07E-2 /gate/source/sourceKnee/gps/histpoint 1.66 4.30E-2 /gate/source/sourceKnee/gps/histpoint 1.77 3.42E-2 /gate/source/sourceKnee/gps/histpoint 1.88 2.46E-2 /gate/source/sourceKnee/gps/histpoint 2.00 1.50E-2 /gate/source/sourceKnee/gps/histpoint 2.11 6.43E-3 /gate/source/sourceKnee/gps/histpoint 2.23 1.13E-3

### **ANEXO C**

#### **GateMaterials.dat**

[Elements] Hydrogen:  $S= H$  ;  $Z= 1$ .;  $A= 1.01$  g/mole Helium:  $S= He$  ;  $Z= 2$ . ;  $A= 4.003$  g/mole Lithium:  $S = Li$ ;  $Z = 3$ .;  $A = 6.941$  g/mole Beryllium:  $S = Be$  ;  $Z = 4$ .;  $A = 9.012$  g/mole Boron: S= B ; Z= 5. ; A= 10.811 g/mole Carbon:  $S = C$  ;  $Z = 6$ .;  $A = 12.01$  g/mole Nitrogen:  $S = N$  ;  $Z = 7$ .;  $A = 14.01$  g/mole Oxygen:  $S = O$  ;  $Z = 8$ .;  $A = 16.00$  g/mole Fluorine:  $S = F$  ;  $Z = 9$ .;  $A = 18.998$  g/mole Neon: S= Ne ; Z= 10. ; A= 20.180 g/mole Sodium: S= Na ; Z= 11. ; A= 22.99 g/mole Magnesium: S= Mg ; Z= 12. ; A= 24.305 g/mole Aluminium: S= Al ; Z= 13. ; A= 26.98 g/mole Silicon:  $S = Si : Z = 14.$ :  $A = 28.09$  g/mole Phosphor:  $S = P$  ;  $Z = 15$ .;  $A = 30.97$  g/mole Sulfur: S= S ; Z= 16. ; A= 32.066 g/mole Chlorine: S= Cl ; Z= 17. ; A= 35.45 g/mole Argon: S= Ar ; Z= 18. ; A= 39.95 g/mole Potassium: S= K ; Z= 19. ; A= 39.098 g/mole Calcium: S= Ca ; Z= 20. ; A= 40.08 g/mole Scandium: S= Sc ; Z= 21. ; A= 44.956 g/mole Titanium:  $S = Ti : Z = 22.$ :  $A = 47.867$  g/mole Vandium: S= V ; Z= 23. ; A= 50.942 g/mole Chromium:  $S = Cr$ ;  $Z = 24$ .;  $A = 51.996$  g/mole Manganese: S= Mn ; Z= 25. ; A= 54.938 g/mole Iron: S= Fe ; Z= 26. ; A= 55.845 g/mole Cobalt: S= Co ; Z= 27. ; A= 58.933 g/mole Nickel: S= Ni ; Z= 28. ; A= 58.693 g/mole Copper: S= Cu ; Z= 29. ; A= 63.39 g/mole Zinc: S= Zn ; Z= 30. ; A= 65.39 g/mole Gallium: S= Ga ; Z= 31. ; A= 69.723 g/mole Germanium: S= Ge ; Z= 32. ; A= 72.61 g/mole Yttrium: S= Y ; Z= 39. ; A= 88.91 g/mole Silver: S= Ag ; Z= 47. ; A= 107.868 g/mole Cadmium:  $S = Cd$ ;  $Z = 48$ .;  $A = 112.41$  g/mole Tin: S= Sn ; Z= 50. ; A= 118.71 g/mole Tellurium:  $S = Te$  ;  $Z = 52$ .;  $A = 127.6$  g/mole Iodine: S= I ; Z= 53. ; A= 126.90 g/mole Cesium: S= Cs ; Z= 55. ; A= 132.905 g/mole Gadolinium: S= Gd ; Z= 64. ; A= 157.25 g/mole Lutetium: S= Lu ; Z= 71. ; A= 174.97 g/mole Tungsten: S= W ; Z= 74. ; A= 183.84 g/mole Gold: S= Au ; Z= 79. ; A= 196.967 g/mole Thallium: S= Tl ; Z= 81. ; A= 204.37 g/mole Lead: S= Pb ; Z= 82. ; A= 207.20 g/mole

Bismuth: S= Bi ; Z= 83. ; A= 208.98 g/mole Uranium: S= U ; Z= 92. ; A= 238.03 g/mole [Materials] Vacuum: d=0.000001 mg/cm3 ; n=1 +el: name=Hydrogen ; n=1 Aluminium: d=2.7 g/cm3 ; n=1 ; state=solid +el: name=auto ; n=1 AluminiumEGS: d=2.702 g/cm3 ; n=1 ; state=solid +el: name=Aluminium ; n=1 Uranium: d=18.90 g/cm3 ; n=1 ; state=solid +el: name=auto ; n=1 Silicon: d=2.33 g/cm3 ; n=1 ; state=solid +el: name=auto ; n=1 Germanium: d=5.32 g/cm3 ; n=1 ; state=solid +el: name=auto ; n=1 Yttrium: d=4.47 g/cm3 ; n=1 +el: name=auto ; n=1 Gadolinium: d=7.9 g/cm3 ; n=1 +el: name=auto ; n=1 Lutetium: d=9.84 g/cm3 ; n=1 +el: name=auto ; n=1 Tungsten: d=19.3 g/cm3 ; n=1 ; state=solid +el: name=auto ; n=1 Lead: d=11.4 g/cm3 ; n=1 ; state=solid +el: name=auto ; n=1 Bismuth: d=9.75 g/cm3 ; n=1 ; state=solid +el: name=auto ; n=1 Nal: d=3.67 g/cm3; n=2; state=solid +el: name=Sodium ; n=1 +el: name=Iodine ; n=1 PWO: d=8.28 g/cm3; n=3 ; state=Solid +el: name=Lead ; n=1 +el: name=Tungsten ; n=1 +el: name=Oxygen ; n=4 BGO: d=7.13 g/cm3; n= 3 ; state=solid +el: name=Bismuth ; n=4 +el: name=Germanium ; n=3 +el: name=Oxygen ; n=12 LSO: d=7.4 g/cm3: n=3 : state=Solid

98
+el: name=Lutetium ; n=2 +el: name=Silicon ; n=1 +el: name=Oxygen ; n=5 Plexiglass: d=1.19 g/cm3; n=3; state=solid +el: name=Hydrogen ; f=0.080538 +el: name=Carbon ; f=0.599848 +el: name=Oxygen ; f=0.319614 GSO: d=6.7 g/cm3; n=3 ; state=Solid +el: name=Gadolinium ; n=2 +el: name=Silicon ; n=1 +el: name=Oxygen ; n=5 LuAP: d=8.34 g/cm3; n=3 ; state=Solid +el: name=Lutetium ; n=1 +el: name=Aluminium ; n=1 +el: name=Oxygen ; n=3 YAP: d=5.55 g/cm3; n=3 ; state=Solid +el: name=Yttrium ; n=1 +el: name=Aluminium ; n=1 +el: name=Oxygen ; n=3 Water: d=1.00 g/cm3; n=2 ; state=liquid +el: name=Hydrogen ; n=2 +el: name=Oxygen ; n=1 Quartz: d=2.2 g/cm3; n=2 ; state=Solid +el: name=Silicon ; n=1 +el: name=Oxygen ; n=2 Breast:  $d=1.020$  g/cm3 ;  $n = 8$  +el: name=Oxygen ; f=0.5270 +el: name=Carbon ; f=0.3320 +el: name=Hydrogen ; f=0.1060 +el: name=Nitrogen ; f=0.0300 +el: name=Sulfur ; f=0.0020 +el: name=Sodium ; f=0.0010 +el: name=Phosphor ; f=0.0010 +el: name=Chlorine ; f=0.0010 Air:  $d=1.29$  mg/cm $3$  ;  $n=4$  ; state=qas +el: name=Nitrogen ; f=0.755268 +el: name=Oxygen ; f=0.231781 +el: name=Argon ; f=0.012827 +el: name=Carbon ; f=0.000124 Glass: d=2.5 g/cm3: n=4; state=solid +el: name=Sodium ; f=0.1020 +el: name=Calcium ; f=0.0510 +el: name=Silicon ; f=0.2480 +el: name=Oxygen ; f=0.5990

Scinti-C9H10: d=1.032 g/cm3 ; n=2

```
 +el: name=Carbon ; n=9
     +el: name=Hydrogen ; n=10
LuYAP-70: d=7.1 g/cm3 ; n=4
     +el: name=Lutetium ; n= 7
     +el: name=Yttrium ; n= 3
     +el: name=Aluminium ; n=10
     +el: name=Oxygen ; n=30
LuYAP-80: d=7.5 g/cm3 ; n=4
     +el: name=Lutetium ; n= 8
     +el: name=Yttrium ; n= 2
     +el: name=Aluminium ; n=10
     +el: name=Oxygen ; n=30
Plastic: d=1.18 g/cm3 ; n=3; state=solid
     +el: name=Carbon ; n=5
     +el: name=Hydrogen ; n=8
     +el: name=Oxygen ; n=2
Biomimic: d=1.05 g/cm3 ; n=3; state=solid
     +el: name=Carbon ; n=5
     +el: name=Hydrogen ; n=8
     +el: name=Oxygen ; n=2
FITC: d=1.0 g/cm3 ; n=1
     +el: name=Carbon ; n=1
RhB: d=1.0 g/cm3 ; n=1
     +el: name=Carbon ; n=1
CZT: d=5.68 g/cm3 ; n=3; state=solid 
     +el: name=Cadmium ; n=9
     +el: name=Zinc ; n=1
     +el: name=Tellurium ; n=10
Lung: d=0.26 g/cm3 ; n=9
     +el: name=Hydrogen ; f=0.103
     +el: name=Carbon ; f=0.105
     +el: name=Nitrogen ; f=0.031
     +el: name=Oxygen ; f=0.749
     +el: name=Sodium ; f=0.002
     +el: name=Phosphor ; f=0.002
     +el: name=Sulfur ; f=0.003
     +el: name=Chlorine ; f=0.003
     +el: name=Potassium ; f=0.002
Polyethylene: d=0.96 g/cm3 ; n=2
     +el: name=Hydrogen ; n=2
     +el: name=Carbon ; n=1
PVC: d=1.65 g/cm3 ; n=3 ; state=solid
     +el: name=Hydrogen ; n=3
     +el: name=Carbon ; n=2
     +el: name=Chlorine ; n=1
```
SS304: d=7.92 g/cm3 ; n=4 ; state=solid +el: name=Iron ; f=0.695 +el: name=Chromium ; f=0.190 +el: name=Nickel ; f=0.095 +el: name=Manganese ; f=0.020 PTFE: d= 2.18 g/cm3 ; n=2 ; state=solid +el: name=Carbon ; n=1 +el: name=Fluorine ; n=2 LYSO: d=5.37 g/cm3; n=4 ; state=Solid +el: name=Lutetium ; f=0.31101534 +el: name=Yttrium ; f=0.368765605 +el: name=Silicon ; f=0.083209699 +el: name=Oxygen ; f=0.237009356 Body: d=1.00 g/cm3 ; n=2 +el: name=Hydrogen ; f=0.112 +el: name=Oxygen ; f=0.888 Muscle: d=1.05 g/cm3 ; n=11 +el: name=Hydrogen ; f=0.102 +el: name=Carbon ; f=0.143 +el: name=Nitrogen ; f=0.034 +el: name=Oxygen ; f=0.71 +el: name=Sodium ; f=0.001 +el: name=Phosphor ; f=0.002 +el: name=Sulfur ; f=0.003 +el: name=Chlorine ; f=0.001 +el: name=Potassium ; f=0.004 +el: name=Calcium ; f=0.0 +el: name=Scandium ; f=0.0 LungMoby:  $d=0.30$  g/cm $3$ ; n=6 +el: name=Hydrogen ; f=0.099 +el: name=Carbon ; f=0.100 +el: name=Nitrogen ; f=0.028 +el: name=Oxygen ; f=0.740 +el: name=Phosphor ; f=0.001 +el: name=Calcium ; f=0.032 SpineBone: d=1.42 g/cm3 ; n=11 +el: name=Hydrogen ; f=0.063 +el: name=Carbon ; f=0.261 +el: name=Nitrogen ; f=0.039 +el: name=Oxygen ; f=0.436 +el: name=Sodium ; f=0.001 +el: name=Magnesium ; f=0.001 +el: name=Phosphor ; f=0.061 +el: name=Sulfur ; f=0.003 +el: name=Chlorine ; f=0.001 +el: name=Potassium ; f=0.001 +el: name=Calcium ; f=0.133

```
RibBone: d=1.92 g/cm3 ; n=11
     +el: name=Hydrogen ; f=0.034
     +el: name=Carbon ; f=0.155
    +el: name=Nitrogen ; f=0.042<br>+el: name=Oxygen : f=0.435
    +el: name=Oxygen
     +el: name=Sodium ; f=0.001
     +el: name=Magnesium ; f=0.002
     +el: name=Phosphor ; f=0.103
     +el: name=Sulfur ; f=0.003
     +el: name=Calcium ; f=0.225
     +el: name=Scandium ; f=0.0
     +el: name=Titanium ; f=0.0
Adipose: d=0.92 g/cm3 ; n=11
     +el: name=Hydrogen ; f=0.120
     +el: name=Carbon ; f=0.640
     +el: name=Nitrogen ; f=0.008
     +el: name=Oxygen ; f=0.229
     +el: name=Phosphor ; f=0.002
     +el: name=Calcium ; f=0.001
     +el: name=Scandium ; f=0.0
     +el: name=Titanium ; f=0.0
    +e^{\theta}: name=Vandium \cdot f=0.0
     +el: name=Chromium ; f=0.0
     +el: name=Manganese ; f=0.0
Epidermis: d=0.92 g/cm3 ; n=11
     +el: name=Hydrogen ; f=0.120
     +el: name=Carbon ; f=0.640
     +el: name=Nitrogen ; f=0.008
     +el: name=Oxygen ; f=0.229
     +el: name=Phosphor ; f=0.002
     +el: name=Calcium ; f=0.001
     +el: name=Scandium ; f=0.0
     +el: name=Titanium ; f=0.0
     +el: name=Vandium ; f=0.0
     +el: name=Chromium ; f=0.0
     +el: name=Manganese ; f=0.0
Hypodermis: d=0.92 g/cm3 ; n=11
     +el: name=Hydrogen ; f=0.120
     +el: name=Carbon ; f=0.640
     +el: name=Nitrogen ; f=0.008
     +el: name=Oxygen ; f=0.229
     +el: name=Phosphor ; f=0.002
     +el: name=Calcium ; f=0.001
     +el: name=Scandium ; f=0.0
     +el: name=Titanium ; f=0.0
     +el: name=Vandium ; f=0.0
     +el: name=Chromium ; f=0.0
     +el: name=Manganese ; f=0.0
Blood: d=1.06 g/cm3 ; n=11
     +el: name=Hydrogen ; f=0.102
```

```
 +el: name=Carbon ; f=0.11
     +el: name=Nitrogen ; f=0.033
     +el: name=Oxygen ; f=0.745
     +el: name=Sodium ; f=0.001
     +el: name=Phosphor ; f=0.001
     +el: name=Sulfur ; f=0.002
     +el: name=Chlorine ; f=0.003
     +el: name=Potassium ; f=0.002
     +el: name=Iron ; f=0.001
     +el: name=Cobalt ; f=0.0
Heart: d=1.05 g/cm3 ; n=11
     +el: name=Hydrogen ; f=0.104
     +el: name=Carbon ; f=0.139
     +el: name=Nitrogen ; f=0.029
     +el: name=Oxygen ; f=0.718
     +el: name=Sodium ; f=0.001
     +el: name=Phosphor ; f=0.002
     +el: name=Sulfur ; f=0.002
     +el: name=Chlorine ; f=0.002
     +el: name=Potassium ; f=0.003
     +el: name=Calcium ; f=0.0
     +el: name=Scandium ; f=0.0
Kidney: d=1.05 g/cm3 ; n=11
     +el: name=Hydrogen ; f=0.103
     +el: name=Carbon ; f=0.132
     +el: name=Nitrogen ; f=0.03
     +el: name=Oxygen ; f=0.724
     +el: name=Sodium ; f=0.002
     +el: name=Phosphor ; f=0.002
     +el: name=Sulfur ; f=0.002
     +el: name=Chlorine ; f=0.002
     +el: name=Potassium ; f=0.002
     +el: name=Calcium ; f=0.001
     +el: name=Scandium ; f=0.0
Liver: d=1.06 g/cm3 ; n=11
     +el: name=Hydrogen ; f=0.102
     +el: name=Carbon ; f=0.139
     +el: name=Nitrogen ; f=0.03
     +el: name=Oxygen ; f=0.716
     +el: name=Sodium ; f=0.002
     +el: name=Phosphor ; f=0.003
     +el: name=Sulfur ; f=0.003
     +el: name=Chlorine ; f=0.002
     +el: name=Potassium ; f=0.003
     +el: name=Calcium ; f=0.0
     +el: name=Scandium ; f=0.0
Lymph: d=1.03 g/cm3 ; n=11
     +el: name=Hydrogen ; f=0.108
     +el: name=Carbon ; f=0.041
     +el: name=Nitrogen ; f=0.011
     +el: name=Oxygen ; f=0.832
```

```
 +el: name=Sodium ; f=0.003
     +el: name=Sulfur ; f=0.001
     +el: name=Chlorine ; f=0.004
     +el: name=Argon ; f=0.0
     +el: name=Potassium ; f=0.0
     +el: name=Calcium ; f=0.0
     +el: name=Scandium ; f=0.0
Pancreas: d=1.04 g/cm3 ; n=11
     +el: name=Hydrogen ; f=0.106
     +el: name=Carbon ; f=0.169
     +el: name=Nitrogen ; f=0.022
     +el: name=Oxygen ; f=0.694
     +el: name=Sodium ; f=0.002
     +el: name=Phosphor ; f=0.002
     +el: name=Sulfur ; f=0.001
     +el: name=Chlorine ; f=0.002
     +el: name=Potassium ; f=0.002
     +el: name=Calcium ; f=0.0
     +el: name=Scandium ; f=0.0
Intestine: d=1.03 g/cm3 ; n=11
     +el: name=Hydrogen ; f=0.106
     +el: name=Carbon ; f=0.115
     +el: name=Nitrogen ; f=0.022
     +el: name=Oxygen ; f=0.751
     +el: name=Sodium ; f=0.001
     +el: name=Phosphor ; f=0.001
     +el: name=Sulfur ; f=0.001
     +el: name=Chlorine ; f=0.002
     +el: name=Potassium ; f=0.001
     +el: name=Calcium ; f=0.0
     +el: name=Scandium ; f=0.0
Skull: d=1.61 g/cm3 ; n=11
     +el: name=Hydrogen ; f=0.05
     +el: name=Carbon ; f=0.212
     +el: name=Nitrogen ; f=0.04
     +el: name=Oxygen ; f=0.435
     +el: name=Sodium ; f=0.001
     +el: name=Magnesium ; f=0.002
     +el: name=Phosphor ; f=0.081
     +el: name=Sulfur ; f=0.003
     +el: name=Calcium ; f=0.176
     +el: name=Scandium ; f=0.0
     +el: name=Titanium ; f=0.0
Cartilage: d=1.10 g/cm3 ; n=11
     +el: name=Hydrogen ; f=0.096
     +el: name=Carbon ; f=0.099
     +el: name=Nitrogen ; f=0.022
     +el: name=Oxygen ; f=0.744
     +el: name=Sodium ; f=0.005
     +el: name=Phosphor ; f=0.022
     +el: name=Sulfur ; f=0.009
```

```
 +el: name=Chlorine ; f=0.003
     +el: name=Argon ; f=0.0
     +el: name=Potassium ; f=0.0
     +el: name=Calcium ; f=0.0
Brain: d=1.04 g/cm3 ; n=11
     +el: name=Hydrogen ; f=0.107
     +el: name=Carbon ; f=0.145
     +el: name=Nitrogen ; f=0.022
     +el: name=Oxygen ; f=0.712
     +el: name=Sodium ; f=0.002
     +el: name=Phosphor ; f=0.004
     +el: name=Sulfur ; f=0.002
     +el: name=Chlorine ; f=0.003
     +el: name=Potassium ; f=0.003
     +el: name=Calcium ; f=0.0
     +el: name=Scandium ; f=0.0
Spleen: d=1.06 g/cm3 ; n=11
     +el: name=Hydrogen ; f=0.103
     +el: name=Carbon ; f=0.113
     +el: name=Nitrogen ; f=0.032
     +el: name=Oxygen ; f=0.741
     +el: name=Sodium ; f=0.001
     +el: name=Phosphor ; f=0.003
     +el: name=Sulfur ; f=0.002
     +el: name=Chlorine ; f=0.002
     +el: name=Potassium ; f=0.003
     +el: name=Calcium ; f=0.0
     +el: name=Scandium ; f=0.0
Testis: d=1.04 g/cm3 ; n=9
     +el: name=Hydrogen ; f=0.106000
     +el: name=Carbon ; f=0.099000
     +el: name=Nitrogen ; f=0.020000
     +el: name=Oxygen ; f=0.766000
     +el: name=Sodium ; f=0.002000
     +el: name=Phosphor ; f=0.001000
     +el: name=Sulfur ; f=0.002000
     +el: name=Chlorine ; f=0.002000
     +el: name=Potassium ; f=0.002000
PMMA: d=1.195 g/cm3; n=3 ; state=Solid
     +el: name=Hydrogen ; f=0.080541
     +el: name=Carbon ; f=0.599846
     +el: name=Oxygen ; f=0.319613
Epoxy: d=1.0 g/cm3; n=3; state=Solid
     +el: name=Carbon ; n=1
     +el: name=Hydrogen ; n=1
     +el: name=Oxygen ; n=1
Carbide: d=15.8 g/cm3; n=2 ; state=Solid
     +el: name=Tungsten ; n=1
     +el: name=Carbon ; n=1
```

```
Tissue: d=1.0 g/cm3; n=10; state=Solid
     +el: name=Hydrogen ; f=0.100000
     +el: name=Carbon ; f=0.149000
    +el: name=Nitrogen ; f=0.035000<br>+el: name=Oxygen ; f=0.716000
    +el: name=Oxygen
     +el: name=Sodium ; f=0.000000
     +el: name=Magnesium ; f=0.000000
     +el: name=Phosphor ; f=0.000000
     +el: name=Sulfur ; f=0.000000
     +el: name=Calcium ; f=0.000000
     +el: name=Chlorine ; f=0.000000
Cartilagetibia: d=1.10 g/cm3 ; n=11
     +el: name=Hydrogen ; f=0.096
     +el: name=Carbon ; f=0.099
     +el: name=Nitrogen ; f=0.022
     +el: name=Oxygen ; f=0.744
     +el: name=Sodium ; f=0.005
     +el: name=Phosphor ; f=0.022
     +el: name=Sulfur ; f=0.009
     +el: name=Chlorine ; f=0.003
     +el: name=Argon ; f=0.0
     +el: name=Potassium ; f=0.0
     +el: name=Calcium ; f=0.0
Cartilagefemur: d=1.10 g/cm3 ; n=11
     +el: name=Hydrogen ; f=0.096
     +el: name=Carbon ; f=0.099
     +el: name=Nitrogen ; f=0.022
     +el: name=Oxygen ; f=0.744
     +el: name=Sodium ; f=0.005
     +el: name=Phosphor ; f=0.022
     +el: name=Sulfur ; f=0.009
     +el: name=Chlorine ; f=0.003
     +el: name=Argon ; f=0.0
     +el: name=Potassium ; f=0.0
     +el: name=Calcium ; f=0.0
```
## **ANEXO D**

### Rotina em Matlab<sup>®</sup>

% Method - Main\_Knee\_001 function  $[] = Main_Knee_001()$ clc, clear all, close all % Colocar no mesmo diretorio os seguintes arquivos: % Pasta DVH % P2CSO.mhd % P2CSO.raw % output-Edep.mhd % output-Edep.raw % range\_atten\_knee.dat % Main\_Knee\_001.m % Definição dos dados de entrada 0/\*\*\*\*\*\*\*\*\*\*\*\*\*\*\*\*\*\*\*\*\*\*\*\*\*\*\*\*\*\*\*\*\*\*\* \*\*\*\*\*\*\*\*\*\*\*\*\*\*\*\*\*\*\*\*\*\*\*\*\*\*\*\*\*\*\*\*\*\*\*\*\* phantom filemane =  $P2CSO$ ; % definir o nome do arquivo da geometria em formato MHD phantom voxel format = 'uchar'; % definir o formato dose\_filename = 'output-Edep'; % definir o nome do arquivo da dose em formato **MHD** dose\_voxel\_format = 'float'; % definir o formato range\_filename = 'range\_atten\_knee.dat'; resolution =  $0.0001$ ; % Mostrar conteudo dos arquivos mhd e dat disp('Arquivo Phantom') type P2CSO.mhd disp('Arquivo Edep') type output-Edep.mhd disp('Arquivo Range')

```
type range_atten_knee.dat
% Ler arquivo phantom
filename = phantom_filemane;formato = phantom_voxel_format;
[dimVoxels, nVoxels, data] = openMHD RAW gate (filename, formato);
data s = size(data);
nVoxels_s= nVoxels;
data\_{phantom} = reshape(data, nVoxels);clear data; %pack;
% Ler arquivo de dose
filename = dose filename;formato = dose voxel format;
[dimVoxels, nVoxels, data] = openMHD RAW gate (filename, formato);
data s = size(data);
nVoxels s= nVoxels;
data_dose = reshape(data, nVoxels);clear data; %pack;
% Ler arquivo range
           0/x******importRange(range filename);
tecidos = textdata(2:end,1);ntecidos = size(tecidos, 1);% Visualizar Cortes
scrSize = get(0,'ScreenSize')+[0 150 0 -150];
figure('Name','Visualização dos Tecidos', ...
  'Color'.'White'....
  'Position', scrSize');
colormap gray
subplot(1,1,1), box off, grid off, axis image
for i\text{Corte} = 1:nVoxels(3)imagesc(data_phantom(:,:,iCorte),[0,1])
 strT1 = sprintf('Plano de Corte %3d', iCorte);
 title(strT1,'Color','Blue','FontAngle','Italic','FontSize',13)
 drawnow, pause(0.01)
end
```

```
108
```

```
% Criar figura para tracar histogramas
  \frac{1}{2}figure ('Name', 'Histogramas de Doses nos Tecidos', ...
     'Color','White', ...
     'Position', scrSize');
  colores = colormap(jet(ntecidos)):
  subplot(1,1,1), box on, grid on
  strT2 = 'Histograma de Doses nos Tecidos';
  xlabel('Dose','Color','Blue','FontAngle','Italic','FontSize',13)
  ylabel('%','Color','Blue','FontAngle','Italic','FontSize',13)
  title(strT2,'Color','Blue','FontAngle','Italic','FontSize',13)
  hold on
  % Tracar histogramas
  legenda = "; j=0;
  for i=1: ntecidos
    % Extrair matriz de dose em função do tecido
                                         -<br>**********************
    tecido = str2num(tecidos\{i, 1\});count=tecido:
    dose_pos = data_dose(data_phantom == tecido);dataphant = number(data phantom == tecido);dim_matrixdata=size(data_dose);
    maxD = max(dose_pos);if maxD > resolutionj = j + 1;dose = [0:resolution:maxD]; % prepara os bin de dose para o DVH
      n_elements = hist(dose_pos,dose); % faz o histograma de voxels com a dose
      total_elements = sum(n_elements); % cálculo do número total de voxels do
tecido
      total_dose = sum(dose_pos)/total_elements; % cálculo da dose média
      dose\_tot = sum (dose\_pos);c elements = cumsum(n elements);
      DVH = 100-(c elements/sum(n elements)*100);
      dDVH = horzcat(dose', DVH');cd DVH
      save([num2str(tecido),'-DVH.txt'],'total_dose','dDVH', '-ASCII')
```

```
cd...
```

```
colorG = colores(i, 1:3);legenda(i) = tecidos(i, 1);plot(dose,DVH,'-','LineWidth',3,'Color',colorG);
    % plot([total_dose,total_dose],[0,100],'--r','LineWidth',2,'Color',colorG);
    O_{\alpha}strDose = sprintf('Tecido = %2d, Dose Total = %14.5f', count, dose_tot);
    disp(strDose)
  end
 end
 legend(legenda);
return
% Method - importRange
function [] = importRange(fileToRead1)%IMPORTFILE(FILETOREAD1)
 % Imports data from the specified file
 % FILETOREAD1: file to read
 % Auto-generated by MATLAB on 09-Aug-2015 00:08:15
 DELIMITER = ' '; HEADERLINES = 1;
 % Import the file
 newData1 = importdata(fileToRead1, DELIMITER, HEADERLINES);
 % Create new variables in the (base) workspace from those fields.
 % Create new variables in the caller orkspace from those fields.
 \frac{1}{10}vars = fieldnames(newData1);for i = 1: length (vars)
  %assignin('base', vars{i}, newData1.(vars{i}));
  assignin('caller', vars{i}, newData1.(vars{i}));
 end
return
% Method - openMHD_RAW_gate
                   0/***************
```
function [dimVoxels, nVoxels, data] = openMHD\_RAW\_gate (filename, formato)

```
% Abrindo arquivo MHD para extrair dimensão do voxel
 *************************
 fid = fopen([filename, '.mhd']);
 while \simfeof(fid)
  time = fgetl(fid);% Checar dimensão do voxel
  if (size(tline, 2) > 14)if (tline(1:14)=='ElementSpacing')
    dimVoxels=str2num(tline(17:end));
   end:
  end
  % Checar número de voxels
  if (tline(1:7)=Iline(Size))nVoxels=str2num(tline(11:end));
  end:
 end
 fclose(fid);
 % Abrir e ler arquivo RAW
 \frac{0}{0}*******
              fid = fopen([filename, '.raw']);
 data=fread(fid,formato);
 fclose(fid);
 % C=B(:,:,200);
 clear fid tline:
return
```
# **ANEXO E**

### **Planilha no Excel®**

Primeira Parte:

#### **Cálculo da Massa**

Itrio-90 3D

SLICER

Paciente: **P2CSO**

Total de<br>histórias:

histórias: 699999995

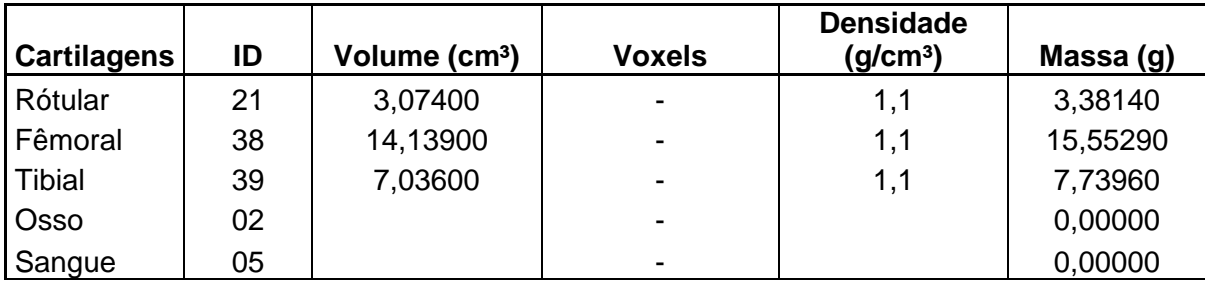

Segunda Parte:

**Cálculo dos Valores S**

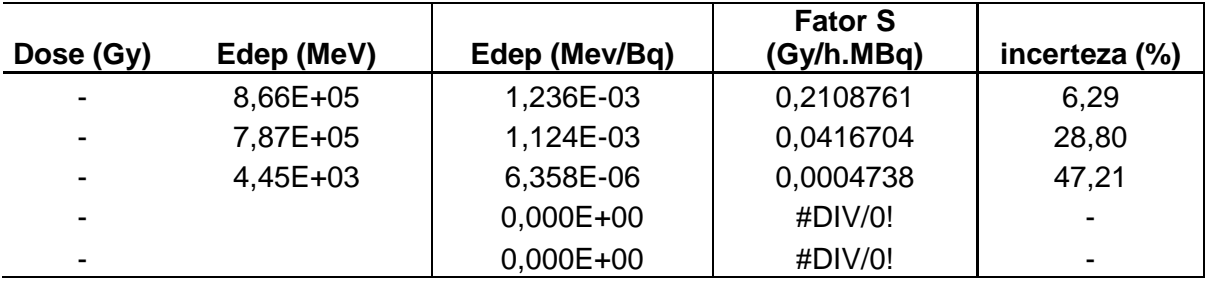